# UNIVERSIDADE DE CAXIAS DO SUL ÁREA DO CONHECIMENTO DE CIÊNCIAS EXATAS E ENGENHARIAS

LEONARDO CABRAL

# CONTROLE DA TRAJETÓRIA DE PIPA PARA A GERAÇÃO DE ENERGIA

Caxias do Sul 2019

### LEONARDO CABRAL

# CONTROLE DA TRAJETÓRIA DE PIPA PARA A GERAÇÃO DE ENERGIA

Trabalho de Conclusão de Curso apresentado como requisito parcial para obtenção do título de Bacharel em Engenharia de Controle e Automação da área do conhecimento de Ciências Exatas e Engenharias da Universidade de Caxias do Sul.

Orientador: Prof. Me. Ângelo Zerbetto Neto Coorientador: Dr. Stanislav Tairov

**Caxias do Sul 2019**

Cabral, Leonardo

CONTROLE DA TRAJETÓRIA DE PIPA PARA A GERAÇÃO DE ENERGIA/ LEONARDO CABRAL. – Caxias do Sul, 2019- [74](#page-74-0) p. : il. ; 30 cm.

Orientador: Prof. Me. Ângelo Zerbetto Neto

Coorientador: Dr. Stanislav Tairov

Trabalho de Conclusão de Curso – Universidade de Caxias do Sul, 2019.

I. Me. Ângelo Zerbetto Neto. II. Universidade de Caxias do Sul. III. Área do Conhecimento de Ciências Exatas e Engenharias. IV. Graduação em Engenharia de Controle e Automação.

### LEONARDO CABRAL

# CONTROLE DA TRAJETÓRIA DE PIPA PARA A GERAÇÃO DE ENERGIA

Trabalho de Conclusão de Curso apresentado como requisito parcial para obtenção do título de Bacharel em Engenharia de Controle e Automação da área do conhecimento de Ciências Exatas e Engenharias da Universidade de Caxias do Sul.

Trabalho aprovado em Caxias do Sul, 28 de junho de 2019.

**Banca Examinadora**

**Prof. Me. Ângelo Zerbetto Neto Universidade de Caxias do Sul - UCS**

**Prof. Me. Felipe Augusto Tondo Universidade de Caxias do Sul - UCS**

**Prof. Me. Maurício Cagliari Tosin Universidade de Caxias do Sul - UCS**

#### RESUMO

A energia eólica aumentou significativamente no Brasil nas últimas décadas. Porém, a forma tradicional de geração de energia com turbinas eólicas apresenta algumas desvantagens, como elevada relação peso/potência e dificuldade em alcançar os ventos intensos das camadas superiores da atmosfera. Com isso em vista, pesquisa-se alternativas para extração de energia dos ventos.

Uma dessas alternativas é a geração de energia com pipas. Este tipo de geração, concebido inicialmente na década de 80, teve suas pesquisas intensificadas nos últimos dez anos. O principal interesse neste método é a capacidade teórica de gerar mais energia utilizando menos material que uma turbina tradicional.

Este trabalho apresenta a simulação de um sistema de geração de energia por pipa. É discutido, apresentado e validado um modelo computacional do comportamento desse sistema. A partir desse modelo são estudadas duas estratégias de controle, chamadas de *bang-bang* e NMPC. Para o controle *bang-bang* determina-se os parâmetros para máxima geração de energia. Esse ponto de operação é analisado e testado sob condições de turbulência. Os resultados são então comparados com o controle NMPC. A comparação é baseada na potência média gerada, no esforço do sinal de controle e no custo computacional de cada estratégia. Demonstra-se com isso que o controle NMPC possui capacidade de geração de energia de 98% do máximo teórico para a pipa considerada. Isso equivale a 8,7% mais que o *bang-bang*, apesar de demandar maior esforço computacional. Dessa forma, se estabelece o controle NMPC como estratégia de controle atrativa para este problema.

**Palavras-chave**: Energia Eólica. Pipa. Controle Bang-Bang. NMPC.

#### ABSTRACT

Wind energy has increased significantly in Brazil. However, the traditional form of power generation with wind turbines has some drawbacks, such as high weight/power ratio and difficulty in reaching the intense winds of the upper layers of the atmosphere. For this reason researchers are looking for alternatives for extracting energy from winds.

One of these alternatives is energy generation with kites. This method was originally published in the 80's, and has had its research intensified in the last ten years. The main interest in this method is the theoretical capacity to generate more energy using less material than a traditional turbine.

This work presents the simulation of a kite power system. It is discussed, presented and validated a computational model of the system. From this model, two control strategies, named bang-bang and NMPC are studied. For the bang-bang control the parameters for maximum power generation are searched. This operating point is analyzed and tested under turbulence. The results are then compared with the NMPC control. The comparison is based on the average power generated, on the effort of the controller and on the computational cost of each strategy. This demonstrates that the NMPC control has a power generation of 98% of the theoretical maximum for the kite considered. This is 8,7% more than the bang-bang, despite demanding greater computational effort. In this way, the NMPC is established as an attractive control strategy for this problem.

**Keywords**: Wind Energy. Kite. Bang-Bang Control. NMPC.

# LISTA DE ILUSTRAÇÕES

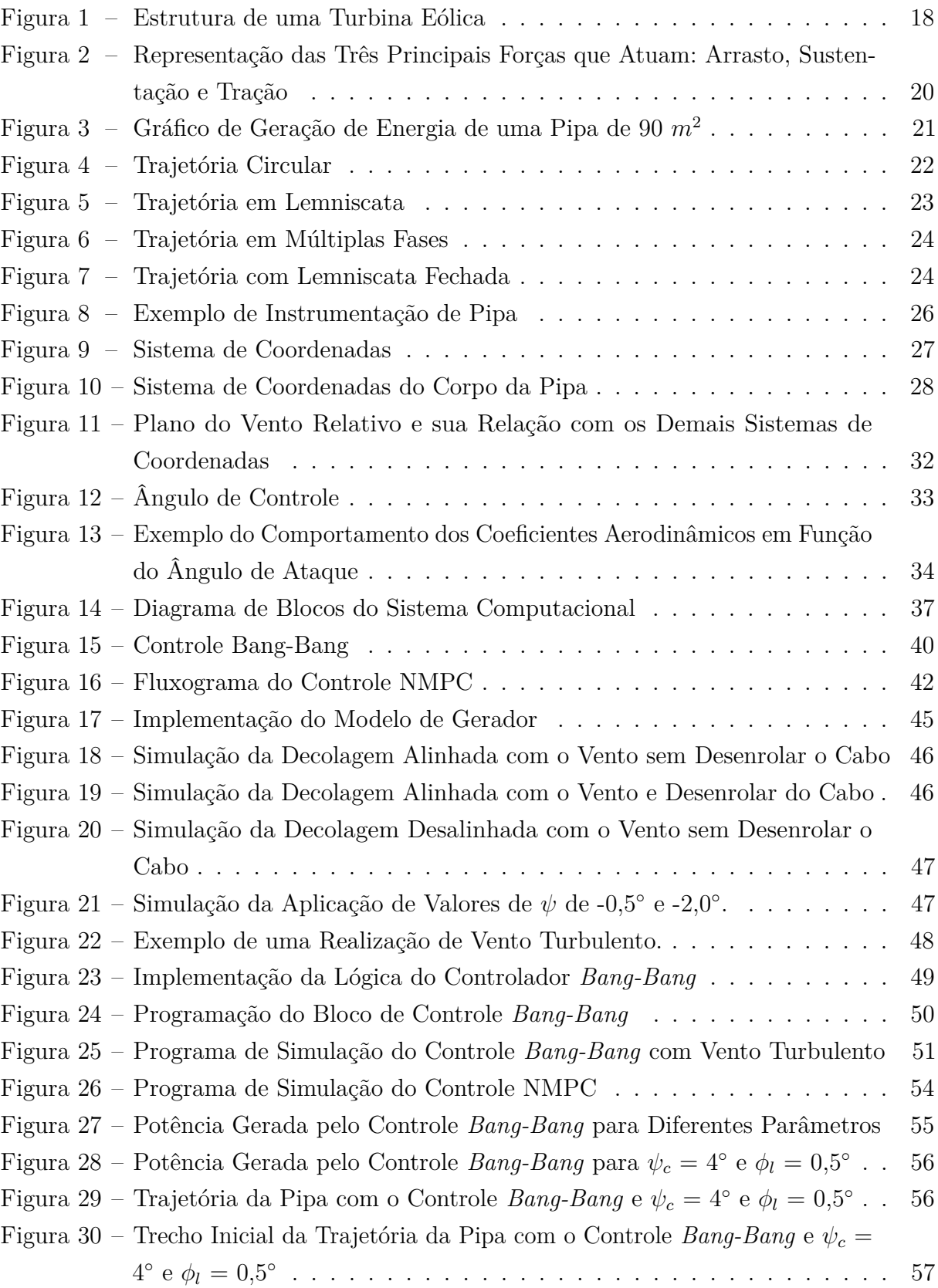

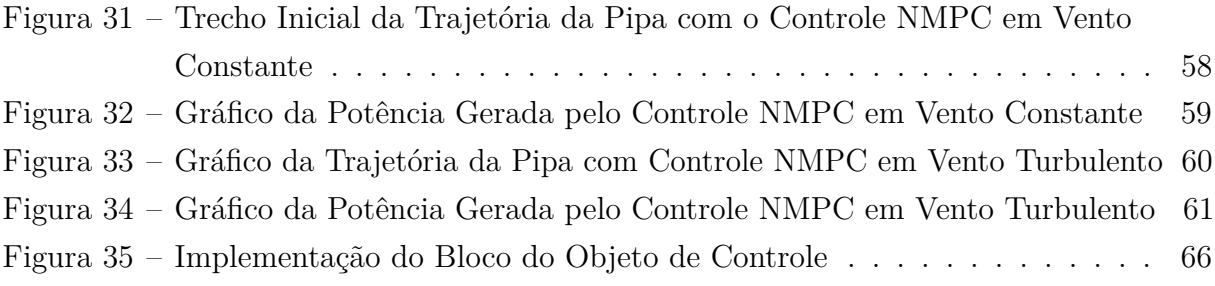

# LISTA DE TABELAS

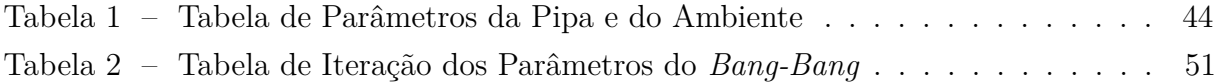

# LISTA DE ABREVIATURAS E SIGLAS

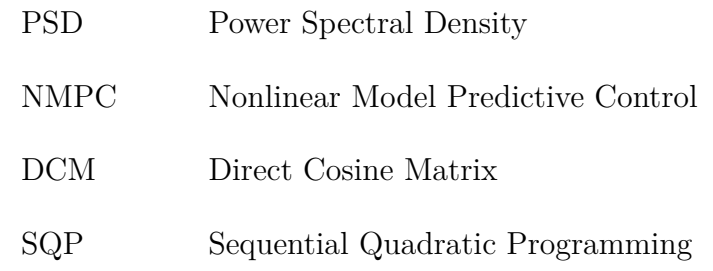

# LISTA DE SÍMBOLOS

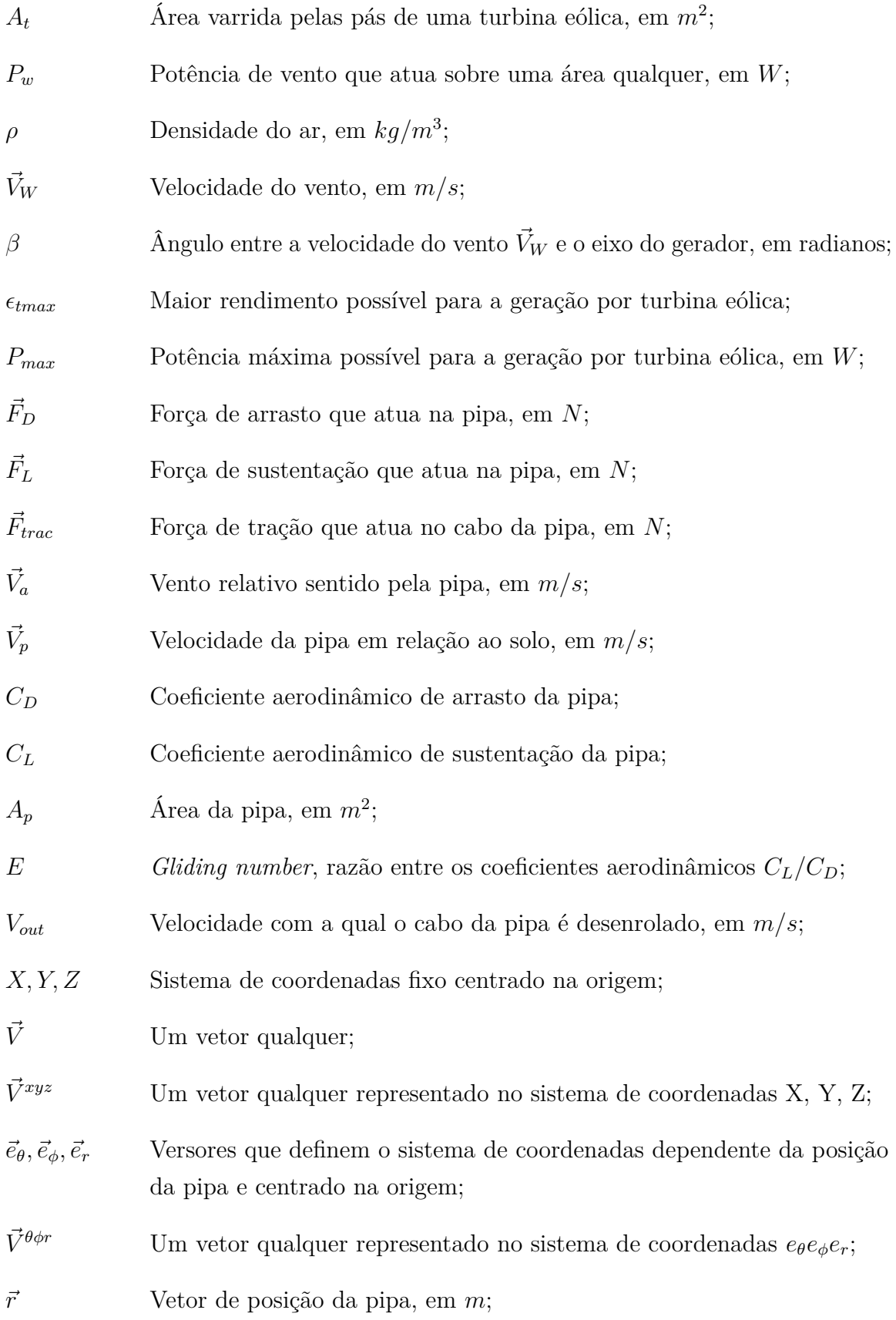

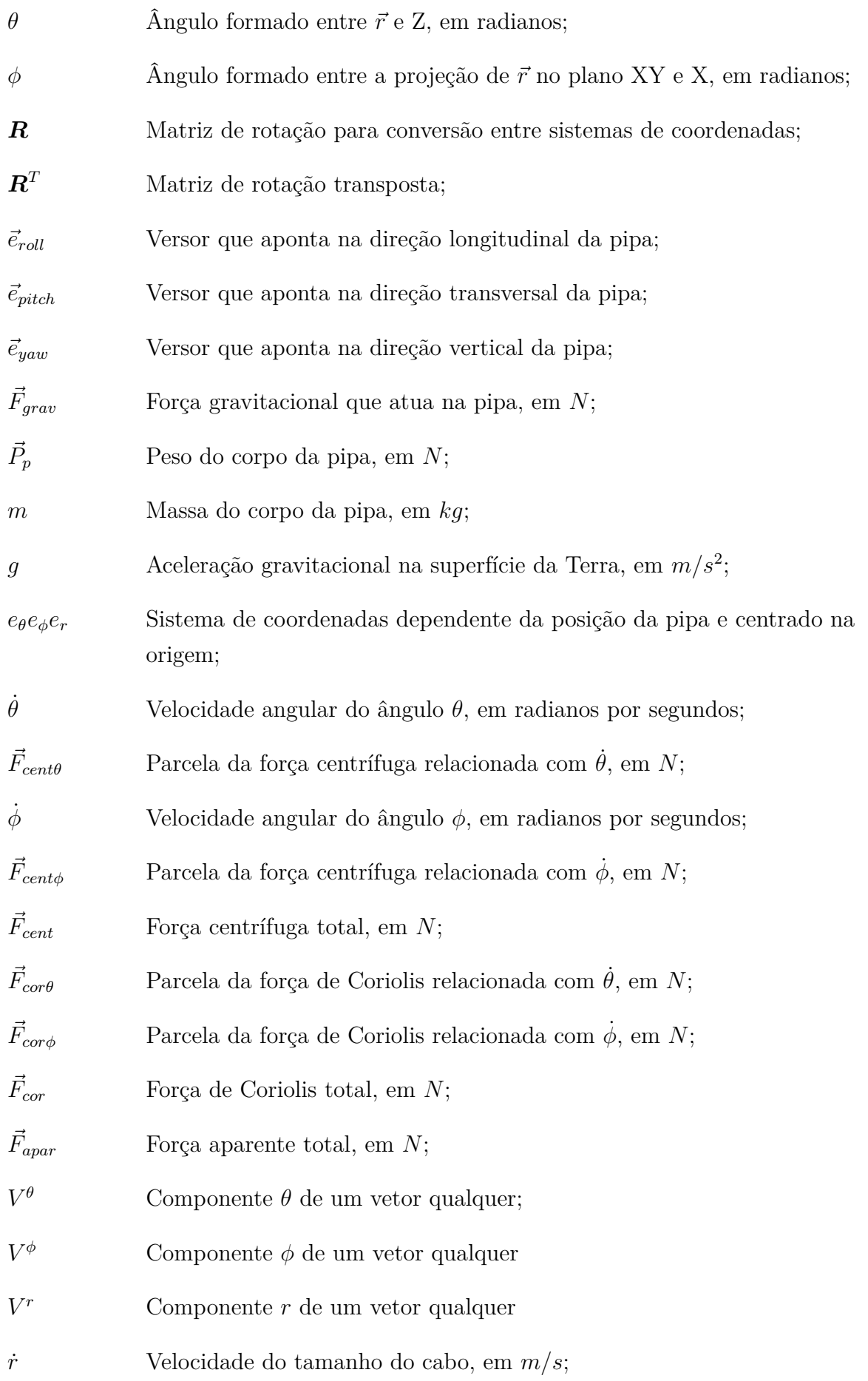

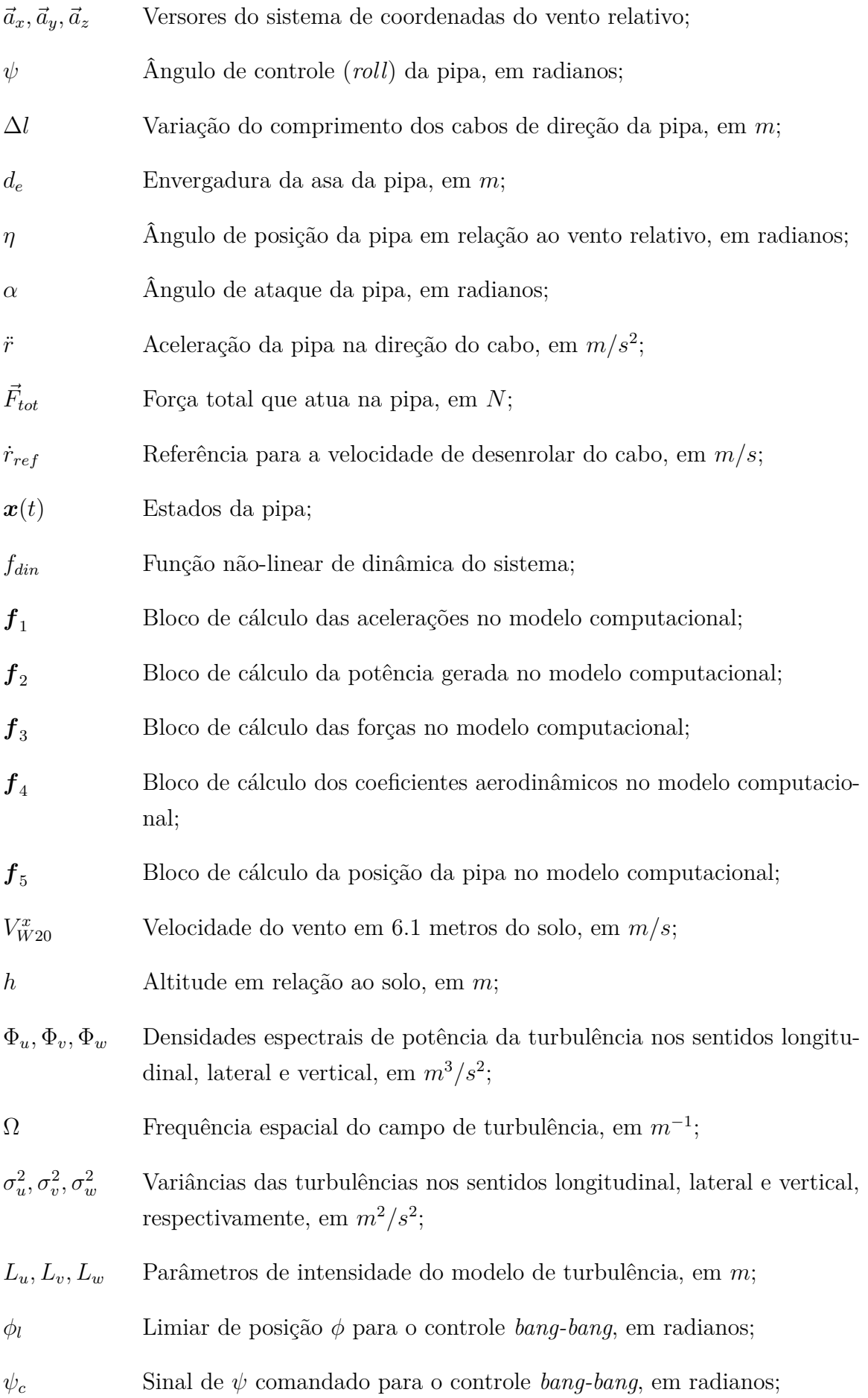

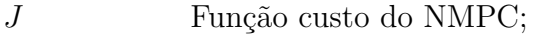

- *T<sup>s</sup>* Período de amostragem do NMPC, em *s*;
- *U* Proposta de atuação do controlador NMPC;
- *T<sup>p</sup>* Horizonte de predição do NMPC, em *s*;
- $\tilde{x}(t)$  Estados previstos pelo NMPC;
- X Conjunto dos estados permitidos pelo NMPC;
- $\tilde{u}(t)$  Sequência da proposta de atuação do controle do NMPC;
- *T<sup>c</sup>* Horizonte de controle do NMPC, em *s*;
- *L* Critério de qualidade do controle;
- *xref* Referência dos estados para o NMPC;
- *λ*1*, λ*<sup>2</sup> Ponderações para os erros de posição dos estados e velocidade dos estados, respectivamente, para o NMPC;
- $\phi_0$  Ângulo  $\phi$  inicial da simulação, em radianos;
- *θ*<sup>0</sup> Ângulo *θ* inicial da simulação, em radianos;
- $\psi$  Velocidade angular de  $\psi$ , em radianos por segundos.

# SUMÁRIO

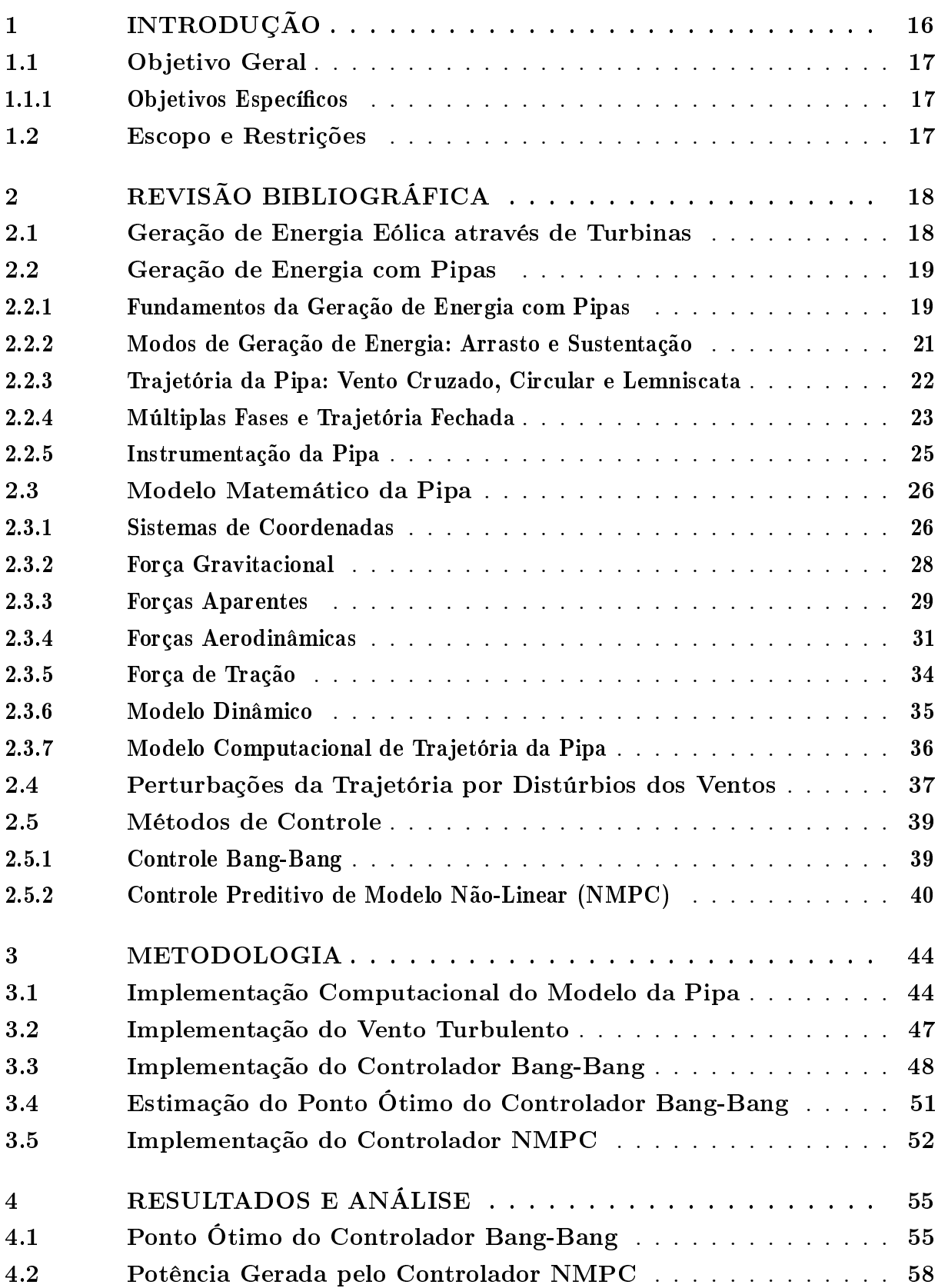

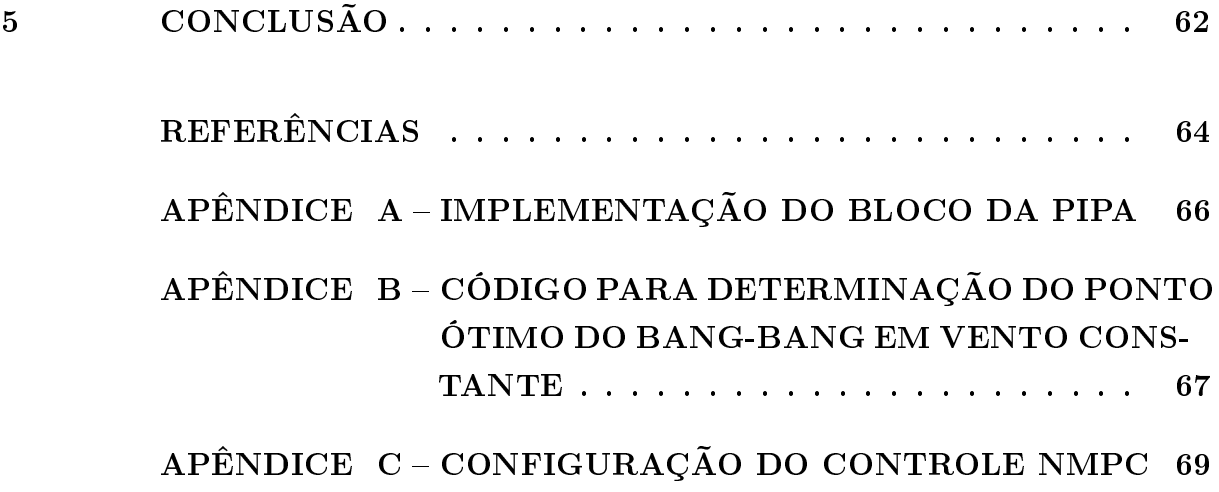

### <span id="page-16-0"></span>1 INTRODUÇÃO

O aumento pela demanda de energia é uma tendência mundial e no Brasil não é diferente. Segundo o [Governo Federal](#page-64-1) [\(2017\)](#page-64-1), entre 2012 e 2016 a geração de energia elétrica no Brasil cresceu 4,78%. Neste mesmo período a geração eólica cresceu 563%, passando a representar 5,8% da energia gerada no país. Dentre os complexos eólicos nacionais, pode-se citar o parque de Osório, que conta com 75 turbinas que alcançam 135 metros gerando até 2 MW por turbina [\(Governo Estadual,](#page-64-2) [2018\)](#page-64-2).

Porém, essa forma tradicional de geração apresenta aspectos negativos. O primeiro é a elevada relação peso/potência, pois a torre é uma parte da estrutura que não gera energia. O segundo é a incapacidade de alcançar os ventos intensos das camadas mais altas da atmosfera. Se a proporcionalidade da estrutura for mantida, para dobrar a altura é necessário multiplicar o volume de material por oito, fato que pode inviabilizar economicamente o projeto. O terceiro aspecto é que mais da metade da energia é gerada apenas na porção mais externa das pás das turbinas, devido a essa porção deter maior energia cinética do movimento rotacional [\(TAIROV; AGNOLETTO,](#page-65-0) [2018a\)](#page-65-0).

Considerando as limitações dessa forma de geração de energia, o engenheiro Miles Loyd propôs, em 1980, o uso de pipas ao invés de turbinas [\(LOYD,](#page-64-3) [1980\)](#page-64-3). Em seu trabalho Loyd determina a máxima potência teórica que pode ser extraída das forças de sustentação e arrasto que atuam em uma pipa voando em vento cruzado (*crosswind*). Essa situação de vôo, demonstrada como ideal, ocorre quando o movimento da pipa é perpendicular à velocidade do vento e seu cabo está paralelo à velocidade do vento. Ele conclui em seu artigo que uma pipa nessas condições poderia gerar 20 vezes mais energia que uma turbina eólica da época com menores custos construtivos [\(LOYD,](#page-64-3) [1980\)](#page-64-3). A maior geração de energia se deve ao fato de que a sua trajetória provoca um efeito multiplicador da área útil para geração. O menor custo, por sua vez, se deve pela substituição de grande parte da estrutura pelo cabo.

Nas últimas décadas o interesse dos pesquisadores no trabalho de Loyd cresceu devido aos avanços nas áreas de ciência dos materiais e engenharia de controle. A forma de integrar a geração de energia por pipas à rede elétrica foi estudada por [Ahmed, Hably](#page-64-4) [e Bacha](#page-64-4) [\(2013\)](#page-64-4). Os modelos matemáticos foram refinados em trabalhos como o de [Fagiano](#page-64-5) [\(2009\)](#page-64-5), permitindo avaliação de resultados através de simulação computacional. O avanço dos modelos matemáticos também possibilitou o surgimento de controles preditivos, que estão apresentados nos trabalhos de [Ilzhöfer, Houska e Diehl](#page-64-6) [\(2007\)](#page-64-6), [Fagiano](#page-64-5) [\(2009\)](#page-64-5) e [Wood,](#page-65-1) [Hesse e Smith](#page-65-1) [\(2017\)](#page-65-1). O problema de instrumentação da pipa foi estudado, com algumas considerações apresentadas em [Erhard e Strauch](#page-64-7) [\(2013a\)](#page-64-7). A análise do desempenho dos controladores sob algumas condições não ideais de vento estão apresentadas nos trabalhos

de [Ilzhöfer, Houska e Diehl](#page-64-6) [\(2007\)](#page-64-6) e [Lellis, Saraiva e Trofino](#page-64-8) [\(2013\)](#page-64-8). Na língua portuguesa, o primeiro livro detalhado sobre o assunto foi escrito por [Tairov e Agnoletto](#page-65-0) [\(2018a\)](#page-65-0).

Porém, ainda há dificuldades que precisam ser resolvidas antes do aparecimento de dispositivos comerciais para geração de energia empregando pipas. Algumas delas referem-se à robustez e segurança do sistema durante tempestades e rajadas de vento [\(AGNOLETTO,](#page-64-9) [2014\)](#page-64-9).

## <span id="page-17-0"></span>1.1 OBJETIVO GERAL

Implementar simulação computacional do sistema de geração de energia por pipas com controle para extração de energia em vento cruzado.

### <span id="page-17-1"></span>1.1.1 OBJETIVOS ESPECÍFICOS

- a. Pesquisar na literatura métodos de controle aplicáveis ao problema de geração de energia por pipas;
- b. Implementar simulações computacionais dos métodos de controle apresentados;
- c. Implementar simulações computacionais de distúrbios do vento;
- d. Escrever um conjunto de funções em MATLAB para simulação do sistema de geração de energia por pipas;
- e. Avaliar o desempenho dos métodos de controle sob perturbações causadas por distúrbios dos ventos.

# <span id="page-17-2"></span>1.2 ESCOPO E RESTRIÇÕES

O escopo deste trabalho restringe a avaliação dos métodos de controle através de simulação computacional. Fica excluído do escopo qualquer implementação prática do sistema de geração de energia, tanto em tamanho real quanto em escala.

# <span id="page-18-1"></span>2 REVISÃO BIBLIOGRÁFICA

Neste capítulo será apresentado o referencial teórico sobre o método de geração de energia por pipas em comparação com a geração eólica tradicional. Em seguida, o modelo matemático de dinâmica da pipa será determinado a partir das forças que atuam no sistema. Um modelo matemático da turbulência dos ventos também é apresentado. Por fim, os controladores *bang-bang* e NMPC são apresentados.

#### <span id="page-18-2"></span>2.1 GERAÇÃO DE ENERGIA EÓLICA ATRAVÉS DE TURBINAS

<span id="page-18-0"></span>A turbina eólica consiste de um gerador fixado na extremidade de uma torre. Sua estrutura pode ser vista na Figura [1.](#page-18-0)

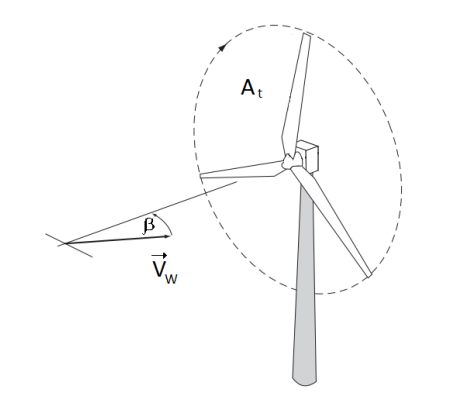

Figura 1 – Estrutura de uma Turbina Eólica

Fonte: Adaptado de [Burton et al.](#page-64-10) [\(2001\)](#page-64-10)

<span id="page-18-3"></span>As pás da turbina, ao serem atravessadas pelo vento, varrem uma área circular *A<sup>t</sup>* . O vento soprando nesta área possui uma potência *P<sup>w</sup>* dada pela Equação [1.](#page-18-3)

$$
P_w = \frac{1}{2}\rho |\vec{V}_W|^3 A_t \tag{1}
$$

Em que:

 $P_w(W)$  é a potência de vento que atua sobre uma área qualquer;  $\rho$   $(kg/m^3)$  é a densidade do ar;  $\vec{V}_W$  ( $m/s$ ) é a velocidade do vento; *A<sup>t</sup>* (*m*<sup>2</sup> ) é a área sob ação do vento.

A potência produzida aumenta conforme o ângulo *β* entre o vento e o eixo do gerador diminui. Quando *β* é nulo a turbina alcança seu maior rendimento (*tmax*), que em teoria é de 59.3% [\(BURTON et al.,](#page-64-10) [2001\)](#page-64-10). Porém, devido às perdas, o rendimento real

<span id="page-19-2"></span>é inferior a este limite. Assim, a potência máxima (*Pmax*) gerada pela turbina pode ser expressa pela Inequação [2:](#page-19-2)

$$
P_{max} \le P_w \epsilon_{tmax} = \frac{1}{2} \rho |\vec{V}_W|^3 A_t \epsilon_{tmax} \tag{2}
$$

Da Inequação [2](#page-19-2) percebe-se que a potência máxima está limitada por um fator dependente da tecnologia de turbina  $(\epsilon_{tmax})$ , um fator construtivo  $(A_t)$  e parâmetros do vento, como a velocidade (que aumenta com a altitude) e a densidade do ar (que diminui com a altitude). A potência gerada, porém, aumenta com a altitude visto que a velocidade contribui ao cubo [\(AGNOLETTO,](#page-64-9) [2014\)](#page-64-9).

Porém, há limitações práticas no aumento da altura de turbinas eólicas, começando pela utilização do material. Mantendo as proporções, para dobrarmos a altura é necessário multiplicar o uso de materiais em 8 vezes. Assim sendo, diversos locais não tem um perfil de vento vantajoso para a instalação de turbinas eólicas. [Agnoletto](#page-64-9) [\(2014\)](#page-64-9) apresenta uma compilação de dados que demonstra que, em alguns desses locais, a instalação de sistemas baseados em pipa seria vantajoso.

## <span id="page-19-0"></span>2.2 GERAÇÃO DE ENERGIA COM PIPAS

### <span id="page-19-1"></span>2.2.1 FUNDAMENTOS DA GERAÇÃO DE ENERGIA COM PIPAS

<span id="page-19-3"></span>A pipa é um veículo aerodinâmico restrito por um cabo e durante seu vôo está sujeita à diversas forças. Três delas são de especial importância e podem ser vistas na Figura [2:](#page-20-0) a força de arrasto  $(\vec{F}_D)$ , a força de sustentação  $(\vec{F}_L)$  e a tração do cabo  $(\vec{F}_{trac})$ . As duas primeiras são de natureza aerodinâmica e dependem do vento relativo  $(\vec{V}_a)$ , que é dado pela Equação [3,](#page-19-3) em que  $\vec{V}_a$  é a velocidade do vento em relação à pipa e  $\vec{V}_W$  e  $\vec{V}_p$  são as velocidades do vento em relação ao solo e da pipa em relação ao solo, respectivamente.

$$
\vec{V}_a = \vec{V}_W - \vec{V}_p \tag{3}
$$

<span id="page-20-0"></span>Figura 2 – Representação das Três Principais Forças que Atuam: Arrasto, Sustentação e Tração

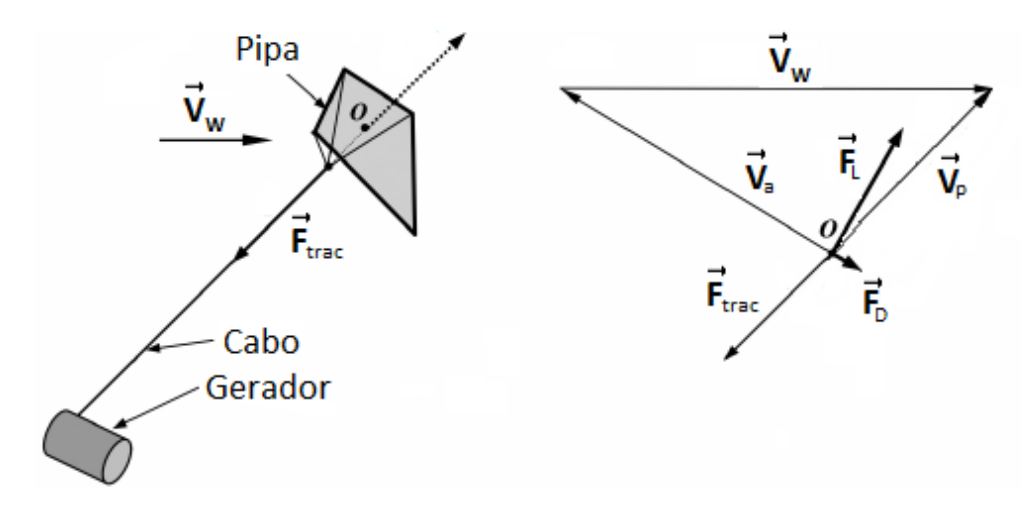

Fonte: Adaptado de [Tairov e Agnoletto](#page-65-2) [\(2018b\)](#page-65-2)

As intensidades das forças de arrasto e sustentação dependem dos coeficientes de arrasto $C_D$ e sustentação  $C_L$ e estão mostradas na Equação [4](#page-20-1) [\(FAGIANO,](#page-64-5) [2009\)](#page-64-5), onde  $\vec{F}_D$ e *F~ <sup>L</sup>* são as forças de arrasto e sustentação, respectivamente e *A<sup>p</sup>* é a área da pipa. Esses coeficientes dependem da construção da pipa, cujo projeto objetiva que *C<sup>L</sup>* seja muito maior que *C<sup>D</sup>* para que a força de sustentação seja muito maior que a de arrasto. A razão  $C_L/C_D$  é chamada de *gliding number* (representado pela letra  $E$ ) e é uma medida da força de sustentação que um aerofólio pode gerar em comparação com seu arrasto [\(TAIROV;](#page-65-0) [AGNOLETTO,](#page-65-0) [2018a\)](#page-65-0).

$$
|\vec{F}_D| = \frac{1}{2} C_D A_p \rho |\vec{V}_a|^2
$$
  

$$
|\vec{F}_L| = \frac{1}{2} C_L A_p \rho |\vec{V}_a|^2
$$
 (4)

<span id="page-20-1"></span>A força de arrasto tem o mesmo sentido de  $\vec{V}_a$ , porém direção contrária e a força de sustentação é perpendicular à *V~ <sup>a</sup>*. Em analogia com um avião, a força de arrasto é responsável pela tendência de frear o avião e é compensada pelo empuxo das turbinas, enquanto a força de sustentação é responsável por se opor ao peso do avião, mantendo-o no ar.

[Loyd](#page-64-3) [\(1980\)](#page-64-3) determina duas formas de geração de energia com pipa, chamadas de modo arrasto e modo sustentação. O modo arrasto consiste em embarcar na pipa um gerador eólico tradicional de forma a alcançar os ventos das camadas superiores da atmosfera. O modo sustentação consiste em usar a força aerodinâmica de sustentação para acionar um gerador em terra através do cabo. Enquanto a pipa executa uma trajetória no céu, o gerador desenrola o cabo durante os períodos de maiores forças aerodinâmicas

para gerar energia, fase conhecida como *reel-out*. Posteriormente enrola novamente o cabo nos trechos da trajetória com menores forças aerodinâmicas, fase chamada de *reel-in*. É necessário garantir que a energia gerada durante o *reel-out* seja maior que a consumida durante o *reel-in*. Loyd demonstrou que ambas as formas produzem a mesma quantidade de energia quando a pipa voa em vento cruzado.

Uma vantagem da geração de energia com pipas sobre a geração com turbina eólica é o efeito multiplicador de área do primeiro método, que pode ser visto no gráfico da Figura [3.](#page-21-0) Neste gráfico o eixo horizontal representa a razão entre a velocidade do desenrolar do cabo  $(V_{out})$  e a velocidade do vento  $(|\vec{V}_W|)$  e o eixo vertical a potência. Demonstrou-se que para o ponto de máxima potência, que ocorre quando  $V_{out}/|\vec{V}_{W}|$  é um terço [\(LOYD,](#page-64-3) [1980\)](#page-64-3), uma pipa de 90 *m*<sup>2</sup> pode gerar 100 kW. Porém, a potência do vento para uma área equivalente da pipa, é de apenas 6,75 kW. Portanto, percebe-se que uma pipa de 90 *m*<sup>2</sup> possui 14,81 vezes mais potencial de geração de energia que uma turbina eólica de 90 *m*<sup>2</sup> .

Figura 3 – Gráfico de Geração de Energia de uma Pipa de 90 *m*<sup>2</sup>

<span id="page-21-0"></span>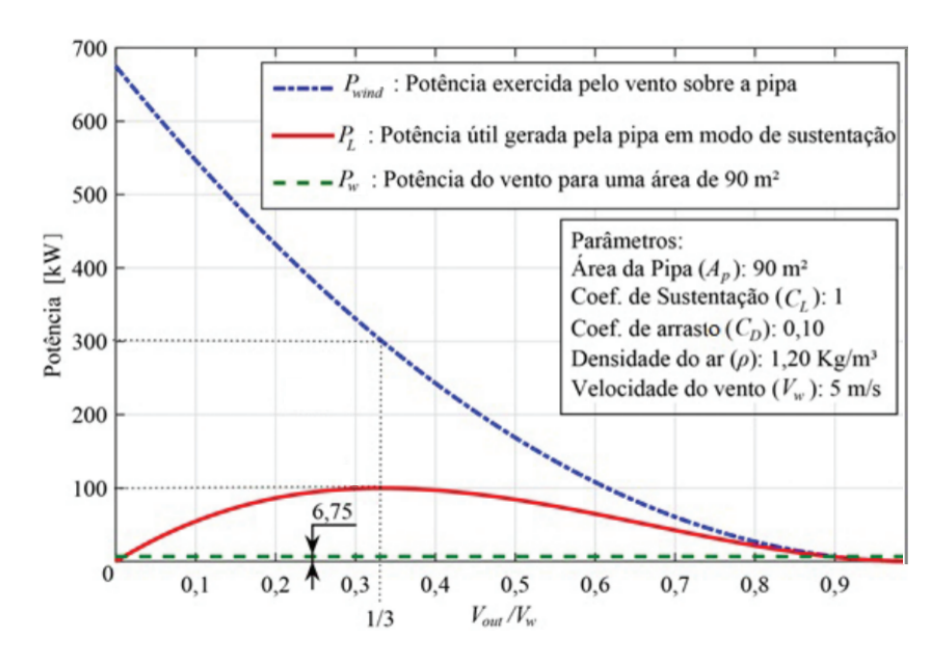

Fonte: [Tairov e Agnoletto](#page-65-0) [\(2018a\)](#page-65-0)

#### <span id="page-21-1"></span>2.2.2 MODOS DE GERAÇÃO DE ENERGIA: ARRASTO E SUSTENTAÇÃO

Desde [Loyd](#page-64-3) [\(1980\)](#page-64-3) são conhecidas duas formas de gerar energia com pipas: o modo arrasto e o modo sustentação. As duas tem a mesma capacidade de geração de energia [\(LOYD,](#page-64-3) [1980\)](#page-64-3), mas dificuldades técnicas diferentes.

O modo arrasto consiste em embarcar na pipa um gerador eólico convencional, com o objetivo de substituir a torre pelo cabo e alcançar os ventos das camadas mais altas da atmosfera. O gerador embarcado é atravessado pelo vento durante a trajetória e tem o efeito de aumentar o coeficiente de arrasto  $C_D$  e, por consequência, a força  $\vec{F}_D$ 

mostrada na Equação [4.](#page-20-1) O aumento de peso da pipa em conjunto com o aumento da força de arrasto diminui a capacidade de sustentação da pipa. Portanto, o tamanho máximo do gerador que pode ser embarcado é limitado. Além disso, a energia elétrica gerada precisa ser transportada da pipa para o solo. Isso significa que, além de cabos para a restrição mecânica da pipa, são necessários cabos para a transmissão da energia elétrica gerada.

No modo sustentação, a força de tração do cabo é usada para movimentar um gerador no solo. Neste caso busca-se atingir um elevado *glinding number*, o que aumenta a força  $\vec{F}_L$ , que é a principal componente da força de tração, conforme Figura [2.](#page-20-0) Devido a transmissão de grandes forças em comparação com o modo arrasto, o cabo precisa ter elevada resistência mecânica em relação ao seu peso, sendo essa a principal dificuldade construtiva deste modo de geração.

### <span id="page-22-1"></span>2.2.3 TRAJETÓRIA DA PIPA: VENTO CRUZADO, CIRCULAR E LEMNISCATA

O movimento da pipa é dito em vento cruzado (*crosswind*) quando o cabo está paralelo ao vento [\(LOYD,](#page-64-3) [1980\)](#page-64-3). Este caso é o ideal para a geração de energia. Porém, como se trata de um ponto específico do espaço, é impossível para a pipa descrever uma trajetória onde permaneça constantemente nessa condição. Por isso, outras trajetórias devem ser investigadas.

<span id="page-22-0"></span>A trajetória circular, representada na Figura [4,](#page-22-0) é uma trajetória possível que se aproxima da condição de *crosswind*, principalmente quando a pipa está na parte inferior da circunferência. Porém, essa trajetória faz com que o cabo se torça ao longo do tempo.

Figura 4 – Trajetória Circular

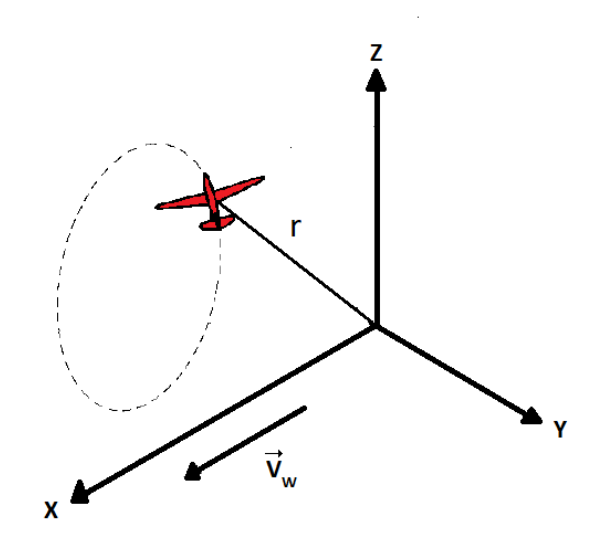

Fonte: Adaptado de [Loyd](#page-64-3) [\(1980\)](#page-64-3)

Outra possibilidade é a lemniscata mostrada na Figura [5.](#page-23-0) Por ser composta de uma volta no sentido horário seguida de uma no sentido anti-horário, o cabo não é torcido

<span id="page-23-0"></span>continuamente. Porém, esta técnica demanda um controle da trajetória. Essa trajetória é utilizada em diversos trabalhos, como [Ilzhöfer, Houska e Diehl](#page-64-6) [\(2007\)](#page-64-6), [Fagiano](#page-64-5) [\(2009\)](#page-64-5), [Lellis, Saraiva e Trofino](#page-64-8) [\(2013\)](#page-64-8), [Ahmed, Hably e Bacha](#page-64-4) [\(2013\)](#page-64-4) e [Wood, Hesse e Smith](#page-65-1) [\(2017\)](#page-65-1).

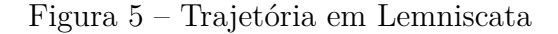

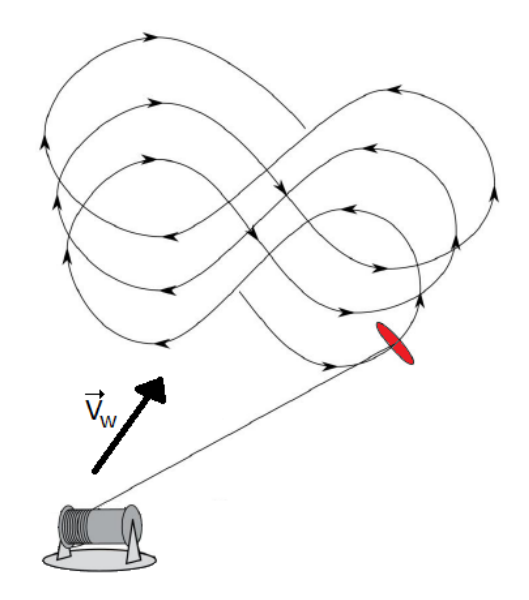

Fonte: Adaptado de [Argatov, Silvennoinen e Rautakorpi](#page-64-11) [\(2009\)](#page-64-11)

## <span id="page-23-1"></span>2.2.4 MÚLTIPLAS FASES E TRAJETÓRIA FECHADA

Conforme comentado na seção [2.2.1,](#page-19-1) a geração no modo sustentação depende da alternância entre momentos de *reel-out* e *reel-in*. Durante o *reel-out* a corda é desenrolada no sentido da força de tração do cabo e a energia é gerada. Devido ao comprimento do cabo ser finito, haverá um momento onde ele precisará ser enrolado novamente. Este processo é chamado de *reel-in* e consome energia.

A alternância entre *reel-in* e *reel-out* pode seguir duas estratégias: múltiplas fases ou trajetória fechada. A primeira estratégia consiste em executar diversas lemniscatas durante o *reel-out* até alcançar um limiar de extensão do cabo. Uma vez atingido o limiar, o método de controle é trocado por outro específico para o *reel-in*, formando a trajetória que pode ser vista na Figura [6.](#page-24-0) Esta estratégia é utilizada no trabalho de [Erhard e Strauch](#page-64-7) [\(2013a\)](#page-64-7).

<span id="page-24-0"></span>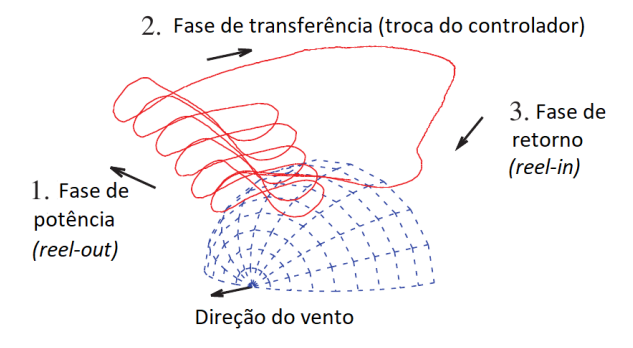

Figura 6 – Trajetória em Múltiplas Fases

Fonte: Adaptado de [Erhard e Strauch](#page-64-7) [\(2013a\)](#page-64-7)

Essa estratégia demanda a elaboração de dois métodos de controle distintos, um para a fase de *reel-in* e outro para a fase de *reel-out*. O intervalo de troca de controladores (fase de transferência da Figura [6\)](#page-24-0) é crítico e a trajetória da pipa pode não ser completamente controlada durante esse intervalo. Além disso, o controle de posição durante a fase de *reel-in* pode não ser preciso, já que a pipa perde velocidade relativa e fica mais sujeita a ação do vento. Outra desvantagem é o maior volume que a trajetória da pipa ocupa no ar, o que aumenta a distância mínima de instalação de múltiplos sistemas. A principal vantagem desta estratégia é a maior geração de energia comparado com trajetória fechada [\(AHMED; HABLY; BACHA,](#page-64-4) [2013\)](#page-64-4).

<span id="page-24-1"></span>A segunda estratégia, de trajetória fechada, consiste em alternar *reel-in* e *reel-out* em porções da mesma lemniscata, conforme mostrado na Figura [7,](#page-24-1) cujos eixos representam a posição da pipa e seu significado será definido posteriormente. Dessa forma, o mesmo controlador de trajetória é empregado para todo o ciclo de geração de energia.

Figura 7 – Trajetória com Lemniscata Fechada

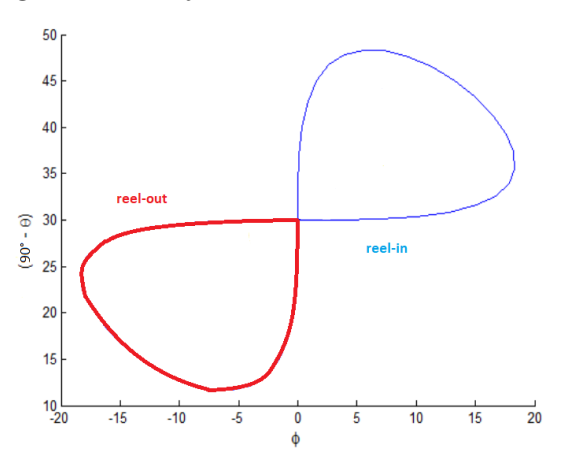

Fonte: Adaptado de [Ahmed, Hably e Bacha](#page-64-12) [\(2011\)](#page-64-12)

Outra vantagem dessa estratégia é que o volume ocupado pela pipa no céu é menor.

Isso pode facilitar a instalação de sistemas de geração de energia mais próximos. Porém, este método gera menos energia que o método de múltiplas fases [\(AHMED; HABLY;](#page-64-4) [BACHA,](#page-64-4) [2013\)](#page-64-4).

Portanto, a escolha da estratégia de trajetória depende de critérios de projeto e ambos são pesquisados. A estratégia de lemniscata fechada é utilizado nos trabalhos de [Ahmed, Hably e Bacha](#page-64-4) [\(2013\)](#page-64-4) e [Ilzhöfer, Houska e Diehl](#page-64-6) [\(2007\)](#page-64-6) e a de múltiplas fases nos trabalhos de [Erhard e Strauch](#page-64-13) [\(2013b\)](#page-64-13).

## <span id="page-25-0"></span>2.2.5 INSTRUMENTAÇÃO DA PIPA

O controlador precisa ser realimentado com o valor das variáveis para decidir a atuação no sistema. Quanto mais elaborado for o controlador, mais variáveis precisam ser conhecidas através de medição ou estimação. São exemplos dessas a posição da pipa, sua velocidade, a velocidade do vento e a força de tração no cabo.

Segundo [Erhard e Strauch](#page-64-7) [\(2013a\)](#page-64-7), os sensores podem ser divididos em embarcados (instalados no corpo da pipa) e de solo (instalados próximos da unidade geradora). Mas dada a existência de pelo menos um sensor de cada grupo, independente da posição do controlador, é necessária a transmissão de dados entre dispositivos no solo e dispositivos na pipa. Portanto, o projeto precisa considerar os atrasos dessa comunicação e o comportamento do sistema em caso de interrupção da comunicação.

Alguns sensores que podem estar embarcados são acelerômetros, giroscópios, anemômetros, barômetros e célula de carga, que servem para monitorar o movimento da pipa, os ventos atuando nela, a pressão do ar e a força de tração exercida no cabo.

No solo, podem ser instalados sensores angulares para medir a orientação do cabo, anemômetros para medir o vento no solo e um encoder para estimar o comprimento do cabo. Estimar a posição da pipa através da orientação do cabo pode ser impreciso em casos onde o cabo não esteja suficientemente tensionado, devido a curvatura do mesmo. Isso pode ocorrer quando houver perdas repentinas de sustentação devido as alterações dos ventos. Outra forma de estimação da posição da pipa é por visão [\(HESSE et al.,](#page-64-14) [2018\)](#page-64-14), onde uma câmera é instalada no solo, acompanhando o movimento da pipa, e um algoritmo estima a posição através das imagens. Um exemplo da configuração de sensores para instrumentação da pipa está mostrado na Figura [8.](#page-26-0)

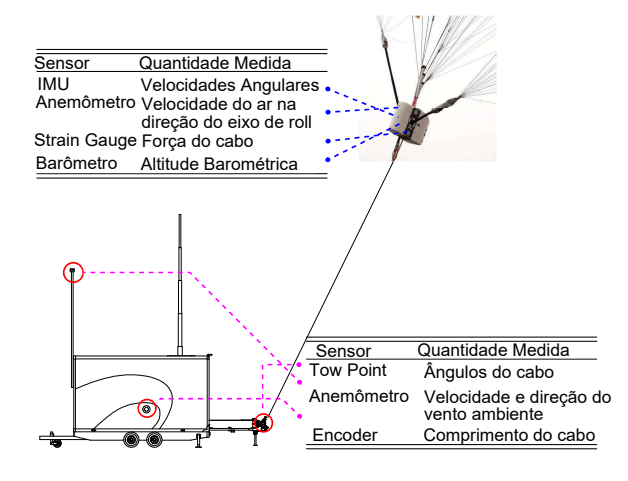

<span id="page-26-0"></span>Figura 8 – Exemplo de Instrumentação de Pipa

Fonte: Adaptado de [Erhard e Strauch](#page-64-7) [\(2013a\)](#page-64-7)

Este trabalho não aborda a instrumentação e considera que o controlador tem conhecimento exato de todas as variáveis necessárias.

#### <span id="page-26-1"></span>2.3 MODELO MATEMÁTICO DA PIPA

Nesta seção serão apresentados os sistemas de coordenadas utilizados para representar a posição da pipa. Posteriormente, serão descritas as forças que atuam na pipa, com o intuito de obter as equações que descrevem o seu movimento.

#### <span id="page-26-2"></span>2.3.1 SISTEMAS DE COORDENADAS

A descrição do movimento da pipa começa pela definição do sistema de coordenadas. Na Figura [9](#page-27-0) estão mostrados dois sistemas utilizados e a semi-esfera definida pelo comprimento do cabo da pipa.

O primeiro sistema, composto pelos eixos X, Y e Z, é a referência em relação ao solo. Na origem está posicionado o gerador, ponto onde também é fixado a extremidade do cabo da pipa. O eixo Z aponta na direção da aceleração gravitacional, porém com sentido contrário. O eixo X aponta na direção e sentido do vento médio. O eixo Y é posicionado a fim de completar o sistema cartesiano. Os vetores representados neste sistema de coordenadas terão o superescrito  $xyz$  (por exemplo  $\vec{V}^{xyz}$ ).

O segundo sistema é composto pelos versores ortogonais  $\vec{e}_{\theta}$ ,  $\vec{e}_{\phi}$  e  $\vec{e}_{r}$ . O versor  $\vec{e}_{r}$ aponta na direção e sentido do cabo. O versor  $\vec{e}_{\theta}$  é o que está contido simultaneamente no plano tangente à semi-esfera e em um plano vertical, com componente vertical negativa. O versor  $\vec{e}_\phi$  completa o sistema de coordenadas com direção paralela ao plano XY (solo). Os vetores representados neste sistema de coordenadas terão o superescrito *θφr* (por exemplo  $\vec{V}^{\theta\phi r}$ ).

<span id="page-27-0"></span>Da Figura [9](#page-27-0) pode-se determinar com trigonometria que a posição da pipa (*~r*) é dada pela Equação [5,](#page-27-1) em que  $\vec{r}$  é o vetor que representa o cabo da pipa e seu módulo é o comprimento do cabo. A partir dela, as Equações [6,](#page-27-2) [7](#page-27-3) e [8](#page-27-4) apresentam uma definição mais rigorosa dos versores  $\vec{e}_{\theta}$ ,  $\vec{e}_{\phi}$  e  $\vec{e}_{r}$ , respectivamente. Essas equações foram baseadas em [Lellis, Saraiva e Trofino](#page-64-8) [\(2013\)](#page-64-8), com algumas modificações para os vetores serem unitários.

Figura 9 – Sistema de Coordenadas

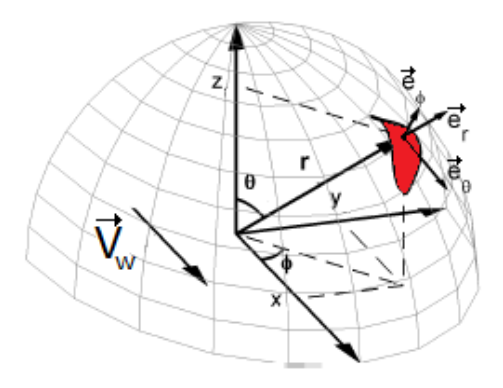

<span id="page-27-1"></span>Fonte: Adaptado de [Lellis, Saraiva e Trofino](#page-64-8) [\(2013\)](#page-64-8)

$$
\vec{r}^{xyz} = |\vec{r}| \begin{bmatrix} sen\theta cos\phi \\ sen\theta sen\phi \\ cos\theta \end{bmatrix}
$$
 (5)

<span id="page-27-2"></span>
$$
\vec{e}_{\theta}^{xyz} = \frac{1}{|\vec{r}|} \frac{\partial \vec{r}^{xyz}}{\partial \theta} = \begin{bmatrix} \cos\theta\cos\phi\\ \cos\theta\sin\phi\\ -\sin\theta \end{bmatrix}
$$
 (6)

<span id="page-27-3"></span>
$$
\vec{e}_{\phi}^{xyz} = \frac{1}{|\vec{r}|sen\theta} \frac{\partial \vec{r}^{xyz}}{\partial \phi} = \begin{bmatrix} -sen\phi \\ cos\phi \\ 0 \end{bmatrix}
$$
(7)

$$
\vec{e}_r^{xyz} = \vec{e}_\theta^{xyz} \times \vec{e}_\phi^{xyz} = \begin{bmatrix} sen\theta cos\phi \\ sen\theta sen\phi \\ cos\theta \end{bmatrix}
$$
 (8)

<span id="page-27-4"></span>Uma forma sistemática de converter vetores representados em um sistema de coordenadas para o outro é através de uma matriz de rotação. [Tairov e Agnoletto](#page-65-0) [\(2018a\)](#page-65-0) apresentam a matriz $\boldsymbol{R}$ de acordo com a Equação [9.](#page-28-2) Dado um vetor qualquer  $\vec{V}^{\theta\phi r},$ sua representação no sistema XYZ é dada por  $\bm{R}\times\vec{V}^{\theta\phi r}$ . Por outro lado, dado um vetor  $\vec{V}^{xyz},$ 

<span id="page-28-2"></span>sua representação no sistema  $e_{\theta}e_{\phi}e_r$  é dado por  $\mathbf{R}^T \times \vec{V}^{xyz}$ . É interessante notar que as colunas da matriz de rotação *R* são os resultados obtidos nas Equações [6,](#page-27-2) [7](#page-27-3) e [8.](#page-27-4)

$$
\boldsymbol{R} = \begin{bmatrix} \cos\theta\cos\phi & -\sin\phi & \sin\theta\cos\phi \\ \cos\theta\sin\phi & \cos\phi & \sin\theta\sin\phi \\ -\sin\theta & 0 & \cos\theta \end{bmatrix}
$$
(9)

Os dois sistemas de coordenadas apresentados anteriormente estão relacionados com a modelagem da posição da pipa. Para tais sistemas, a pipa é suficientemente representada como um ponto no espaço. Um terceiro sistema de três eixos, mostrados na Figura [10](#page-28-0) e relacionados com a pipa, se faz necessário para definir a variável de controle da trajetória. Para tal sistema, é necessário entender a pipa como um plano. O primeiro eixo é representado pelo vetor unitário  $\vec{e}_{roll}$ . O movimento de rotação em torno desse eixo chama-se rolagem ( $roll$ ). O segundo eixo é representado pelo vetor unitário  $\vec{e}_{pitch}$ . O movimento de rotação em torno desse eixo chama-se arfagem (*pitch*). O terceiro eixo é representado pelo vetor unitário  $\vec{e}_{yaw}$  e o movimento de rotação em torno desse eixo chama-se guinada (*yaw*).

<span id="page-28-0"></span>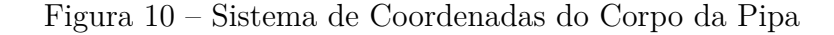

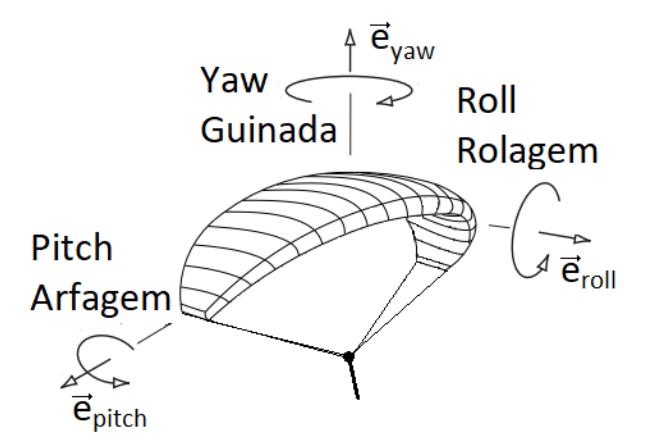

Fonte: Adaptado de [Erhard e Strauch](#page-64-13) [\(2013b\)](#page-64-13)

### <span id="page-28-1"></span>2.3.2 FORÇA GRAVITACIONAL

<span id="page-28-3"></span>A força gravitacional total atuando no centro de gravidade da pipa  $(\vec{F}_{grav})$  é majoritariamente causada pelo peso do corpo da pipa  $(\vec{P_p})$ , que é o produto de sua massa (*m*) pela aceleração gravitacional (*g*). A contribuição do peso do cabo será desconsiderada neste trabalho. Portanto, o peso da pipa é representado pela Equação [10.](#page-28-3)

$$
\vec{F}_{grav}^{xyz} \approx \vec{P}_p^{xyz} = \begin{bmatrix} \vec{P}_p^x \\ \vec{P}_p^y \\ \vec{P}_p^z \end{bmatrix} = \begin{bmatrix} 0 \\ 0 \\ -gm \end{bmatrix}
$$
\n(10)

<span id="page-29-1"></span>A força gravitacional total pode ser representada no sistema de coordenadas  $e_{\theta}e_{\phi}e_r$ de acordo com a Equação [11](#page-29-1) utilizando a matriz de rotação *R* da Equação [9.](#page-28-2)

$$
\vec{F}_{grav}^{\theta\phi r} = \mathbf{R}^T \times \vec{F}_{grav}^{xyz} = \mathbf{R}^T \times \begin{bmatrix} 0 \\ 0 \\ -gm \end{bmatrix} = \begin{bmatrix} \vec{F}_{grav}^{\theta} \\ \vec{F}_{grav}^{\phi} \\ \vec{F}_{grav}^{\tau} \end{bmatrix} = \begin{bmatrix} gmsen\theta \\ 0 \\ -gmcos\theta \end{bmatrix}
$$
(11)

#### <span id="page-29-0"></span>2.3.3 FORÇAS APARENTES

As forças aparentes que atuam na pipa são a força centrífuga e a força de Coriolis.

Ao descrever as forças atuando na pipa durante os movimentos circulares a partir do sistema de coordenadas *θφr*, que não é inercial, é necessário incluir a força centrífuga. Para analisá-la será considerado constante o comprimento do cabo e o movimento rotacional da pipa será decomposto em duas partes: a primeira onde há velocidade angular apenas para *θ* e a segunda onde há velocidade angular apenas para *φ*.

<span id="page-29-2"></span>Considerando velocidade angular de  $\dot{\theta}$  (com  $\phi$  constante), a pipa descreve no espaço um movimento circular de raio *r* em torno de um vetor contido no plano XY (solo). Assim, a primeira parcela da força centrífuga  $\vec{F}_{cent\theta}$  é representada pela Equação [12.](#page-29-2) Este caso é diretamente representável no sistema de coordenadas *θφr* pois essa parcela da força centrífuga já coincide com o sentido do cabo.

$$
\vec{F}_{cent\theta}^{\theta\phi r} = \begin{bmatrix} 0 \\ 0 \\ mr\dot{\theta}^2 \end{bmatrix}
$$
\n(12)

Considerando velocidade angular de *φ*˙ (com *θ* constante), a pipa descreve no espaço um movimento circular de raio *rsenθ* em torno do eixo Z. Assim, a segunda parcela da força centrífuga  $\vec{F}_{cent\phi}$  é representada pela Equação [13.](#page-29-3) Neste caso é necessária a conversão entre sistemas de coordenadas pois esta parcela é diretamente representável no sistema de coordenadas XYZ.

<span id="page-29-3"></span>
$$
\vec{F}_{cent\phi}^{\theta\phi r} = \mathbf{R}^T \times \vec{F}_{cent\phi}^{xyz} = \mathbf{R}^T \times \begin{bmatrix} mr\dot{\phi}^2 sen\theta cos\phi \\ mr\dot{\phi}^2 sen\theta sen\phi \\ 0 \end{bmatrix} = \begin{bmatrix} mr\dot{\phi}^2 sen\theta cos\theta \\ 0 \\ mr\dot{\phi}^2 sen^2\theta \end{bmatrix}
$$
(13)

Dessa forma a força centrífuga total  $\vec{F}_{cent}$  é descrita pelo somatório das parcelas,

<span id="page-30-0"></span>de acordo com a Equação [14.](#page-30-0)

$$
\vec{F}_{cent}^{\theta\phi r} = \vec{F}_{cent\theta}^{\theta\phi r} + \vec{F}_{cent\phi}^{\theta\phi r} = \begin{bmatrix} \vec{F}_{cent}^{\theta} \\ \vec{F}_{cent}^{\phi} \\ \vec{F}_{cent}^{r} \end{bmatrix} = \begin{bmatrix} mr\dot{\phi}^{2}sen\theta cos\theta \\ 0 \\ mr(\dot{\theta}^{2} + \dot{\phi}^{2}sen^{2}\theta) \end{bmatrix}
$$
(14)

As forças de Coriolis surgem quando representamos certos movimentos em um sistema de coordenadas não-inercial. Para a pipa a análise será novamente decomposta em dois casos: o primeiro considerando a rotação do sistema de coordenadas relacionado com  $\dot{\theta}$  e o segundo considerando a rotação relacionada com  $\dot{\phi}$ .

<span id="page-30-1"></span>Considerando que o sistema de coordenadas rotacione com velocidade  $\dot{\theta}$  em torno do vetor ([0 1 0]*<sup>T</sup>* ) *θφr* e a pipa possua velocidades relacionadas com *φ*˙ e *r*˙, a primeira parcela da força de Coriolis  $\vec{F}_{cor\theta}$  é dada pela Equação [15.](#page-30-1)

$$
\vec{F}_{cor\theta}^{\theta\phi r} = 2m \begin{bmatrix} 0\\ r\dot{\phi}sen\theta\\ \dot{r} \end{bmatrix} \times \dot{\theta} \begin{bmatrix} 0\\ 1\\ 0 \end{bmatrix} = \begin{bmatrix} \vec{F}_{cor\theta}^{\theta}\\ \vec{F}_{cor\theta}^{\phi}\\ \vec{F}_{cor\theta}^{r} \end{bmatrix} = \begin{bmatrix} -2m\dot{r}\dot{\theta}\\ 0\\ 0 \end{bmatrix}
$$
(15)

<span id="page-30-2"></span>Considerando que o sistema de coordenadas rotacione com velocidade  $\dot{\phi}$  em torno  $\frac{d}{dt}$  do vetor ( $\left[-senθ|0|cosθ|^{T}\right)^{θφr}$  e a pipa possua velocidades relacionadas com  $\dot{\theta}$  e  $\dot{r}$ , a segunda parcela da força de Coriolis  $\vec{F}_{cor\phi}$  está dada pela Equação [16.](#page-30-2)

$$
\vec{F}_{cor\phi}^{\theta\phi r} = 2m \begin{bmatrix} r\dot{\theta} \\ 0 \\ \dot{r} \end{bmatrix} \times \dot{\phi} \begin{bmatrix} -sen\theta \\ 0 \\ cos\theta \end{bmatrix} = \begin{bmatrix} \vec{F}_{cor\phi}^{\theta} \\ \vec{F}_{cor\phi}^{\phi} \\ \vec{F}_{cor\phi}^r \end{bmatrix} = \begin{bmatrix} 0 \\ -2m(\dot{r}\dot{\phi}sen\theta + r\dot{\theta}\dot{\phi}cos\theta) \\ 0 \end{bmatrix}
$$
(16)

<span id="page-30-3"></span>A força de Coriolis total *F~ cor* é, portanto, o somatório das parcelas apresentadas anteriormente e está mostrada na Equação [17.](#page-30-3) Finalmente, a força aparente  $\vec{F}_{apar}$  mostrada na Equação [18](#page-30-4) é o somatório das forças centrífuga e de Coriolis e estão de acordo com o trabalho de [Fagiano](#page-64-5) [\(2009\)](#page-64-5).

$$
\vec{F}_{cor}^{\theta\phi r} = \vec{F}_{cor\theta}^{\theta\phi r} + \vec{F}_{cor\phi}^{\theta\phi r} = \begin{bmatrix} \vec{F}_{cor}^{\theta} \\ \vec{F}_{cor}^{\phi} \\ \vec{F}_{cor}^{r} \end{bmatrix} = \begin{bmatrix} -2m\dot{r}\dot{\theta} \\ -2m\dot{r}\dot{\phi}sen\theta - 2mr\dot{\phi}\dot{\theta}cos\theta \\ 0 \end{bmatrix}
$$
(17)

<span id="page-30-4"></span>
$$
\vec{F}_{apar}^{\theta\phi r} = \vec{F}_{cent}^{\theta\phi r} + \vec{F}_{cor}^{\theta\phi r} = \begin{bmatrix} \vec{F}_{apar}^{\theta} \\ \vec{F}_{apar}^{\phi} \\ \vec{F}_{apar}^{r} \end{bmatrix} = m \begin{bmatrix} r\dot{\phi}^{2}sen\theta cos\theta - 2\dot{r}\dot{\theta} \\ -2\dot{r}\dot{\phi}sen\theta - 2r\dot{\phi}\dot{\theta}cos\theta \\ r\dot{\theta}^{2} + r\dot{\phi}^{2}sen^{2}\theta \end{bmatrix}
$$
(18)

#### <span id="page-31-0"></span>2.3.4 FORÇAS AERODINÂMICAS

O deslocamento da pipa em relação ao ar faz surgir duas forças aerodinâmicas: a força de sustentação e a força de arrasto. Elas foram apresentadas na seção [2.2.1](#page-19-1) de acordo com a Equação [4.](#page-20-1) Porém, para definirmos a direção e o sentido dessas forças, precisamos de uma expressão detalhada do vento relativo.

<span id="page-31-1"></span>Inicialmente, definimos a representação do vetor de velocidade do vento em relação ao solo  $(\vec{V}_W)$  no sistema de coordenadas  $e_{\theta}e_{\phi}e_r$ , de acordo com a Equação [19,](#page-31-1) em que **R** é a matriz de rotação da Equação [9.](#page-28-2)

$$
\vec{V}_{W}^{\theta\phi r} = \mathbf{R}^{T} \times \vec{V}_{W}^{xyz} = \mathbf{R}^{T} \times \begin{bmatrix} V_{W}^{x} \\ V_{W}^{y} \\ V_{W}^{z} \end{bmatrix} = \begin{bmatrix} V_{W}^{\theta} \\ V_{W}^{\phi} \\ V_{W}^{\phi} \end{bmatrix} = \begin{bmatrix} V_{W}^{x} \cos\theta\cos\phi + V_{W}^{y}\cos\theta\sin\phi - V_{W}^{z}\sin\theta \\ -V_{W}^{x}\sin\phi + V_{W}^{y}\cos\phi \\ V_{W}^{x} \end{bmatrix}
$$
\n
$$
(19)
$$

Em seguida, é necessário representar a velocidade da pipa em relação ao solo  $(\vec{V}_p)$ no sistema de coordenadas  $e_{\theta}e_{\phi}e_r$ . Da Figura [9](#page-27-0) é possível perceber que no sentido  $\vec{e}_{\theta}$  a pipa descreve um movimento circular de velocidade  $\dot{\theta}$  com raio *r*. No sentido  $\vec{e}_{\phi}$  a pipa descreve um movimento circular de velocidade  $\dot{\phi}$  com raio  $r\sin\theta$ . Por fim, no sentido  $\vec{e}_r$  a velocidade da pipa é a própria velocidade de variação do cabo (*r*˙). Assim, essas velocidades podem ser escritas de acordo com a Equação [20.](#page-31-2)

$$
\vec{V}_p^{\theta\phi r} = \begin{bmatrix} V_p^{\theta} \\ V_p^{\phi} \\ V_p^r \end{bmatrix} = \begin{bmatrix} r\dot{\theta} \\ r\dot{\phi}sen\theta \\ \dot{r} \end{bmatrix}
$$
 (20)

<span id="page-31-3"></span><span id="page-31-2"></span>Assim, a Equação [3](#page-19-3) pode ser reescrita, detalhando o vento relativo  $(\vec{V}_a)$  no sistema de coordenadas *eθeφe<sup>r</sup>* de acordo com a Equação [21.](#page-31-3)

$$
\vec{V}_a^{\theta\phi r} = \vec{V}_W^{\theta\phi r} - \vec{V}_p^{\theta\phi r} = \begin{bmatrix} V_a^{\theta} \\ V_a^{\phi} \\ V_a^r \end{bmatrix} = \begin{bmatrix} V_W^x cos\theta cos\phi + V_W^y cos\theta sin\phi - V_W^z sin\theta - r\dot{\theta} \\ -V_W^x sin\phi + V_W^y cos\phi - r\dot{\phi} sin\theta \\ V_W^x se\theta cos\phi + V_W^y se\theta sin\phi + V_W^z cos\theta - \dot{r} \end{bmatrix}
$$
(21)

[Fagiano](#page-64-5) [\(2009\)](#page-64-5) define um outro sistema de coordenadas, chamado por [Tairov e](#page-65-0) [Agnoletto](#page-65-0) [\(2018a\)](#page-65-0) de sistema de vento relativo, que é útil para especificar a direção e sentido das forças aerodinâmicas, e está mostrado na Figura [11.](#page-32-0) A origem deste sistema de coordenadas está localizada no centro de gravidade da pipa e seus versores base são  $\vec{a}_x$ ,  $\vec{a}_y$  e  $\vec{a}_z$ .

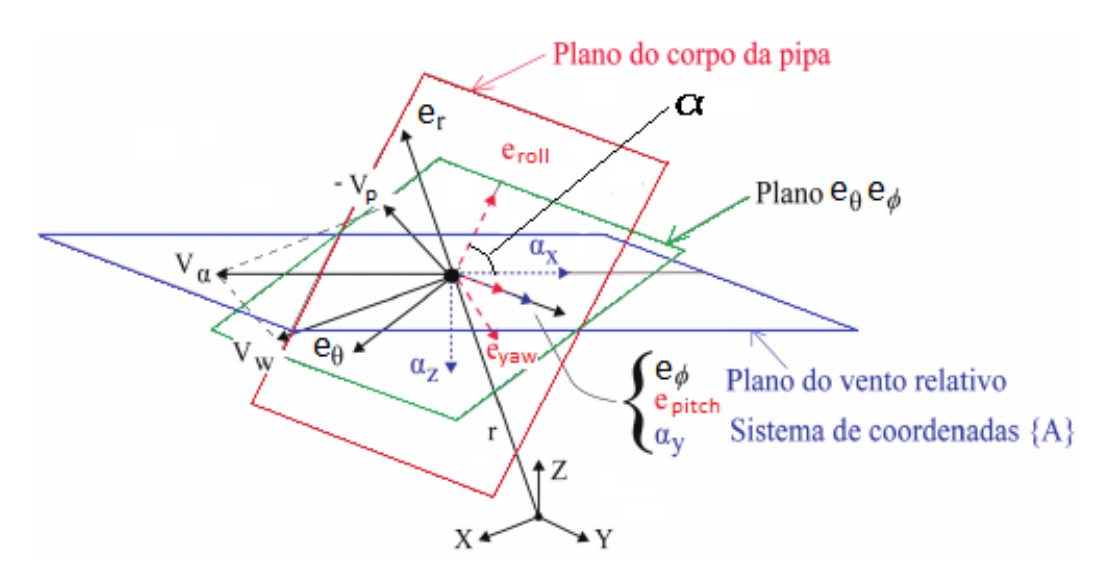

<span id="page-32-0"></span>Figura 11 – Plano do Vento Relativo e sua Relação com os Demais Sistemas de Coordenadas

Fonte: Adaptado de [Tairov e Agnoletto](#page-65-2) [\(2018b\)](#page-65-2)

<span id="page-32-1"></span>O versor  $\vec{a}_x$  é definido como tendo a mesma direção do vetor de vento relativo  $\vec{V}_a$ , porém sentido contrário [\(TAIROV; AGNOLETTO,](#page-65-2) [2018b\)](#page-65-2). Dessa forma, é descrito pela Equação [22.](#page-32-1)

$$
\vec{a}_x^{\ \theta\phi r} = -\frac{\vec{V}_a^{\theta\phi r}}{|\vec{V}_a^{\theta\phi r}|}\tag{22}
$$

<span id="page-32-2"></span>O versor  $\vec{a}_y$  é sempre coincidente com o eixo  $\vec{e}_{pitch}$  (Figura [11\)](#page-32-0) e pode ser descrito pela Equação [23.](#page-32-2) A dedução desta equação não está contida neste trabalho, mas pode ser encontrada em detalhes no livro de [Tairov e Agnoletto](#page-65-2) [\(2018b\)](#page-65-2).

$$
\vec{a}_y^{\theta\phi r} = \begin{bmatrix} \vec{a}_y^{\theta} \\ \vec{a}_y^{\phi} \\ \vec{a}_y^{\tau} \end{bmatrix} = \frac{1}{\sqrt{(V_a^{\theta})^2 + (V_a^{\phi})^2}} \begin{bmatrix} -\cos\psi[V_a^{\phi}\cos(\eta) + V_a^{\theta}\sin(\eta)] \\ \cos\psi[V_a^{\theta}\cos(\eta) - V_a^{\phi}\sin(\eta)] \\ \sin\psi\sqrt{(V_a^{\theta})^2 + (V_a^{\phi})^2} \end{bmatrix}
$$
(23)

O ângulo *ψ* é o ângulo de *roll* da pipa, que é a variável de controle do sistema. Ele é definido matematicamente pela Equação [24](#page-33-1) e fisicamente pela regulagem do comprimento ∆*l* dos cabos de direção da pipa e pela envergadura *d<sup>e</sup>* da pipa, como mostrado na Figura [12.](#page-33-0) Conforme convencionado por [Fagiano](#page-64-5) [\(2009\)](#page-64-5), ∆*l* é positivo se, olhando a pipa por trás, o cabo direito é maior que o esquerdo. Isso é equivalente a dizer que *ψ* é positivo para

<span id="page-33-1"></span><span id="page-33-0"></span>rotações no sentido anti-horário em torno do eixo  $\vec{e}_{roll}$ .

$$
\psi = \arcsin\left(\frac{\Delta l}{d_e}\right) \tag{24}
$$

Figura 12 – Ângulo de Controle

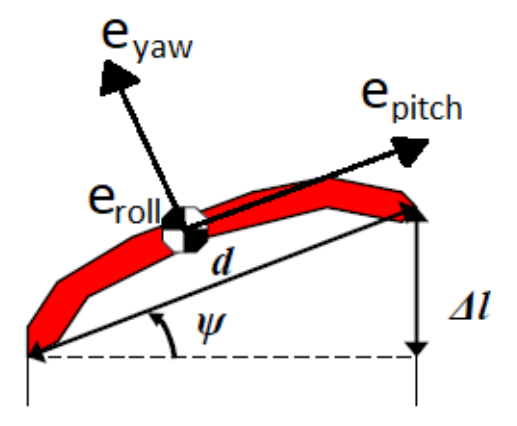

Fonte: Adaptado de [Fagiano](#page-64-5) [\(2009\)](#page-64-5)

<span id="page-33-2"></span>O ângulo *η* está ligado com a posição da pipa em relação ao vento relativo, definido pela Equação [25.](#page-33-2)

$$
\eta = \arcsin\left(\frac{V_a^r}{|\vec{V}_a^{\theta\phi r} - \vec{e}_r.V_a^r|} \tan(\psi)\right) \tag{25}
$$

<span id="page-33-3"></span>O versor  $\vec{a}_z$  completa o sistema de coordenadas, sendo simultaneamente perpendicular à  $\vec{a}_x$  e  $\vec{a}_y$ . Por isso, pode ser descrito pela Equação [26.](#page-33-3)

$$
\vec{a}_z^{\ \theta\phi r} = \vec{a}_x^{\ \theta\phi r} \times \vec{a}_y^{\ \theta\phi r} \tag{26}
$$

<span id="page-33-5"></span><span id="page-33-4"></span>Com o sistema de coordenadas do vento relativo definido, as forças aerodinâmicas que foram apresentadas na seção [2.2.1](#page-19-1) através da Equação [4](#page-20-1) podem ser descritas, agora com direção e sentido, de acordo com as Equações [27](#page-33-4) e [28.](#page-33-5)

$$
\vec{F}_D^{\theta\phi r} = -\frac{1}{2} C_D A_p \rho |\vec{V}_a|^2 \vec{a}_x \tag{27}
$$

$$
\vec{F}_L^{\theta\phi r} = -\frac{1}{2} C_L A_p \rho |\vec{V}_a|^2 \vec{a}_z \tag{28}
$$

O ângulo de rolagem *ψ* é ajustado para modificar a direção das forças aerodinâmicas que a pipa experimenta (Equações [27](#page-33-4) e [28\)](#page-33-5) e assim determinar a trajetória da mesma.

<span id="page-34-2"></span>Os coeficientes *C<sup>L</sup>* e *C<sup>D</sup>* são função do ângulo de ataque *α*, mostrado na Figura [11,](#page-32-0) definido como o ângulo entre o versor  $\vec{a_x}$  e o eixo  $\vec{e}_{roll}$  (Equação [29\)](#page-34-2).

$$
\alpha = \arccos\left(\vec{a}_x \vec{e}_{roll}\right) \tag{29}
$$

É uma boa aproximação dizer que o eixo $\vec{e}_{roll}$ se alinha instantaneamente com o vento relativo, visto que  $|\vec{V}_a| \approx |\vec{V}_p|$  [\(LELLIS; SARAIVA; TROFINO,](#page-64-8) [2013\)](#page-64-8). Isso equivale a dizer que o ângulo de ataque é nulo e constante, ou seja, os planos destacados em vermelho e azul na Figura [11](#page-32-0) são coincidentes em todos os instantes de tempo. Dessa forma, os coeficientes *C<sup>D</sup>* e *C<sup>L</sup>* também serão constantes, já que são função de *α*, e próximos do ponto ótimo para uma pipa similar a utilizada por [Fagiano](#page-64-5) [\(2009\)](#page-64-5), conforme pode ser visto na Figura [13.](#page-34-0)

<span id="page-34-0"></span>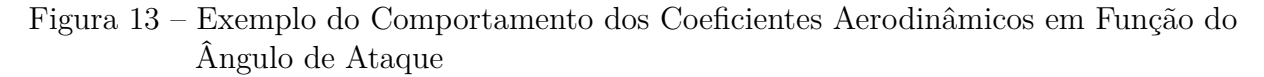

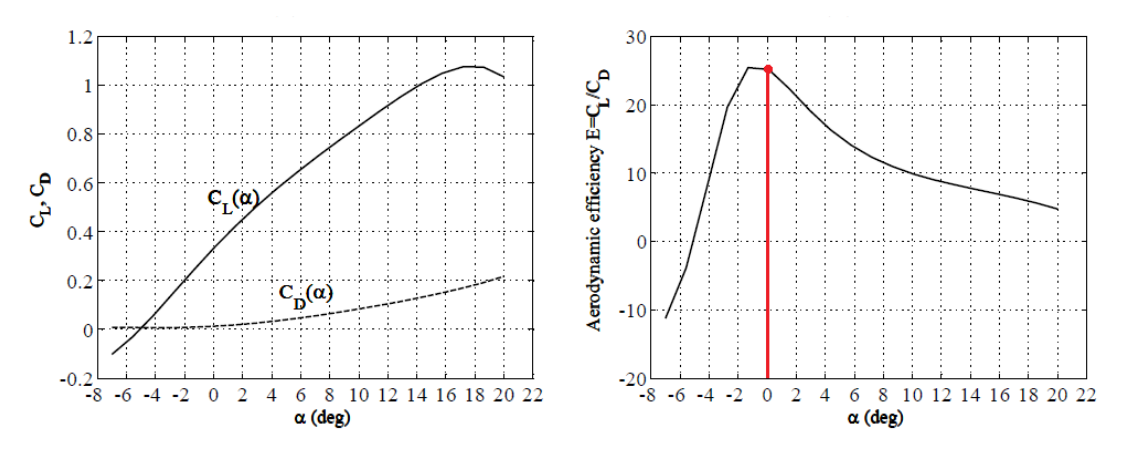

Fonte: Adaptado de [Fagiano](#page-64-5) [\(2009\)](#page-64-5)

## <span id="page-34-1"></span>2.3.5 FORÇA DE TRAÇÃO

<span id="page-34-3"></span>A força de tração  $\vec{F}_{trac}$  atua na direção  $\vec{e}_r$  (direção do cabo). Ela está relacionada com as outras forças e também com a aceleração do cabo de acordo com a Equação [30.](#page-34-3)

$$
\vec{F}_{trac}^{\theta\phi r} = \begin{bmatrix} 0\\0\\F_{trac}^r \end{bmatrix} = -\vec{F}_{grav}^r - \vec{F}_{apar}^r - \vec{F}_{D}^r - \vec{F}_{L}^r + m\ddot{r}
$$
\n(30)

Em que  $\ddot{r}$  é a aceleração com que o cabo da pipa é desenrolado. O parâmetro  $\vec{F}^r_{trac}$ também é uma variável de controle, visto que atua na velocidade de enrolar/desenrolar do cabo. Se a velocidade de desenrolar do cabo *r*˙ é muito alta, a pipa se move livremente no vento, sem gerar energia. Se essa velocidade é nula, o gerador não é movimentado no solo e também não gera energia. [Loyd](#page-64-3) [\(1980\)](#page-64-3) demonstra que em condição de vento cruzado o ponto de máxima potência ocorre quando essa velocidade é igual a um terço de |*V~<sup>W</sup>* |. Entretanto, para qualquer situação de vôo a potência instantânea pode ser calculada através da Equação [31](#page-35-1) [\(FAGIANO,](#page-64-5) [2009\)](#page-64-5). Assim, é necessário um controlador para manter *r*˙ seguindo uma referência *r*˙*ref* , e para que a velocidade mantenha-se constante, o controlador deve zerar a aceleração *r*¨.

$$
P(t) = \dot{r}(t)\vec{F}_{trac}^r(t)
$$
\n(31)

### <span id="page-35-1"></span><span id="page-35-0"></span>2.3.6 MODELO DINÂMICO

<span id="page-35-2"></span>Tendo definido todas as forças que atuam na pipa, a força total  $\vec{F}_{tot}$  é o somatório destas (Equação [32\)](#page-35-2).

$$
\vec{F}_{tot} = \vec{F}_{grav} + \vec{F}_{apar} + \vec{F}_D + \vec{F}_L + \vec{F}_{trac}
$$
\n(32)

<span id="page-35-3"></span>Substituindo na Equação [32](#page-35-2) as forças descritas pelas Equações [11,](#page-29-1) [18,](#page-30-4) [27,](#page-33-4) [28](#page-33-5) e [30,](#page-34-3) chega-se na expressão detalhada da força total, apresentada na Equação [33.](#page-35-3)

$$
\vec{F}_{tot}^{\theta\phi r} = \begin{bmatrix} \vec{F}_{tot}^{\theta} \\ \vec{F}_{tot}^{\phi} \\ \vec{F}_{tot}^{r} \end{bmatrix} = \begin{bmatrix} mgsen\theta + mr\dot{\phi}^2sen\theta cos\theta - 2mr\dot{\theta} - 0.5A_p\rho |\vec{V}_a|^2(C_Da_x^{\theta} + C_La_z^{\theta}) \\ -2mr\dot{\phi}sen\theta - 2mr\dot{\phi}bcos\theta - 0.5A_p\rho |\vec{V}_a|^2(C_Da_x^{\phi} + C_La_z^{\phi}) \\ -mgcos\theta + mr\dot{\theta}^2 + mr\dot{\phi}^2sen^2\theta - 0.5A_p\rho |\vec{V}_a|^2(C_Da_x^{\tau} + C_La_z^{\tau}) + \vec{F}_{trac} \end{bmatrix}
$$
\n(33)

<span id="page-35-4"></span>A força total na direção  $\theta$  ( $\vec{F}_{tot}^{\theta}$ ) faz com que a massa da pipa descreva uma trajetória circular de raio *r*. Portanto, a ação dessa componente pode ser descrita pela Equação [34.](#page-35-4)

$$
\ddot{\theta} = \frac{\vec{F}_{tot}^{\theta}}{mr} = \dot{\phi}^2 sen\theta cos\theta + \frac{gsen\theta - 2\dot{r}\dot{\theta}}{r} - \frac{0.5A_p\rho|\vec{V}_a|^2(C_D\vec{a}_x{}^{\theta} + C_L\vec{a}_z{}^{\theta})}{mr}
$$
(34)

<span id="page-35-5"></span>Por sua vez, a componente da força total na direção  $\phi$  ( $\vec{F}_{tot}^{\phi}$ ) faz com que a massa da pipa descreva uma trajetória circular de raio *rsenθ*. Portanto, a ação dessa componente pode ser descrita pela Equação [35.](#page-35-5)

$$
\ddot{\phi} = \frac{\vec{F}_{tot}^{\phi}}{mrsen\theta} = -\frac{2\dot{r}\dot{\phi}}{r} - \frac{2\dot{\phi}\dot{\theta}}{tan\theta} - \frac{0.5A_p\rho|\vec{V}_a|^2(C_D\vec{a}_x{}^{\phi} + C_L\vec{a}_z{}^{\phi})}{mrsen\theta}
$$
(35)
<span id="page-36-0"></span>Por fim, a componente da força total na direção  $r$   $(\vec{F}_{tot}^r)$  faz com que a massa da pipa acelere na direção do cabo, conforme Equação [36](#page-36-0)

$$
\ddot{r} = \frac{\vec{F}_{tot}^r}{m} = -g\cos\theta + r\dot{\theta}^2 + r\dot{\phi}^2\sin^2\theta - \frac{0.5A_p\rho|\vec{V}_a|^2(C_Da_x^r + C_La_z^r)}{m} + \frac{\vec{F}_{trac}}{m}
$$
(36)

As equações diferenciais não-lineares de segunda ordem [34,](#page-35-0) [35](#page-35-1) e [36](#page-36-0) formam o modelo dinâmico da pipa que representam seu comportamento durante o vôo cruzado em modo sustentação. Esse conjunto de equações pode ser entendido na forma de espaço de estados de acordo com a Equação [37](#page-36-1) [\(FAGIANO,](#page-64-0) [2009\)](#page-64-0).

$$
\dot{\boldsymbol{x}}(t) = f_{din}(\boldsymbol{x}(t), \psi(t), \vec{V}_W, \dot{r}_{ref})
$$
\n(37)

<span id="page-36-1"></span>Em que  $\mathbf{x}(t) = [\theta(t) \phi(t) r(t) \dot{\theta}(t) \dot{\phi}(t) r(t)]^T$  é o vetor de estados,  $\psi$  é a variável de controle,  $\vec{V}_W$  é a velocidade do vento,  $\vec{r}_{ref}$  é a referência de velocidade de enrolar/desenrolar do cabo e *fdin* é a relação não-linear que descreve a dinâmica do sistema (equações [34,](#page-35-0) [35](#page-35-1) e [36\)](#page-36-0).

#### 2.3.7 MODELO COMPUTACIONAL DE TRAJETÓRIA DA PIPA

No trabalho de [Tairov e Agnoletto](#page-65-0) [\(2018b\)](#page-65-0) o modelo computacional da trajetória da pipa é dado pelo diagrama da Figura [14.](#page-37-0) Neste diagrama o controle da pipa é feito a partir de duas variáveis de controle: o ângulo de *roll* (*ψ*) e a velocidade de enrolar/desenrolar do cabo (*r*˙). Essas variáveis atuam no sistema de acordo com os caminhos destacados em vermelho no diagrama de blocos mostrado na Figura [14.](#page-37-0)

No diagrama da Figura [14](#page-37-0) os blocos tem o seguinte significado:

- **f**<sup>1</sup> é o bloco das acelerações, onde as acelerações angulares da pipa (Equações [34,](#page-35-0) [35](#page-35-1) e [36\)](#page-36-0) e a força de tração do cabo (Equação [30\)](#page-34-0) são calculadas;
- **f**<sup>2</sup> é o bloco de potência, onde calcula-se a potência mecânica extraída pelo gerador através da Equação [31;](#page-35-2)
- **f**<sup>3</sup> é o bloco de forças, onde calcula-se o vento relativo (equação [21\)](#page-31-0) e todas as forças envolvidas, com foco principal nas forças aerodinâmicas de sustentação (Equação [28\)](#page-33-0) e arrasto (Equação [27\)](#page-33-1);
- **f**<sup>4</sup> é o bloco dos coeficientes aerodinâmicos. Este bloco é responsável por calcular os coeficientes *C<sup>D</sup>* e *C<sup>L</sup>* em função do ângulo de ataque *α* da pipa. Esses coeficientes serão considerados constantes e seus valores serão escolhidos durante as simulações.

<span id="page-37-0"></span>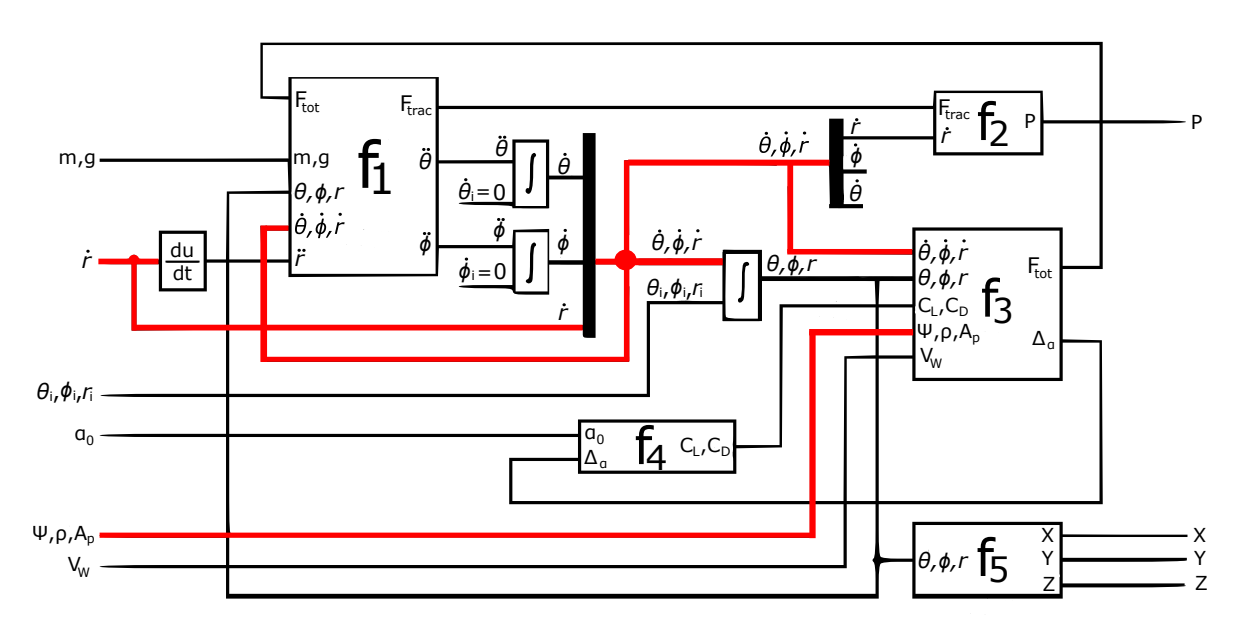

Figura 14 – Diagrama de Blocos do Sistema Computacional

Fonte: Adaptado de [Tairov e Agnoletto](#page-65-0) [\(2018b\)](#page-65-0)

• **f**<sup>5</sup> é o bloco de posição da pipa, onde a posição no sistema cartesiano XYZ é calculado a partir de *θ*, *φ* e *r* conforme matriz de rotação *R* (Equação [9\)](#page-28-0).

O diagrama apresentado na Figura [14](#page-37-0) será utilizado como referência durante a etapa de implementação das simulações computacionais.

## <span id="page-37-1"></span>2.4 PERTURBAÇÕES DA TRAJETÓRIA POR DISTÚRBIOS DOS VENTOS

A premissa de vento constante é uma idealização não adequada para avaliar o desempenho do controle em condições reais. Trabalhos da última década sobre geração de energia com pipas, tais como os de [Fagiano](#page-64-0) [\(2009\)](#page-64-0) e [Lellis, Saraiva e Trofino](#page-64-1) [\(2013\)](#page-64-1) começaram a incluir nos modelos alguma não-idealidade do vento. Apesar disso, muitos outros ainda utilizam essa premissa, como pode ser visto nos trabalhos de [Tairov e](#page-65-0) [Agnoletto](#page-65-0) [\(2018b\)](#page-65-0) e [Ahmed, Hably e Bacha](#page-64-2) [\(2013\)](#page-64-2). A norma militar norte-americana MIL-F-8785C [\(MOORHOUSE; WOODCOCK,](#page-65-1) [1982\)](#page-65-1) define alguns fenômenos de vento interessantes para aplicações em aeronaves, dentre os quais o considerado de principal relevância para este trabalho é a turbulência.

A turbulência pode ser modelada como um vento estocástico estacionário. [Hoblit](#page-64-3) [\(2001\)](#page-64-3) apresenta dois modelos, chamados von Kármán e Dryden. Neste trabalho será considerado o modelo de Dryden para baixas altitudes (até 304 metros), visto que o mesmo já foi utilizado para a geração de energia por pipas [\(LELLIS; SARAIVA; TROFINO,](#page-64-1) [2013\)](#page-64-1).

<span id="page-38-1"></span><span id="page-38-0"></span>O modelo de Dryden define uma densidade espectral de potência (PSD) de acordo com as Equações [38,](#page-38-0) [39](#page-38-1) e [40.](#page-38-2)

$$
\Phi_u(\Omega) = \sigma_u^2 \frac{2L_u}{\pi} \frac{1}{1 + (L_u^2 \Omega^2)^2}
$$
\n(38)

$$
\Phi_v(\Omega) = \sigma_v^2 \frac{L_v}{\pi} \frac{1 + 3L_v^2 \Omega^2}{(1 + L_v^2 \Omega^2)^2}
$$
\n(39)

$$
\Phi_w(\Omega) = \sigma_w^2 \frac{L_w}{\pi} \frac{1 + 3L_w^2 \Omega^2}{(1 + L_w^2 \Omega^2)^2}
$$
\n(40)

<span id="page-38-2"></span>Em que:

 $\Phi_u$ ,  $\Phi_v$  e  $\Phi_w$   $(m^3/s^2)$  são as densidades espectrais de potência da turbulência nos sentidos longitudinal, lateral e vertical, respectivamente;

Ω (*m*<sup>−</sup><sup>1</sup> ) é a frequência espacial do campo de turbulência, em radianos por metro;  $\sigma_u^2$ ,  $\sigma_v^2$  e  $\sigma_w^2$  (*m*<sup>2</sup>/*s*<sup>2</sup>) são as variâncias das turbulências nos sentidos longitudinal, lateral e vertical, respectivamente;

*Lu*, *L<sup>v</sup>* e *L<sup>w</sup>* (m) são parâmetros dependentes da altitude em relação ao solo que representam a intensidade da turbulências longitudinal, lateral e vertical, respectivamente;

<span id="page-38-3"></span>De acordo com a norma descrita por [Moorhouse e Woodcock](#page-65-1) [\(1982\)](#page-65-1), a intensidade da turbulência vertical  $\sigma_w$  é dada por 10% do vento de referência  $(V_{W20}^x)$ . As intensidades das turbulências longitudinal e lateral podem ser encontradas de acordo com a Equação [41](#page-38-3) e os parâmetros *Lu*, *L<sup>v</sup>* e *L<sup>w</sup>* podem ser encontradas de acordo com as Equações [42](#page-38-4) e [43,](#page-38-5) onde *h* é a altitude em relação ao solo em metros.

$$
\sigma_u = \sigma_v = \frac{0.3048\sigma_w}{(0.177 + 0.0027h)^{0.4}}
$$
\n(41)

$$
L_w = h \tag{42}
$$

$$
L_u = L_v = \frac{h}{(0.177 + 0.0027h)^{1.2}}
$$
\n(43)

<span id="page-38-5"></span><span id="page-38-4"></span>O modelo de turbulência apresentado originalmente foi desenvolvido para projeto de aeronaves. Para a aplicação das pipas, a turbulência será aplicada ao longo da trajetória da mesma, independente do formato da trajetória.

As considerações de vento exercem grande influência na trajetória da pipa no céu. Portanto, as não idealidades apresentadas nesta seção são fundamentais para avaliar a robustez dos controladores estudados.

## 2.5 MÉTODOS DE CONTROLE

Nesta seção serão descritos dois métodos de controle empregados para a geração de energia por pipas: o controle *bang-bang* e o controle NMPC.

## <span id="page-39-0"></span>2.5.1 CONTROLE BANG-BANG

O controle *bang-bang* baseia-se na realimentação da variável de posição *φ* e comparação com um limiar positivo +*φ<sup>l</sup>* e um negativo −*φ<sup>l</sup>* , conforme Figura [15.](#page-40-0) Ao atingir o limiar positivo no ponto *p*3, o ângulo *ψ* é comandado para um valor negativo −*ψc*. Isso faz com que a pipa inicie um movimento rotativo no sentido anti-horário para um observador posicionado na origem do sistema XYZ. O movimento continua até que a pipa atinja o limiar negativo no ponto *p*1, momento em que o ângulo *ψ* é comandado para o valor positivo +*ψ<sup>c</sup>* e a pipa inicia o movimento no sentido horário. Esse esquema de controle é apresentado nos trabalhos de [Erhard e Strauch](#page-64-4) [\(2013a\)](#page-64-4).

A principal vantagem desse controlador é a simplicidade por realimentar apenas uma variável para o controle de trajetória, o ângulo *φ*. Porém, de acordo com [Erhard e](#page-64-4) [Strauch](#page-64-4) [\(2013a\)](#page-64-4), ventos de baixa velocidade ou rajadas de vento laterais podem induzir situações de vôo críticas, em que o controle *bang-bang* pode não recuperar a trajetória.

[Tairov e Agnoletto](#page-65-0) [\(2018b\)](#page-65-0) apresentam modificações nessa estratégia de controle, onde realimenta-se a velocidade da pipa além do ângulo *φ*. Dessa forma, o controle *bangbang* possui quatro pontos ao invés de dois, e o algoritmo de controle está reproduzido abaixo:

- A pipa se desloca lateralmente até um ângulo  $\phi = -\phi_l$  (ponto p1);
- Faz uma curva no sentido horário pela perspectiva do gerador até alcançar a condição de velocidade do ponto p2, que é  $V_p^{\theta} < 0$  e  $V_p^{\phi} > 0$ . A partir desse momento  $\psi$  é controlado para que a razão  $V_p^{\phi}/V_p^{\theta}$  se mantenha próxima de -1;
- Percorre a trajetória de p2 até o ponto p3, onde  $\phi = +\phi$ *l*;
- Faz uma curva no sentido anti-horário pela perspectiva do gerador até alcançar a condição de velocidade do ponto p4, que é  $V_p^{\theta} < 0$  e  $V_p^{\phi} < 0$ . A partir desse momento  $\psi$  é controlado para que a razão  $V_p^{\phi}/V_p^{\theta}$  se mantenha próxima de +1.

Ambas as propostas de controle *bang-bang* apresentam como vantagem a simplicidade da lógica de controle e dependem da realimentação de poucas variáveis. Porém, não

<span id="page-40-0"></span>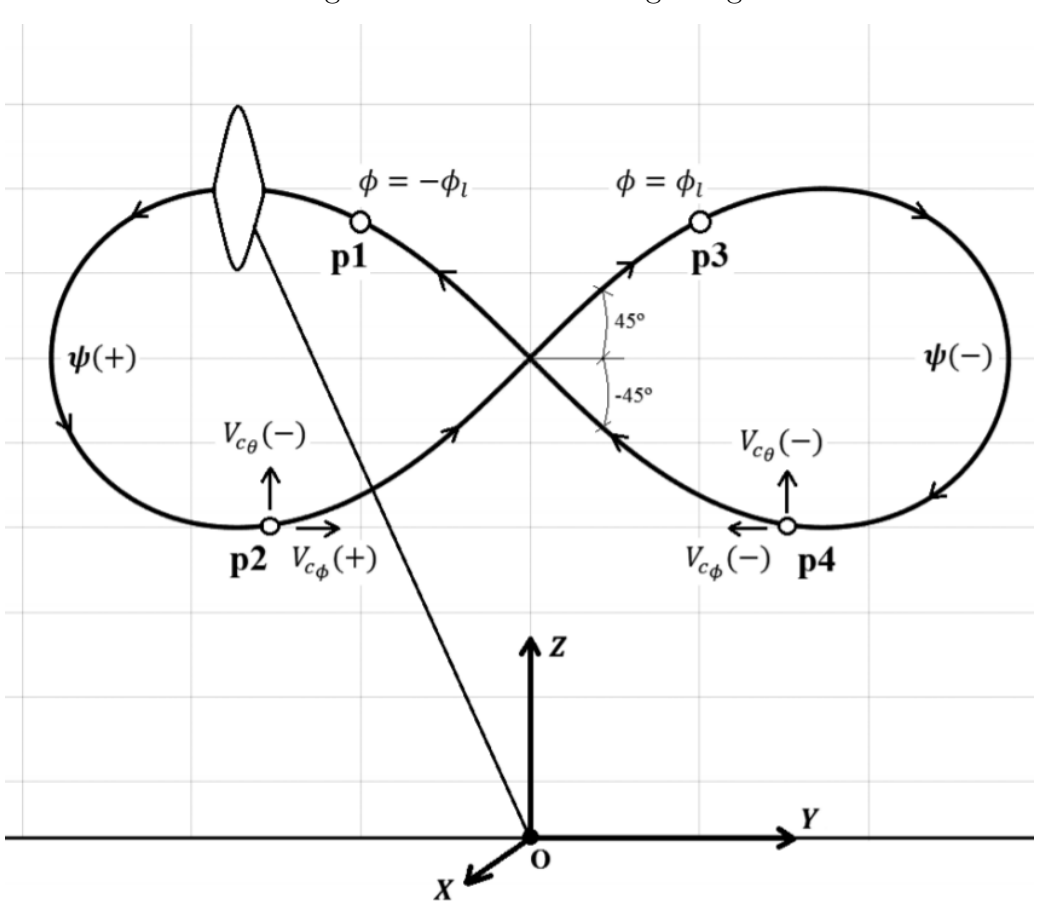

Figura 15 – Controle Bang-Bang

Fonte: Adaptado de [Tairov e Agnoletto](#page-65-0) [\(2018b\)](#page-65-0)

levam em consideração aspectos importantes da trajetória, como a altitude e variações dos ventos. Por isso, podem não possuir a robustez para lidar com situações críticas de vôo [\(ERHARD; STRAUCH,](#page-64-4) [2013a\)](#page-64-4).

## <span id="page-40-2"></span>2.5.2 CONTROLE PREDITIVO DE MODELO NÃO-LINEAR (NMPC)

O controle preditivo de modelo não-linear (NMPC) também utiliza o conhecimento do modelo dinâmico da pipa (Equação [37\)](#page-36-1) para tomar decisões de controle a partir de uma função custo (*J*).

<span id="page-40-1"></span>Para cada período de amostragem  $T_s$  os estados no instante atual  $\boldsymbol{x}(t_k)$  e a velocidade do vento  $\vec{V}_W$  são adquiridos. O controlador então utiliza o conhecimento do modelo dinâmico para computar os efeitos de uma atuação *U*, buscando minimizar a função custo *J*, conforme mostrado na Equação [44.](#page-40-1)

$$
\min_{U} J(U, t_k, T_p) = \min_{\tilde{u}} \int_{t_k}^{t_k + T_p} L(\tilde{x}(\tau), \tilde{u}(\tau), \vec{V}_W(\tau)) d\tau
$$
\n(44)

Em que:

- *T<sup>p</sup>* é o horizonte de predição, ou seja, o tempo (múltiplo do período de amostragem) em que a função custo será calculada;
- *x*˜(*t*) ∈ X são os estados previstos dentro do horizonte de predição *T<sup>p</sup>* e X é o conjunto de estados aceitáveis. Dessa forma, a partir da escolha de X são definidas as restrições de estados do problema;
- <span id="page-41-0"></span>• *U* é a proposta de controle para o horizonte de predição, em que  $U = {\tilde{u}(t)}, t \in$ [*tk, t<sup>k</sup>*+*T<sup>p</sup>* ] de acordo com a Equação [45](#page-41-0) [\(FAGIANO,](#page-64-0) [2009\)](#page-64-0). *U* consiste das variáveis  $\psi$  e  $|\vec{F}_{trac}|$ ;

$$
\tilde{u}(t) = \begin{cases} \bar{u}_i, \forall t \in [t_i, t_{i+1}), i = k, ..., k + T_c - 1 \\ \bar{u}_{k+T_c-1}, \forall t \in [t_i, t_{i+1}], i = k + T_c, ..., k + T_p - 1 \end{cases}
$$
\n(45)

- *T<sup>c</sup>* é o horizonte de controle, ou seja, o tempo (múltiplo do período de amostragem e com a restrição de que *T<sup>c</sup>* ≤ *Tp*) em que variações da sequência de atuação *U* são consideradas dentro do algoritmo de predição. Fora deste horizonte, o algoritmo assumirá que a sequência de atuação é constante e igual ao último valor computado (Equação [45\)](#page-41-0). Essa restrição se dá pela limitação do computador que calcula a predição e otimização. Se essa limitação não existe, pode-se fazer *T<sup>c</sup>* = *Tp*, onde a sequência de atuação pode variar durante todo o horizonte de predição.
- *L* é o critério de qualidade de controle e, segundo [Fagiano](#page-64-0) [\(2009\)](#page-64-0), é adequadamente definido baseado na performance que deve ser atingida na fase de operação.

A minimização da função custo *J* visa determinar a melhor proposta de controle *U* para o critério de qualidade de controle *L* escolhido.

Após a resolução do problema de otimização, o primeiro termo da sequência ótima de controle *U* é aplicada ao sistema. Essa sequência de etapas é repetida para cada instante de tempo *tk*. O algoritmo do controle NMPC pode ser representado pelo fluxograma da Figura [16.](#page-42-0)

Este método de controle possui a vantagem de ser mais robusto, uma vez que otimiza o desempenho baseado no critério escolhido e tem capacidade de lidar com restrições dos atuadores e estados. As desvantagens são a necessidade de uma realimentação completa de todos os estados e o alto custo computacional, já que um problema de otimização precisa ser resolvido para cada intervalo *Ts*. Assim, a aplicação desse controlador pode ser limitado pela capacidade do computador embarcado no sistema.

A função L, que determina os critérios de qualidade do controle, é escolhida com base na performance desejada para o sistema e nas restrições dos estados e dos atuadores.

<span id="page-42-0"></span>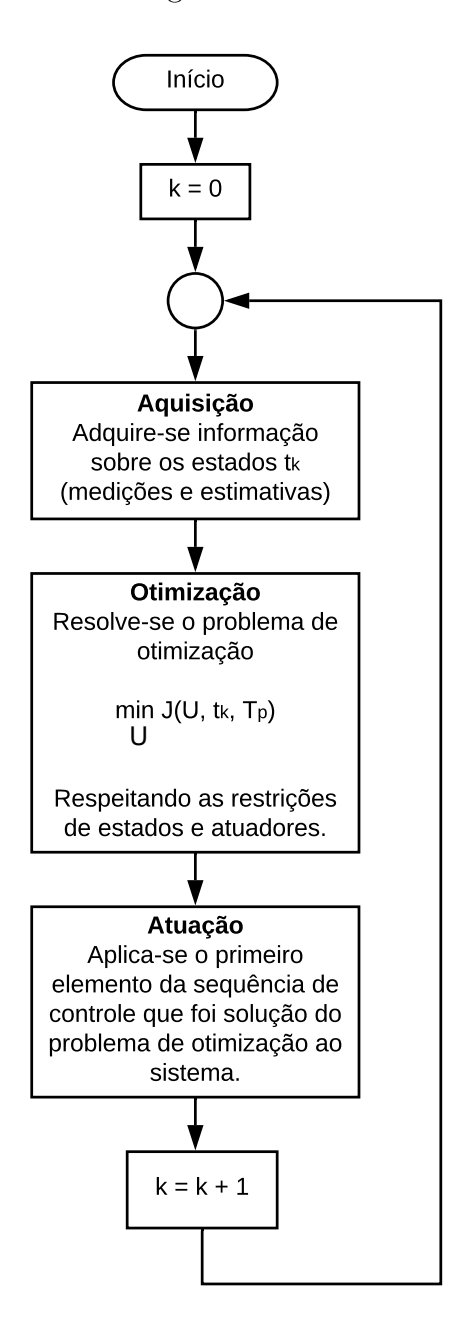

Fonte: O autor (2019)

<span id="page-42-1"></span>Na fase de *reel-out* o objetivo é maximizar a geração de energia. Assim, *L* pode ser a função descrita na Equação [46](#page-42-1) [\(FAGIANO,](#page-64-0) [2009\)](#page-64-0).

$$
L = \dot{r}(t)\vec{F}_{trac}^r(t) \tag{46}
$$

Porém, a Equação [46](#page-42-1) não inclui informações sobre a trajetória percorrida pela pipa. Por isso, a função *L* da Equação [46](#page-42-1) pode ser utilizada durante o intervalo de tempo onde a trajetória não é relevante, apenas na geração de energia (fase *reel-out*). [Ahmed, Hably e](#page-64-5) <span id="page-43-0"></span>[Bacha](#page-64-5) [\(2011\)](#page-64-5) sugerem a função *L* da Equação [47,](#page-43-0) que leva em consideração quão perto a trajetória da pipa está da referência.

$$
L = |(\ddot{\boldsymbol{x}}_{ref} - \ddot{\boldsymbol{x}}) + \lambda_1(\boldsymbol{x}_{ref} - \boldsymbol{x}) + \lambda_2(\dot{\boldsymbol{x}}_{ref} - \dot{\boldsymbol{x}})|^2
$$
\n(47)

Em que $\boldsymbol{x}_{ref}$ são os estados de referência e $\lambda_1$ e $\lambda_2$ são ponderações para os erros de posição dos estados e velocidade dos estados, respectivamente.

Como este trabalho tem o objetivo de analisar apenas a fase de geração de energia (*reel-out*) será utilizado um critério baseado na Equação [46.](#page-42-1)

#### 3 METODOLOGIA

Neste capítulo será descrita a implementação das simulações propostas.

## <span id="page-44-1"></span>3.1 IMPLEMENTAÇÃO COMPUTACIONAL DO MODELO DA PIPA

Primeiramente necessita-se construir um modelo válido de simulação computacional do comportamento da pipa. Isso foi feito com o *software* SimulinkTM baseado no que foi apresentado na seção [2.3.](#page-26-0) Criou-se uma biblioteca chamada *GeracaoEnergiaPipas.slx* para armazenar o modelo da pipa, cuja programação está mostrada em detalhes na Figura [35](#page-66-0) (Apêndice [A\)](#page-66-1) e que contém os blocos  $f_1$ ,  $f_3$  e  $f_5$  da Figura [14.](#page-37-0)

O modelo da pipa recebe parâmetros construtivos (massa e área da pipa, além de coeficientes de arrasto e sustentação), parâmetros do ambiente (velocidade do vento e densidade do ar), variáveis de entrada (força de tração e ângulo *ψ*) e o vetor de estados iniciais. Os parâmetros cujos valores foram mantidos iguais em todas as simulações estão mostrados na Tabela [1.](#page-44-0)

<span id="page-44-0"></span>Dentre as variáveis de saída deste modelo destacam-se os estados da pipa e uma aproximação da matriz DCM (*Direct Cosine Matrix*), que informa a orientação da pipa para o cálculo de turbulência.

| Parâmetro                | Valor | Unidade        |
|--------------------------|-------|----------------|
| Massa                    | 10    | kq             |
| $C_L$                    |       | Adimensional   |
| $C_D$                    | 0,1   | Adimensional   |
| Área da pipa             | 90    | m <sup>2</sup> |
| Aceleração gravitacional | 9,8   | $m/s^2$        |
| Densidade do ar          | 1.2   | kq             |

Tabela 1 – Tabela de Parâmetros da Pipa e do Ambiente

A biblioteca *GeracaoEnergiaPipas.slx* também contém a implementação de um modelo simples de gerador, mostrado na Figura [17.](#page-45-0) Sua função é controlar a  $\vec{F}_{trac}$  para manter a velocidade  $\dot{r}$  próxima da referência  $\dot{r}_{ref}$ , com a restrição de que a  $\vec{F}_{trac}$  assuma apenas valores negativos. Esta restrição se deve ao fato do cabo poder exercer apenas tração, ou seja, força no sentido do cabo. Este modelo contém o bloco  $f_2$  da Figura [14](#page-37-0) e suas entradas são as informações do cabo (comprimento atual, comprimento máximo e constante de mola do material), as informações do controlador (*r*˙*ref* e ganho) e a velocidade da pipa. Os parâmetros de constante de mola e de ganho foram determinados empiricamente em  $1 \times 10^7$  N/m e  $1 \times 10^6$ , respectivamente, com a intenção de modelar condições próximas das ideais (cabo não elástico e resposta rápida do controlador). A constante de mola só é

aplicada caso o comprimento do cabo exceda seu máximo, mas essa situação foi evitada em todas as simulações. As variáveis de saída são  $\vec{F}_{trac}$  e a potência gerada.

<span id="page-45-0"></span>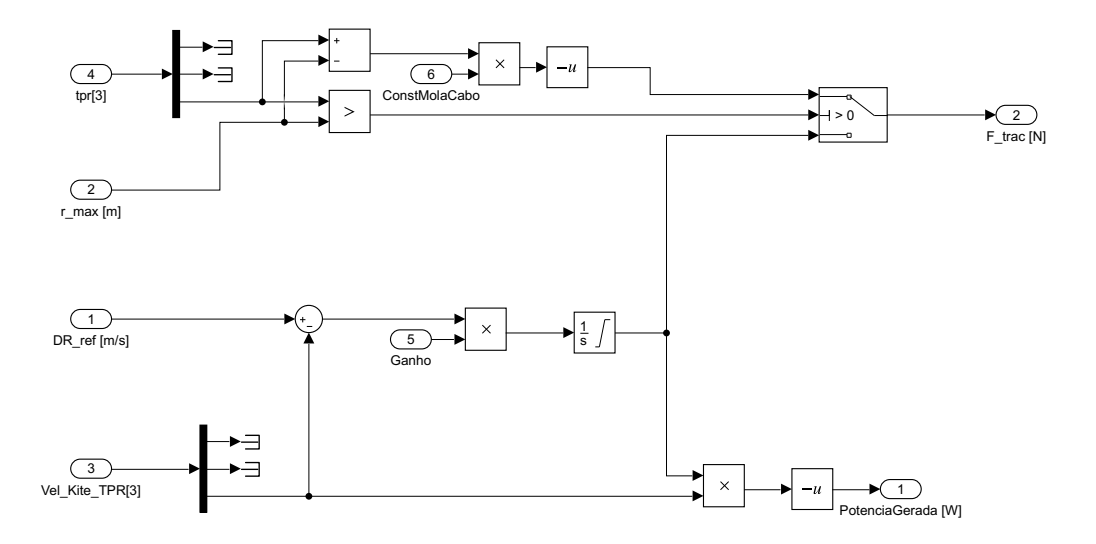

Figura 17 - Implementação do Modelo de Gerador romontação do m

Fonte: O autor (2019)

Os modelos das Figuras [17](#page-45-0) e [35](#page-66-0) foram validados através de testes. O primeiro consiste na decolagem da pipa sob vento constante de 5 m/s na direção  $\vec{x}$ . A posição inicial da pipa está alinhada com o vento e o cabo mantém-se com comprimento fixo em 100 m. Neste caso, espera-se que a trajetória da pipa permaneça alinhada com o vento, conforme Equação [35,](#page-35-1) até atingir o ângulo *θ* final de 6,15◦ . Este ângulo pode ser calculado através do ponto de equilíbrio da Equação [34.](#page-35-0) A velocidade relativa máxima esperada é de 49,65 m/s de acordo com [Tairov e Agnoletto](#page-65-0) [\(2018b\)](#page-65-0).

Na simulação do modelo o ângulo *θ* final foi de 6,15◦ (erro imperceptível nessa precisão) e a velocidade relativa máxima foi de 49,10 m/s (erro de 1,1%). A trajetória da simulação pode ser visto na Figura [18.](#page-46-0)

O segundo teste consiste na decolagem da pipa enquanto o cabo é desenrolado. Neste teste aplica-se vento constante de 5 m/s na direção  $\vec{x}$  e a posição inicial da pipa está alinhada com o vento. O comprimento inicial do cabo é de 100 m e a velocidade de referência de *r*˙ é ajustada em 1,67 m/s. Os resultados esperados de ângulo final e de potência máxima gerada são 31,98◦ e 93,32 kW, respectivamente, ambos apresentados por [Tairov e Agnoletto](#page-65-0) [\(2018b\)](#page-65-0).

Na simulação do modelo o ângulo final foi de 31,98° (erro imperceptível nessa precisão) e a máxima potência gerada foi de 92,39 kW (erro de 1,0%). A trajetória da simulação pode ser visto na Figura [19.](#page-46-1)

O terceiro teste consiste na decolagem da pipa em uma posição desalinhada com o

vento. Para este teste aplica-se vento constante de 5 m/s na direção  $\vec{x}$ . A pipa inicia em uma posição desalinhada com o vento  $(\phi_0 = 10^{\circ} \text{ e } \theta_0 = 85^{\circ})$  e com comprimento inicial do cabo de 100 m. Espera-se que o ângulo *φ* torne-se instável, conforme Equação [35](#page-35-1) [\(TAIROV;](#page-65-0) [AGNOLETTO,](#page-65-0) [2018b\)](#page-65-0).

Na simulação apresentada na Figura [20](#page-47-0) verifica-se condição de instabilidade do ângulo *φ* conforme previsto. A pipa perde sustentação e atinge o solo nas coordenadas X e Y de 46 e 89 m, comportamento que segue o resultado apresentado por [Tairov e Agnoletto](#page-65-0) [\(2018b\)](#page-65-0).

O último teste consiste na aplicação de diferentes ângulos de *ψ* na pipa. Utilizou-se ângulos de -0,5◦ e -2,0◦ e verificou-se que o comportamento do modelo seguiu os resultados apresentados por [Tairov e Agnoletto](#page-65-0) [\(2018b\)](#page-65-0). A trajetória pode ser vista na Figura [21.](#page-47-1)

<span id="page-46-0"></span>Figura 18 – Simulação da Decolagem Alinhada com o Vento sem Desenrolar o Cabo

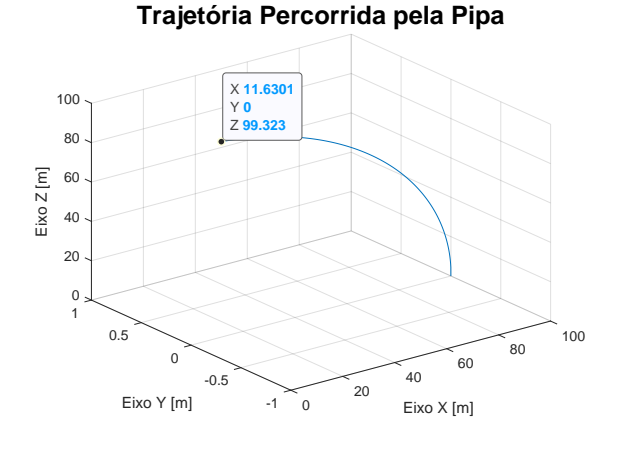

Fonte: O autor (2019)

<span id="page-46-1"></span>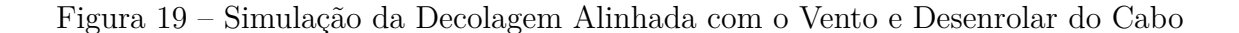

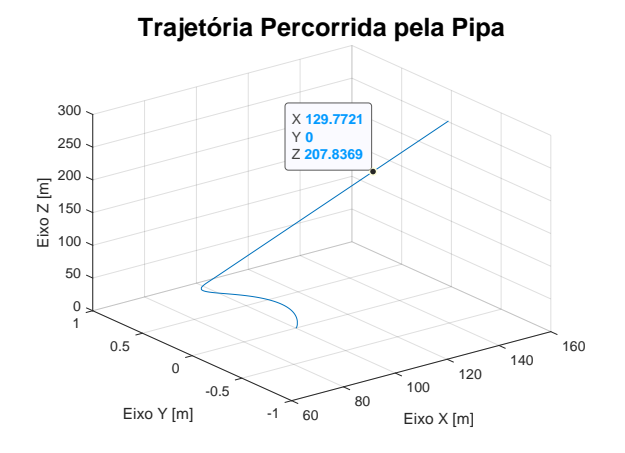

Fonte: O autor (2019)

<span id="page-47-0"></span>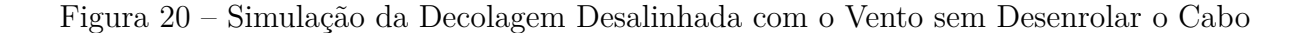

Trajetória Percorrida pela Pipa  $15$ X 98.106<br>Y 17.2987  $\frac{1}{2}$  8.7156  $10$  $Eixo Z[m]$  $\overline{5}$ X 46.2409<br>Y 88.7031  $\begin{array}{c} 0 \\ 100 \end{array}$  $\Omega$ 80  $-1.608$  $\overline{2}$  $40$ 60 60 80 40 100 Eixo X [m] Eixo Y [m]

Fonte: O autor (2019)

<span id="page-47-1"></span>Figura 21 – Simulação da Aplicação de Valores de  $\psi$  de -0,5° e -2,0°.

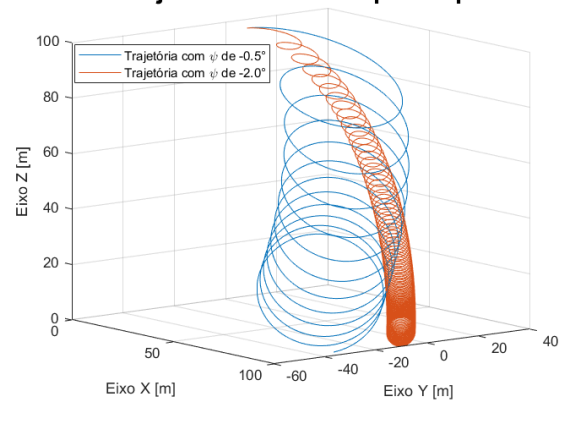

Trajetória Percorrida pela Pipa

Fonte: O autor (2019)

Com os resultados apresentados, considera-se validado o modelo desenvolvido em relação ao apresentado nos trabalhos anteriores.

## <span id="page-47-2"></span>3.2 IMPLEMENTAÇÃO DO VENTO TURBULENTO

Os ventos turbulentos, apresentados na Seção [2.4,](#page-37-1) foram implementados com o *toolbox* aeroespacial do *software* MATLABTM. Um dos blocos deste *toolbox* implementa a turbulência no modelo de Dryden, utilizando como entrada a altitude da pipa em metros, a velocidade da pipa em m/s e a matriz DCM. Além das entradas, outros parâmetros que necessitam configuração são a velocidade e a direção do vento a 6 m do solo, as sementes

para o gerador de ruído branco e a envergadura da asa, fixada em 10 m para todas as simulações.

Um exemplo do vento com sobreposição de turbulência está mostrado na Figura [22.](#page-48-0) Esta turbulência foi gerada utilizando como parâmetros a simulação de controle *bang-bang* apresentada por [Tairov e Agnoletto](#page-65-0) [\(2018b\)](#page-65-0). Isso demonstra graficamente o quanto a premissa de vento constante, utilizada naquele trabalho, difere do esperado em situações reais.

<span id="page-48-0"></span>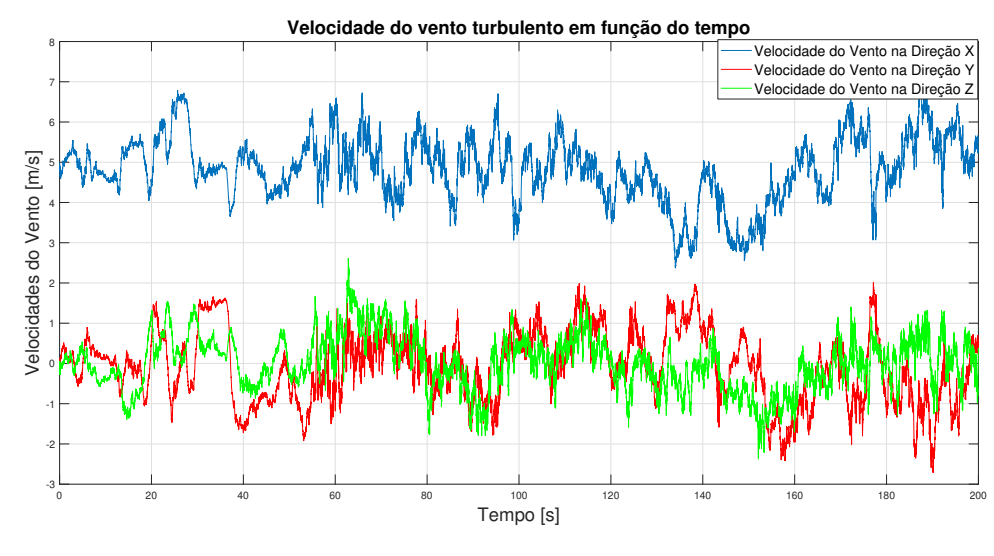

Figura 22 – Exemplo de uma Realização de Vento Turbulento.

Fonte: O autor (2019)

A turbulência gerada é sobreposta ao vento médio em todas as simulações que a levam em consideração.

## <span id="page-48-1"></span>3.3 IMPLEMENTAÇÃO DO CONTROLADOR BANG-BANG

Para implementar o controle *bang-bang* criou-se uma biblioteca chamada *ControleBangBang.slx*. Neste trabalho utilizou-se a proposta de *bang-bang* apresentada por [Tairov e Agnoletto](#page-65-0) [\(2018b\)](#page-65-0) e mostrada na seção [2.5.1.](#page-39-0) O algoritmo de controle pode ser descrito por uma máquina de estados. Sendo assim, foi programado utilizando a ferramenta StateFlowTM, como pode ser visto na Figura [23.](#page-49-0)

Essa máquina de estados possui cinco estados e suas saídas são variáveis que sinalizam ao exterior em que estado se encontra. O primeiro estado chama-se *aguarda ativação* e se sustenta até que uma variável chamada *ativação* seja habilitada. O propósito deste estado é manter o controlador desligado durante a fase de decolagem.

Uma vez que isso ocorre a máquina de estados sofre transição e passa ao estado *P1\_P2*, responsável por conduzir a pipa do ponto p1 até o p2 da Figura [15.](#page-40-0) Ela se mantém nesse estado até atingir a condição de  $V_p^{\theta} < 0$  e  $V_p^{\phi} > 0$ , momento em que transita para o

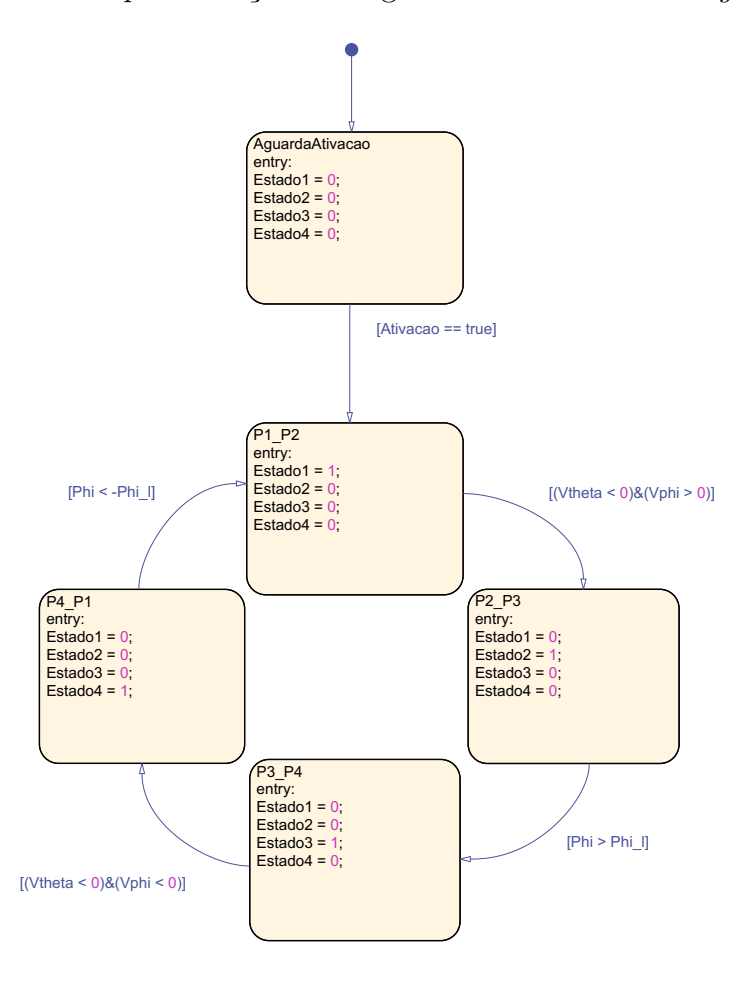

<span id="page-49-0"></span>Figura 23 – Implementação da Lógica do Controlador *Bang-Bang*

Fonte: O autor (2019)

estado *P2\_P3*. Neste novo estado a pipa recupera altitude, como pode ser visto no trecho entre os pontos p2 e p3 da Figura [15.](#page-40-0)

Ao atingir a condição de  $\phi$  >  $+\phi$ <sup>*l*</sup> a máquina troca para o estado *P3\_P4*, compre-endido entre os pontos p3 e p4 da Figura [15.](#page-40-0) A partir daí, aguarda situação em que  $V_p^{\theta} <$ 0 e  $V_p^{\phi} < 0$  para trocar para o estado  $P_{\mathcal{A}} P_{\mathcal{A}} P_{\mathcal{A}}$ , referente ao trecho entre os pontos p $4$  e p $1$ da Figura [15.](#page-40-0) Neste trecho a pipa recupera altitude e para retornar ao estado *P1\_P2* e reiniciar o ciclo é necessário atender a condição de  $\phi < -\phi_l$ .

A máquina de estados descrita foi inserida em um modelo de Simulink<sup>TM</sup> chamado *ControladorBangBang.slx*, mostrado na Figura [24.](#page-50-0) Este controlador utiliza a informação de estado atual da máquina de estados para habilitar um dos blocos de atuação. Os blocos não habilitados não contribuem para a computação da atuação final.

O bloco *ChaveEstado1* é responsável por aplicar o valor de +*ψ<sup>c</sup>* quando o estado *P1\_P2* está ativo, enquanto o bloco *ChaveEstado3* aplica o valor de −*ψ<sup>c</sup>* quando o estado *P3\_P4* está ativo. Os blocos *ChaveEstado2* e *ChaveEstado4* estão ligados com a atividade dos estados *P2\_P3* e *P4\_P1*, respectivamente. Essas chaves aplicam o valor computado

<span id="page-50-0"></span>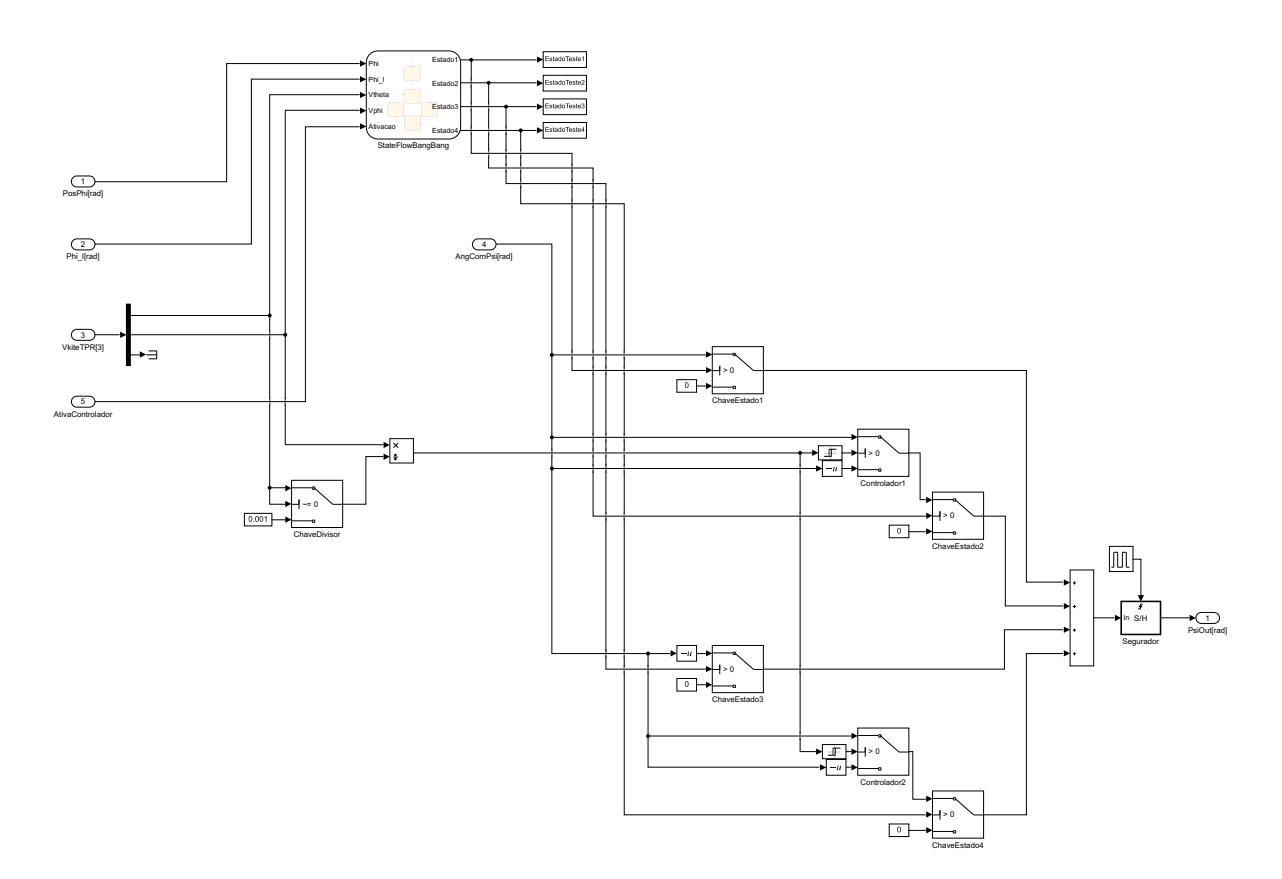

Figura 24 – Programação do Bloco de Controle *Bang-Bang*

Fonte: O autor (2019)

<span id="page-50-1"></span>pelos blocos *controlador1* e *controlador2* à pipa, cujas leis de controle estão descritas nas equações [48](#page-50-1) e [49,](#page-50-2) respectivamente.

$$
\psi(k+1) = \begin{cases}\n-\psi_c, V_p^{\phi}/V_p^{\theta} > -0, 8 \\
+\psi_c, V_p^{\phi}/V_p^{\theta} < -1, 2 \\
\psi(k), \text{ \textit{allures}}\n\end{cases}
$$
\n(48)

$$
\psi(k+1) = \begin{cases}\n-\psi_c, & V_p^{\phi}/V_p^{\theta} > +1, 2 \\
+\psi_c, & V_p^{\phi}/V_p^{\theta} < +0, 8 \\
\psi(k), & \text{alhures}\n\end{cases}\n\tag{49}
$$

<span id="page-50-2"></span>A ação computada é aplicada à saída do bloco através do segurador da Figura [24,](#page-50-0) que é comandado por um *clock* de 100 Hz. Isso é feito para evitar que o número de comutações da variável *ψ* em um intervalo de tempo tenda ao infinito.

Durante os testes foi comprovado que o controlador programado mantém a trajetória em forma de lemniscata, validando a implementação.

#### <span id="page-51-2"></span>3.4 ESTIMAÇÃO DO PONTO ÓTIMO DO CONTROLADOR BANG-BANG

Para simular o controle *bang-bang* criou-se um programa que combina os modelos da pipa, do gerador, da turbulência e do controlador *bang-bang*, que foram apresentados nas seções [3.1,](#page-44-1) [3.2](#page-47-2) e [3.3.](#page-48-1) Esse programa está mostrado na Figura [25](#page-51-0) e simula a fase de *reel-out* até o comprimento de 400 metros de cabo.

<span id="page-51-0"></span>Figura 25 – Programa de Simulação do Controle *Bang-Bang* com Vento Turbulento

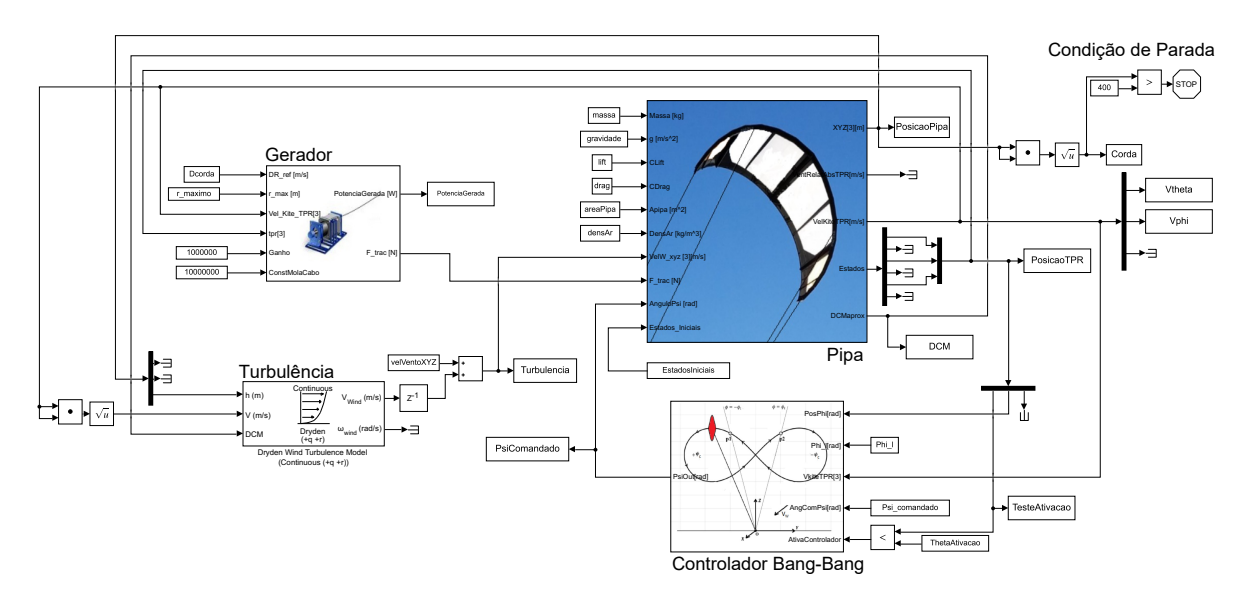

Fonte: O autor (2019)

Para determinar a configuração do controlador *bang-bang* com maior geração de energia nos ventos constantes, várias execuções deste programa com a turbulência desabilitada foram realizadas através do *script* de busca do ponto ótimo mostrado no Apêndice [B.](#page-67-0) A referência de velocidade do cabo *r*˙*ref* , nomeada no *script* como Dcorda, foi mantida constante em 1,667 m/s, pois este é um parâmetro ótimo conhecido e apresentado em [\(LOYD,](#page-64-6) [1980\)](#page-64-6). Os parâmetros de *ψ<sup>c</sup>* e *φ<sup>l</sup>* foram iterados de acordo com a Tabela [2.](#page-51-1)

<span id="page-51-1"></span>Tabela 2 – Tabela de Iteração dos Parâmetros do *Bang-Bang*

|            |                |                | Parâmetro   Limite Inferior   Passo   Limite Superior |
|------------|----------------|----------------|-------------------------------------------------------|
| $\psi_c$   | $0.50^{\circ}$ | $0.25^{\circ}$ | $5.00^{\circ}$                                        |
| $\omega_l$ | $0.00^\circ$   | $0.50^{\circ}$ | $10,00^\circ$                                         |

Para cada combinação de parâmetros mostrados na Tabela [2,](#page-51-1) foi salvo a informação da potência média gerada e da menor altitude atingida durante a trajetória. Essa última informação é útil na identificação dos casos onde o controlador perdeu a sustentação da trajetória.

A determinação do ponto ótimo para as situações de vento turbulento se deram de forma similar. Apenas habilitou-se o bloco de turbulência no programa mostrado na Figura [25.](#page-51-0) Além disso, incluiu-se a possibilidade de executar diversas repetições com a mesma configuração e analisar o resultado médio. Isso é necessário pois a turbulência é um fenômeno estocástico e, portanto, uma única realização não caracteriza o comportamento na média. O valor de  $\dot{r}_{ref}$  foi mantido em 1,667 m/s pois este é o ótimo para o vento médio.

## <span id="page-52-1"></span>3.5 IMPLEMENTAÇÃO DO CONTROLADOR NMPC

Conforme apresentado na seção [2.5.2,](#page-40-2) o controlador NMPC é fundamentado em um problema de otimização. Por isso, foi implementado utilizando o *toolbox* de otimização do MATLABTM e o bloco NLMPC do SimulinkTM. É apresentado no Apêndice [C](#page-69-0) o código das funções de configuração do controlador NMPC, de estados, de saídas e de custo, além do *script* de execução da simulação.

A função de estados calcula a evolução dos estados com base no modelo dinâmico, que foi apresentado na seção [2.3.6](#page-35-3) e explorado na seção [3.1.](#page-44-1) A função de saída atribui para as variáveis de saída o valor dos estados de posição *θ*, *φ* e *r*. A função de custo, por sua vez, utiliza como critério de qualidade L a potência média gerada, conforme mostrado na Equação [50.](#page-52-0)

$$
L = \frac{1}{T_p} \dot{r}(t) \vec{F}_{trac}^r(t) \tag{50}
$$

<span id="page-52-0"></span>A Equação [50](#page-52-0) difere da [46](#page-42-1) apenas por uma constante. Sendo assim, o mínimo das funções de custo ocorrem no mesmo ponto, tornando o critério utilizado neste trabalho comparável ao do trabalho de [Fagiano](#page-64-0) [\(2009\)](#page-64-0).

A configuração do controlador NMPC para este trabalho, mostrada na função *ConfiguraNMPC*, pode ser dividida em três etapas principais. A primeira etapa consiste na definição do tempo de amostragem *Ts*, do horizonte de predição *T<sup>p</sup>* e do horizonte de controle *Tc*. Neste trabalho utilizou-se *T<sup>s</sup>* e *T<sup>c</sup>* de 0,2 segundo, tal como no trabalho de [Fagiano](#page-64-0) [\(2009\)](#page-64-0) e *T<sup>p</sup>* de 4 segundos, o dobro do utilizado por [Fagiano](#page-64-0) [\(2009\)](#page-64-0). O aumento em *T<sup>p</sup>* objetiva aumentar a capacidade preditiva do controlador, visto que o tempo de cálculo não é uma restrição neste trabalho.

A segunda etapa consiste na definição das variáveis de estado, em especial das limitações de algumas dessas variáveis que são mostradas a seguir:

- 0<sup>°</sup> ≤ *θ* ≤ +180°: faixa de valores coerentes para o problema;
- -90<sup>°</sup> ≤  $\phi$  ≤ +90<sup>°</sup>: faixa de valores coerentes para o problema;
- $\bullet$  +50 m  $\leq$  r  $\leq$  1000 m: faixa de valores que não serão atingidas durante a simulação e, portanto, não influenciam no resultado;
- $+0.83 \text{ m/s} \leq \dot{r} \leq +2.50 \text{ m/s}$ : faixa de valores correspondente a  $\pm$  50% do valor ótimo conhecido e apresentado em [\(LOYD,](#page-64-6) [1980\)](#page-64-6).

A terceira etapa de configuração consiste na definição das entradas, em especial das limitações de algumas dessas variáveis e de suas derivadas, mostradas a seguir:

- -6,0◦ ≤ *ψ* ≤ +6,0◦ : limitação determinada pelo atuador e apresentada em [\(FAGIANO,](#page-64-0) [2009\)](#page-64-0);
- -6,0◦/s ≤ *ψ*˙ ≤ +6,0◦/s: limitação determinada pelo atuador e 3,33 vezes menor que a apresentada em [\(FAGIANO,](#page-64-0) [2009\)](#page-64-0);
- $\vec{F}_{trac} \leq 0$  N: faixa de valores coerentes para o problema.

Por causa das delimitações configuradas é possível que a minimização da função custo ocorra para uma região fora do espaço de busca. Isso é especialmente válido para as delimitações de estado. O controlador NMPC foi configurado para que nestes casos seja aplicado o melhor resultado dentro das delimitações.

Com o que foi apresentado, construiu-se a simulação do controlador NMPC integrado ao modelo da pipa conforme Figura [26.](#page-54-0)

Nas simulações com vento turbulento, o valor do vento no início do horizonte de predição foi aplicado durante todo o intervalo de predição. Além disso, neste trabalho o controlador NMPC não foi condicionado a seguir uma trajetória específica, mas ficou livre para otimizar a potência gerada, conforme Equação [50.](#page-52-0)

<span id="page-54-0"></span>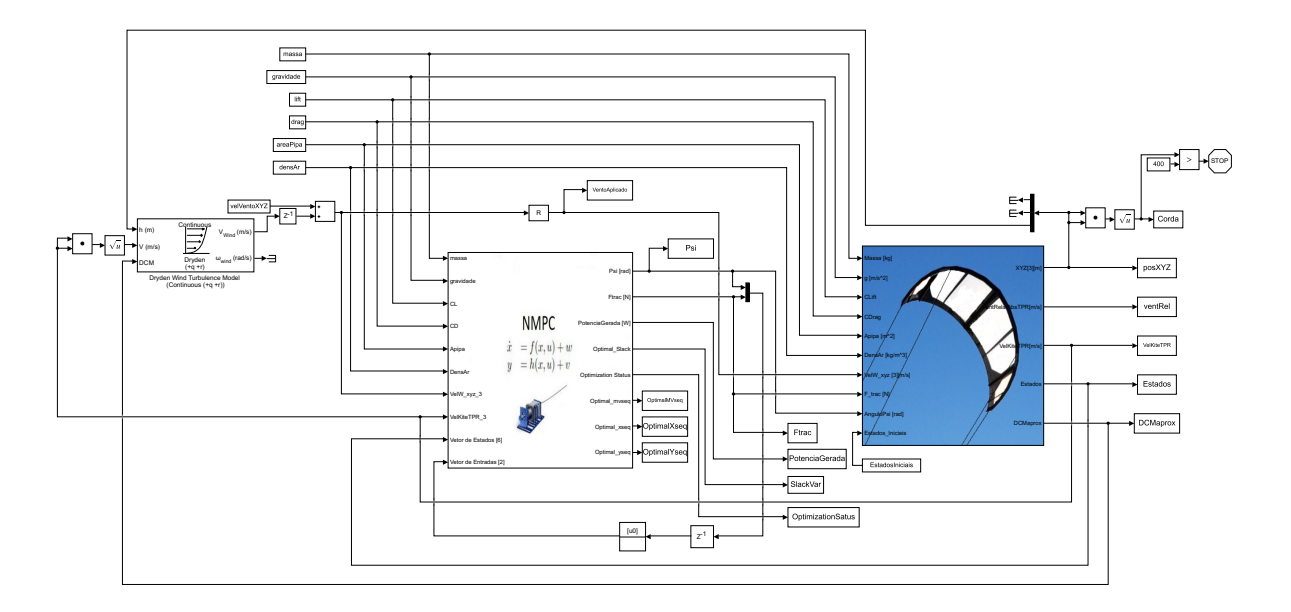

Figura 26 – Programa de Simulação do Controle NMPC

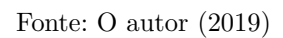

#### 4 RESULTADOS E ANÁLISE

## <span id="page-55-1"></span>4.1 PONTO ÓTIMO DO CONTROLADOR BANG-BANG

Aplicou-se o algoritmo de busca computacional descrito na seção [3.4](#page-51-2) para estimar o conjunto de *ψ<sup>c</sup>* e *φ<sup>l</sup>* que geram a maior quantidade de energia no controle *bang-bang*. O resultado obtido está apresentado na Figura [27.](#page-55-0)

<span id="page-55-0"></span>Figura 27 – Potência Gerada pelo Controle *Bang-Bang* para Diferentes Parâmetros

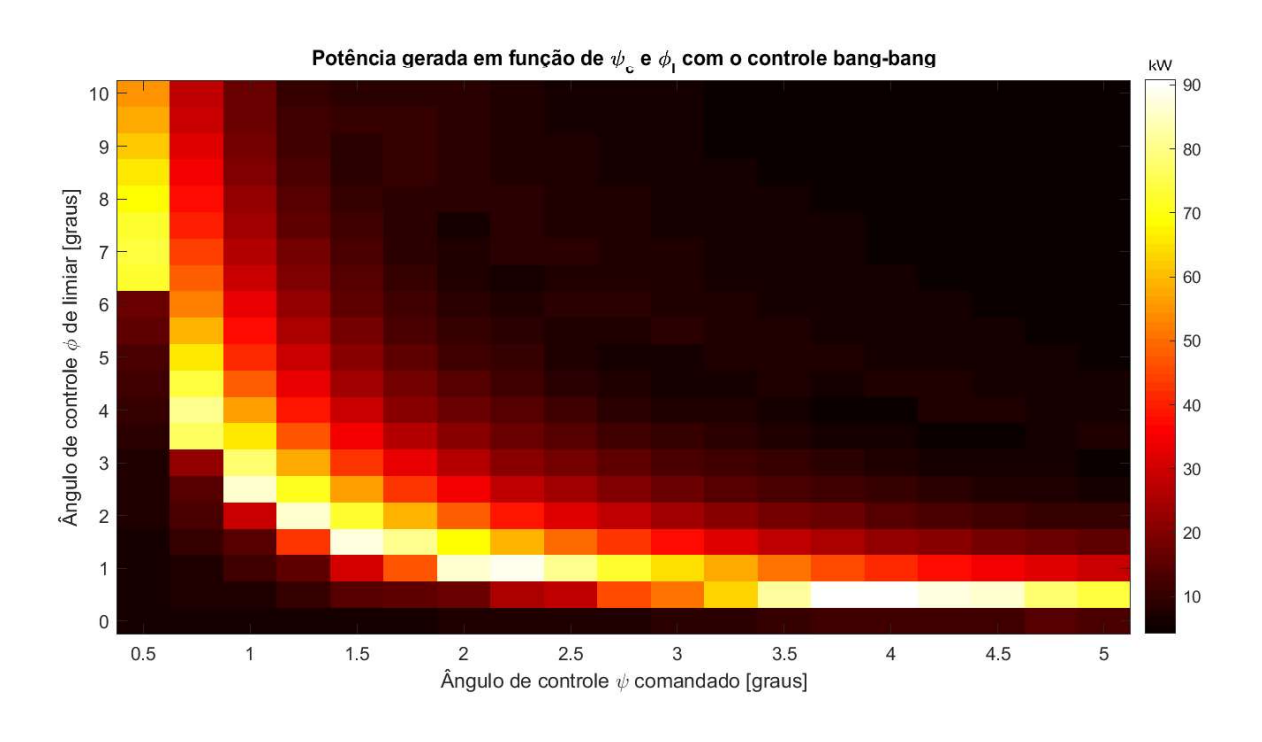

Fonte: O autor (2019)

A máxima geração de energia ocorreu com  $\psi_c = 4.0^{\circ}$  e  $\phi_l = 0.5^{\circ}$ . A potência gerada, que está mostrada na Figura [28,](#page-56-0) tem valor médio de 90,14 kW, o que corresponde a 90,1% da máxima potência teórica que pode ser extraída dessa pipa nessas condições [\(TAIROV;](#page-65-0) [AGNOLETTO,](#page-65-0) [2018b\)](#page-65-0).

Para entender a geração de energia mostrada na Figura [28](#page-56-0) é importante inspecionar a trajetória descrita pela pipa. A trajetória completa, vista lateralmente, está representada na Figura [29,](#page-56-1) e um trecho dela está representada na Figura [30.](#page-57-0)

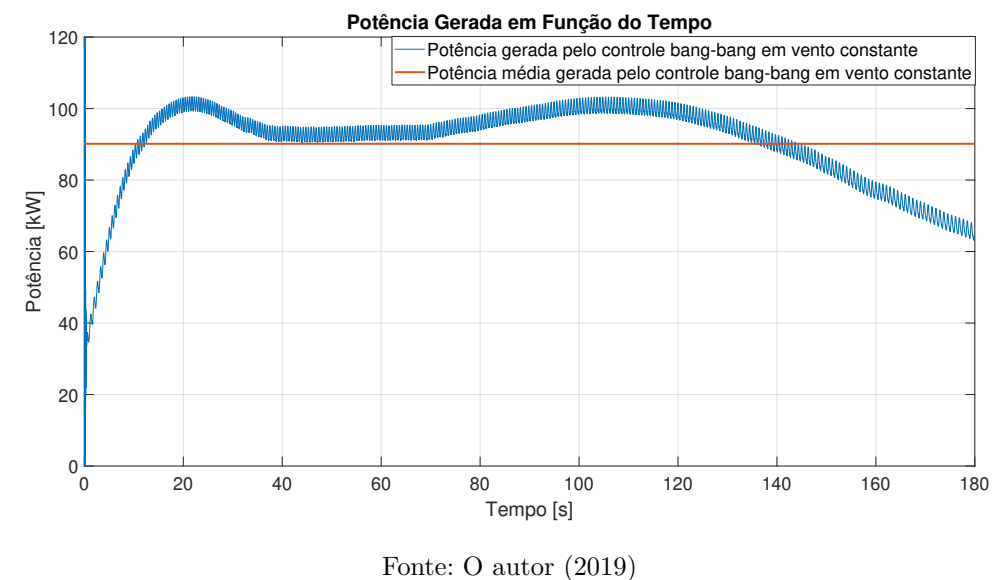

<span id="page-56-0"></span>Figura 28 – Potência Gerada pelo Controle *Bang-Bang* para *ψ<sup>c</sup>* = 4◦ e *φ<sup>l</sup>* = 0,5◦

<span id="page-56-1"></span>Figura 29 – Trajetória da Pipa com o Controle *Bang-Bang* e *ψ<sup>c</sup>* = 4◦ e *φ<sup>l</sup>* = 0,5◦

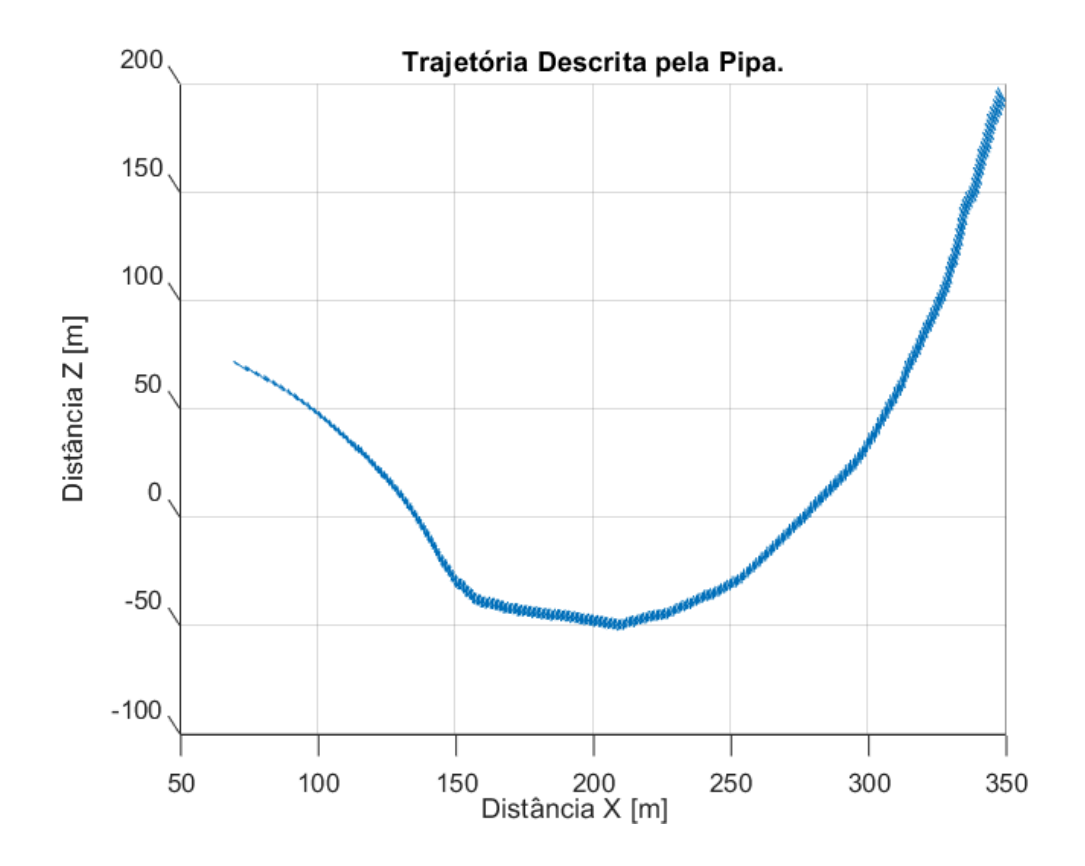

Fonte: O autor (2019)

<span id="page-57-0"></span>Figura 30 – Trecho Inicial da Trajetória da Pipa com o Controle *Bang-Bang* e *ψ<sup>c</sup>* = 4◦ e  $\phi_l = 0.5^\circ$ 

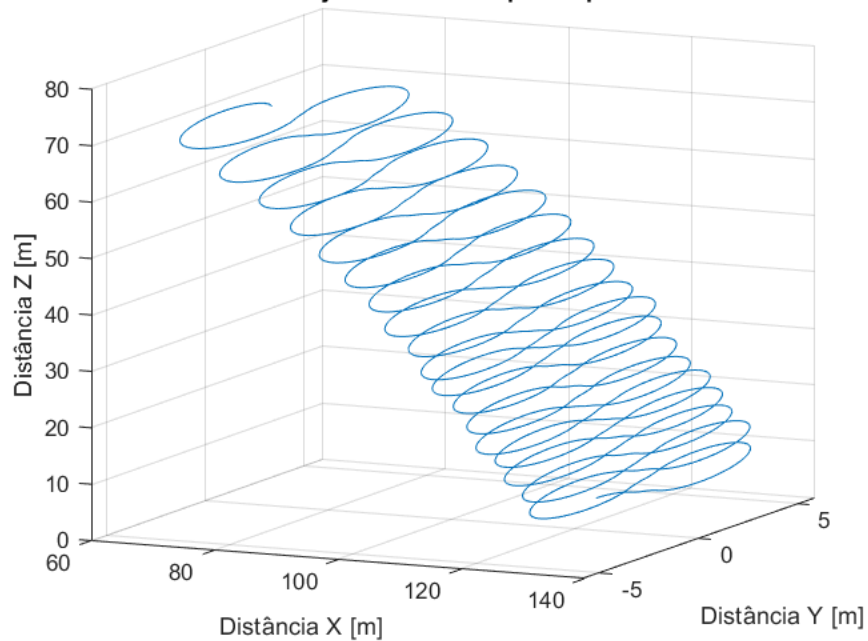

Trajetória Descrita pela Pipa.

Fonte: O autor (2019)

Como pode ser visto na Figura [29,](#page-56-1) percebe-se que inicialmente a pipa perde sustentação, se dirigindo ao plano horizontal. Com isso, as perdas por cosseno descritas no trabalho de [Tairov e Agnoletto](#page-65-0) [\(2018b\)](#page-65-0) diminuem e a potência gerada aumenta, como pode ser visto no gráfico da Figura [28](#page-56-0) entre 20 e 120 segundos. Visto que o controle *bang-bang* não atua especificamente na altitude da pipa, a mesma recupera sustentação após um período inicial, ganhando altitude e diminuindo a potência gerada. A potência média dos últimos 20 segundos do gráfico da Figura [28](#page-56-0) é de aproximadamente 71 kW, que representa 78,8% da potência média gerada no ensaio inteiro. Isso nos permite inferir que se o *reel-out* continuar além dos 400 metros de cabo a potência média gerada será menor que a potência média obtida no ensaio descrito.

Além disso, como a alta geração de energia do controle *bang-bang* proposto neste trabalho depende da perda de sustentação, e que esse aspecto não é levado em conta pelo controlador, é possível afirmar que a operação no ponto ótimo não é segura. Isso fica evidenciado pelo próprio mapa de geração de energia da Figura [27.](#page-55-0) Se por um motivo qualquer, como desgaste mecânico, o *φ<sup>l</sup>* variar do valor ótimo de 0,5◦ para 1,0◦ , a potência média gerada diminui 53,9%, ou seja, para menos da metade. Se o valor de *φ<sup>l</sup>* variar para 0 ◦ , a pipa perde o controle tornando-se um sistema instável.

Para avaliar um cenário mais próximo do real é necessário levar em consideração o

efeito da turbulência. Realizando-se 900 simulações da pipa com controle *bang-bang* sob ventos turbulentos e parâmetros *φ<sup>l</sup>* = 0,5◦ e *ψ<sup>c</sup>* = 4,0◦ verificou-se uma potência média gerada de 79,5 kW, com desvio padrão de 2,4 kW. Isso representa uma diminuição de 11,8% em relação a potência média gerada no ponto ótimo com ventos constantes. Além disso, a pipa perdeu sustentação tornando-se instável em uma das 900 realizações.

## 4.2 POTÊNCIA GERADA PELO CONTROLADOR NMPC

De acordo com a implementação descrita na seção [3.5,](#page-52-1) simulou-se o comportamento do controle NMPC aplicado para a pipa. O trecho inicial, porém representativo, da trajetória seguida pela pipa em condição de vento constante está mostrada na Figura [31.](#page-58-0)

<span id="page-58-0"></span>Figura 31 – Trecho Inicial da Trajetória da Pipa com o Controle NMPC em Vento Constante

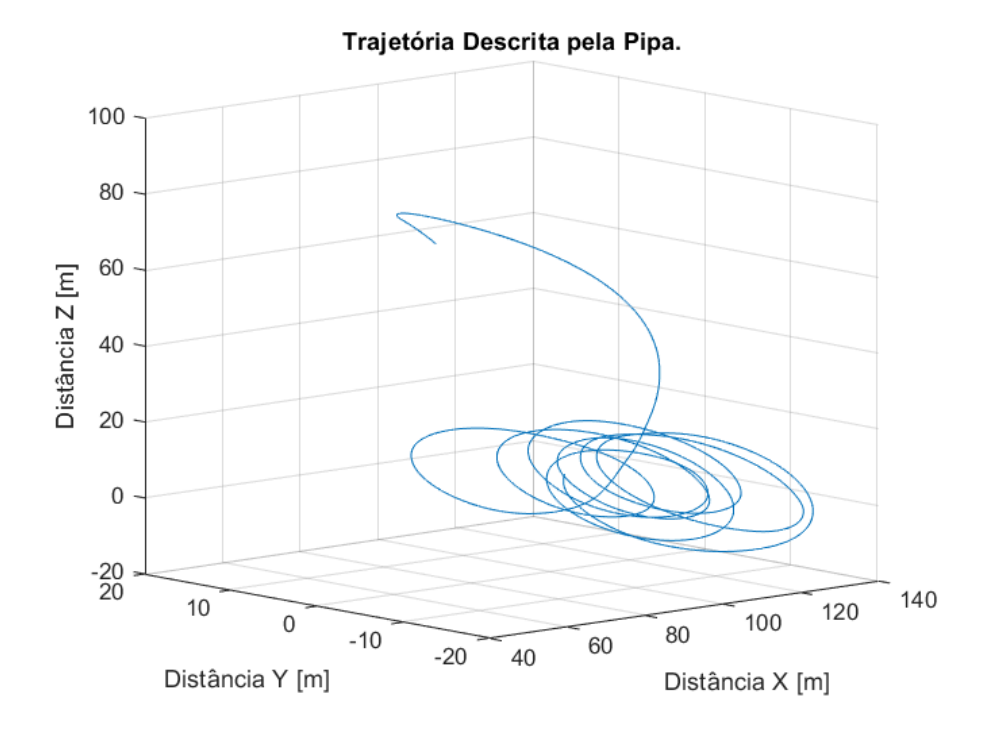

Fonte: O autor (2019)

Essa trajetória evidencia que o controlador NMPC reconhece que a região de maior geração de energia é próxima do plano horizontal. Por isso, o controlador comanda a pipa para esta região. Feito isso, a pipa começa a se mover de forma circular, situação que se aproxima da condição de vento cruzado conforme mostrado na seção [2.2.3.](#page-22-0) A potência gerada na fase de *reel-out* até 300 m de cabo, mostrada na Figura [32,](#page-59-0) tem valor médio de 98,0 kW. Ou seja, 98% do máximo teórico apresentado no trabalho de [Tairov e](#page-65-0) [Agnoletto](#page-65-0) [\(2018b\)](#page-65-0) e 8,7% maior que a potência gerada pelo controle *bang-bang* no ponto ótimo, apresentado na seção [4.1.](#page-55-1) As variações de potência gerada se devem a força não

ser limitada no controlador NMPC, fazendo com que o algoritmo de otimização apresente oscilações nessa variável.

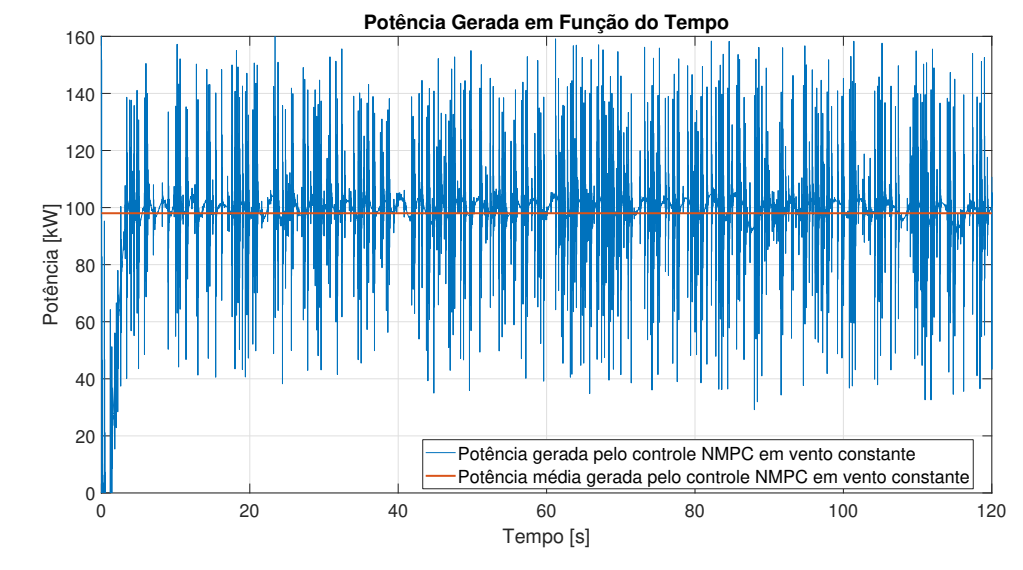

<span id="page-59-0"></span>Figura 32 – Gráfico da Potência Gerada pelo Controle NMPC em Vento Constante

Fonte: O autor (2019)

Um outro ponto a ser notado é o esforço de controle necessário. O controlador *bang-bang* no ponto ótimo executou em média 12,9 transições de *ψ* por segundo, sendo que cada transição consiste em uma mudança de 8,0◦ . Por sua vez, o controlador NMPC gerou mais energia executando 5 transições de *ψ* por segundo, sendo que cada transição tem variação máxima de 1,2◦ . Isso representa uma redução de 2,58 vezes na frequência média de transições, o que se reflete em um menor desgaste do mecanismo atuador.

Uma desvantagem apresentada pelo controlador NMPC está no custo computacional. Enquanto a simulação do controlador *bang-bang* demanda 0,4 segundos para cada segundo de simulação, o controlador NMPC utiliza de 5,98 minutos para cada segundo de simulação. Esses tempos foram obtidos em um computador com processador i3-6006U, 4GB de memória RAM e sistema operacional Windows 10.

Apesar da implementação em tempo real não estar no escopo deste trabalho, a diminuição do tempo de computação do controlador é necessária para viabilizar o uso do mesmo. Dois recursos podem ser aplicados. O primeiro consiste em melhorias de hardware e o segundo em melhorias de *software*. Dentro da segunda categoria é possível fornecer a matriz Hessiana (matriz de segundas derivadas do problema de otimização) para o algoritmo de otimização. Isso elimina a necessidade de computar a matriz numericamente, o que exige diversas avaliações da função a ser otimizada. Além disso, outros algoritmos de otimização podem ser testados além do SQP, utilizado neste trabalho.

O comportamento do controle NMPC em vento turbulento também foi analisado para um *reel-out* até 300 metros de cabo. Na Figura [33](#page-60-0) está mostrada uma realização de

simulação com vento turbulento.

<span id="page-60-0"></span>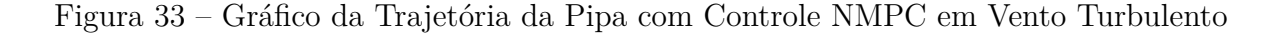

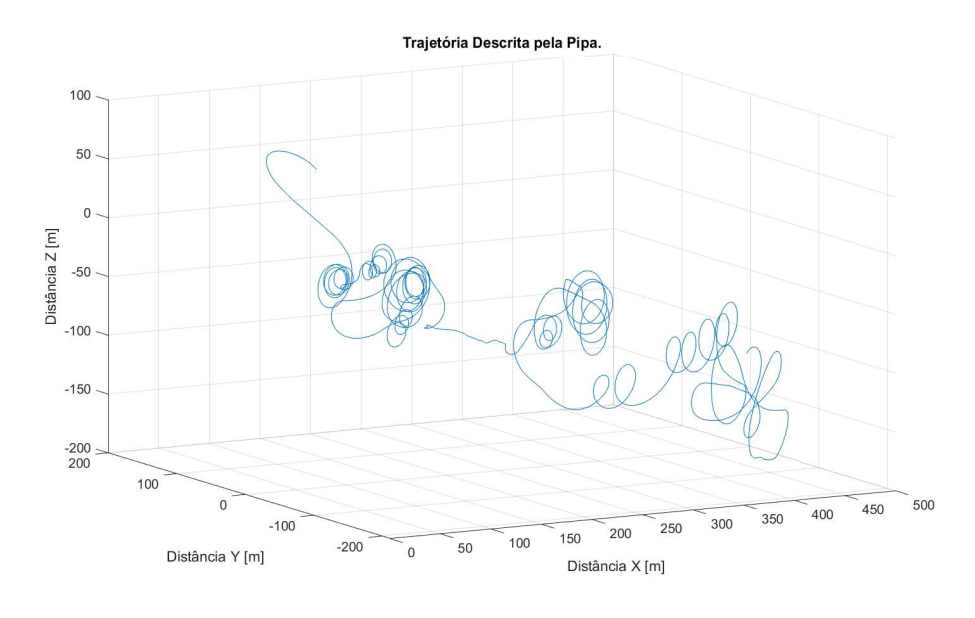

Fonte: O autor (2019)

A potência média gerada por essa trajetória é de 70,3 kW, e o gráfico de geração de energia pode ser visto na Figura [34.](#page-61-0) A diminuição de potência pode ser explicada pelos trechos de trajetória da Figura [33](#page-60-0) onde o controlador não executa movimentos circulares. A razão pela qual isso ocorre é, provavelmente, sucessivas falhas do algoritmo de otimização em encontrar a melhor trajetória. Ainda assim é importante notar que não houve perda da estabilidade de sustentação.

Neste trabalho considerou-se apenas uma realização de simulação em vento turbulento, o que não permite concluir nada sobre a segurança deste método para qualquer condição de turbulência. Porém, por se tratar de um controlador que utiliza uma abordagem não-linear, com realimentação de todos os estados e que possui informação sobre o modelo da planta, espera-se um desempenho mais robusto. Tal fato pode ser verificado em trabalhos futuros com um maior número de simulações.

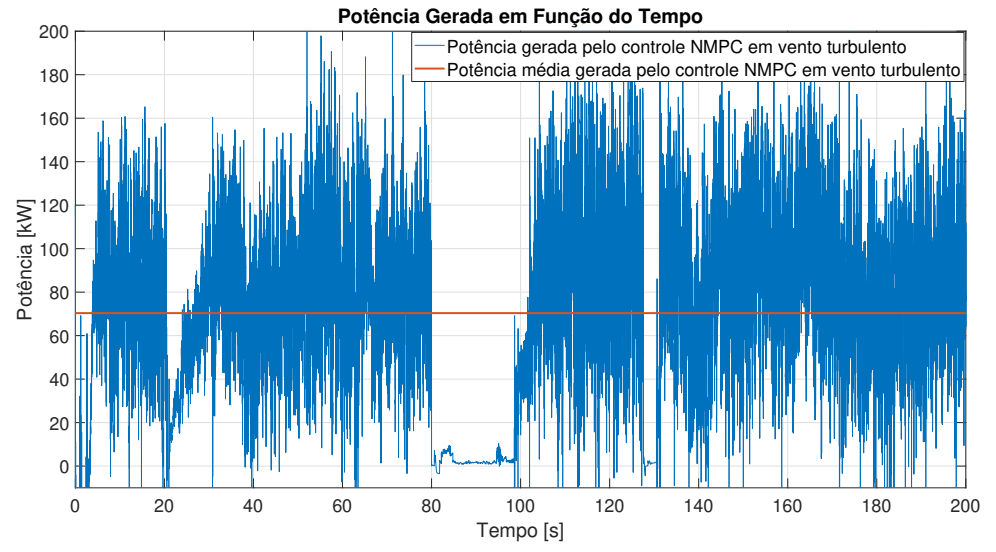

<span id="page-61-0"></span>Figura 34 – Gráfico da Potência Gerada pelo Controle NMPC em Vento Turbulento

Fonte: O autor (2019)

#### 5 CONCLUSÃO

A demanda energética nacional vem crescendo nos últimos anos. Para atender essa demanda, o país tem investido em energias renováveis, o que explica o crescimento acentuado da energia eólica no Brasil. Dentro desse cenário de aumento de demanda, a energia gerada por pipas se mostra uma alternativa interessante, mas cujos frutos dependem de pesquisa e investimento. Neste trabalho foi discutida e apresentada a simulação de um sistema de geração de energia por pipas. Os resultados da simulação foram validados de acordo com outros trabalhos [\(TAIROV; AGNOLETTO,](#page-65-0) [2018b\)](#page-65-0).

Além disso, o trabalho de [Tairov e Agnoletto](#page-65-0) [\(2018b\)](#page-65-0) sobre o controle *bang-bang* foi expandido através da determinação da melhor configuração deste controlador. O ponto ótimo de operação foi determinado em *ψ<sup>c</sup>* = 4,0◦ e *φ<sup>l</sup>* = 0,5◦ , com geração de energia 4,71 vezes maior que o apresentado no trabalho de [Tairov e Agnoletto](#page-65-0) [\(2018b\)](#page-65-0). A geração de energia obtida nesse caso representa 90,1% do máximo teórico.

O comportamento do controle *bang-bang* no ponto ótimo também foi avaliado sob condições de ventos turbulentos. Mostrou-se que as perdas de geração de energia nesse caso atingem 11,8% em comparação com o caso de vento constante. Além disso, a pipa tornou-se instável em um dos testes realizados neste ponto de operação. Portanto, fica evidente que não é possível garantir estabilidade para todas as realizações de turbulência. Também verificou-se que alterações em torno do ponto ótimo de operação são suficientes para que a pipa torne-se instável.

O desempenho do controlador *bang-bang* foi comparado com o do controlador NMPC. Em condições ideiais de vento, avaliou-se que o NMPC gera 8,7% mais energia na fase de *reel-out* com uma atuação em *ψ* 2,58 vezes menos frequente. Além disso, a amplitude da variação de *ψ* no controle NMPC é 5 vezes menor que no controle *bang-bang*. Porém, o custo computacional estimado do controle NMPC é 897 vezes maior. Algumas ideias para diminuição do tempo de computação do controle NMPC foram discutidas, tais como fornecer ao algoritmo as matrizes de derivada da superfície do problema de otimização.

Algumas questões ficam em aberto deste trabalho. A primeira é o refinamento dos modelos de simulação. Para a pipa, pode-se levar em consideração os efeitos do cabo, tais como seu peso e seu coeficiente de arrasto, e da asa, para considerar variações nos coeficientes aerodinâmicos. O gerador também pode ser modelado considerando propriedadas de seu motor, tais como torque máximo, e do cabo utilizado. As fases de simulação também podem ser expandidas para o *reel-in*, permitindo computar a potência média líquida gerada em um sistema desse tipo.

Quanto ao controlador NMPC, ficam abertas algumas questões de otimização do algoritmo. Em especial as que se referem a diminuição do tempo de cálculo. Também são necessários estudos para determinar o comportamento dessa estratégia de controle em casos de ruídos e atrasos na realimentação dos estados.

A pesquisa dessas questões em aberto são fundamentais para a aplicação do controlador NMPC aos sistemas de geração de energia por pipas. Ainda assim, o trabalho apresentado contribui para a pesquisa nacional sobre o assunto, aprimorando os resultados obtidos anteriormente por [Tairov e Agnoletto](#page-65-0) [\(2018b\)](#page-65-0). Com isso, dá-se mais um passo em direção a viabilização da geração de energia por pipas.

## REFERÊNCIAS

AGNOLETTO, Daniel. **Geração de Energia com Pipas em Modo Sustentação**. 2014. Trabalho de Conclusão de Curso em Engenharia de Controle e Automação - UCS.

<span id="page-64-5"></span>AHMED, M.; HABLY, A.; BACHA, S. Power maximization of a closed-orbit kite generator system. In: **2011 50th IEEE Conference on Decision and Control and European Control Conference**. [S.l.: s.n.], 2011. p. 7717–7722. ISSN 0191-2216.

<span id="page-64-2"></span>AHMED, M.; HABLY, A.; BACHA, S. Kite generator system modeling and grid integration. **IEEE Transactions on Sustainable Energy**, v. 4, n. 4, p. 968–976, outubro 2013. ISSN 1949-3029.

ARGATOV, Ivan; SILVENNOINEN, R; RAUTAKORPI, P. Estimation of the mechanical energy output of the kite wind generator. **Renewable Energy**, v. 34, p. 1525–1532, 2009.

BURTON, Tony et al. **Wind Energy Handbook**. Baffins Lane, Chichester: John Wiley and Sons, 2001.

<span id="page-64-4"></span>ERHARD, Michael; STRAUCH, Hans. Automatic control of pumping cycles for the skysails prototype in airbone wind energy. In: AHRENS, Uwe; DIEHL, Moritz; SCHMEHL, Roland (Ed.). **Airbone Wind Energy**. [S.l.]: Springer, 2013. cap. 9, p. 189–213.

ERHARD, M.; STRAUCH, H. Control of towing kites for seagoing vessels. In: . [S.l.: s.n.], 2013. v. 21, n. 5, p. 1629–1640.

<span id="page-64-0"></span>FAGIANO, Lorenzo. **Control of Tethered Airfoils for High-Altitude Wind Energy Generation**. Tese (Doutorado) — Politecnico di Torino, 2009.

Governo Estadual. **Parque Eólico de Osório**. 2018. [<http://www.osorio.rs.gov.br/site/](http://www.osorio.rs.gov.br/site/turismo/visualizar/id/22/?Parque-Eolico.html) [turismo/visualizar/id/22/?Parque-Eolico.html>](http://www.osorio.rs.gov.br/site/turismo/visualizar/id/22/?Parque-Eolico.html) Acessado em 22 de novembro de 2018.

Governo Federal. **Anuário Estatístico de Energia Elétrica 2017**. 2017.

HESSE, Henrik et al. Visual motion tracking and sensor fusion for kite power systems. In: SCHMEHL, Roland (Ed.). **Airbone Wind Energy**. [S.l.]: Springer, 2018. cap. 17, p. 413–438.

<span id="page-64-3"></span>HOBLIT, Frederic M. **Gust Loads on Aircraft: Concepts and Applications**. 1. ed. Virginia, Estados Unidos: AIAA Education, 2001. 306 p. ISBN 0930403452.

ILZHöFER, A.; HOUSKA, B.; DIEHL, M. Nonlinear mpc of kites under varying wind conditions for a new class of large-scale wind power generators. In: **International Journal of Robust and Nonlinear Control**. [S.l.: s.n.], 2007. p. 1590–1599.

<span id="page-64-1"></span>LELLIS, M. De; SARAIVA, R.; TROFINO, A. Turning angle control of power kites for wind energy. In: **52nd IEEE Conference on Decision and Control**. [S.l.: s.n.], 2013. p. 3493–3498. ISSN 0191-2216.

<span id="page-64-6"></span>LOYD, Miles L. Crosswind kite power. **Journal of Energy**, v. 4, n. 3, 1980.

<span id="page-65-1"></span>MOORHOUSE, David; WOODCOCK, Robert. **Background Information and User Guide for MIL-F-8785C, Military Specification - Flying Qualities of Piloted Airplanes**. 1982.

TAIROV, Stanislav; AGNOLETTO, Daniel. Geração de energia por pipas. **Revista Brasileira de Ensino de Física**, v. 40, n. 2, 2018.

<span id="page-65-0"></span>TAIROV, Stanislav; AGNOLETTO, Daniel. **Geração de Energia por Pipas**. Curitiba, PR: Editora Appris, 2018.

WOOD, T. A.; HESSE, H.; SMITH, R. S. Predictive control of autonomous kites in tow test experiments. **IEEE Control Systems Letters**, v. 1, n. 1, p. 110–115, julho 2017. ISSN 2475-1456.

<span id="page-66-1"></span><span id="page-66-0"></span>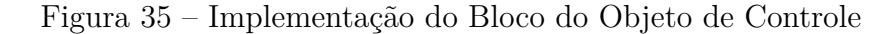

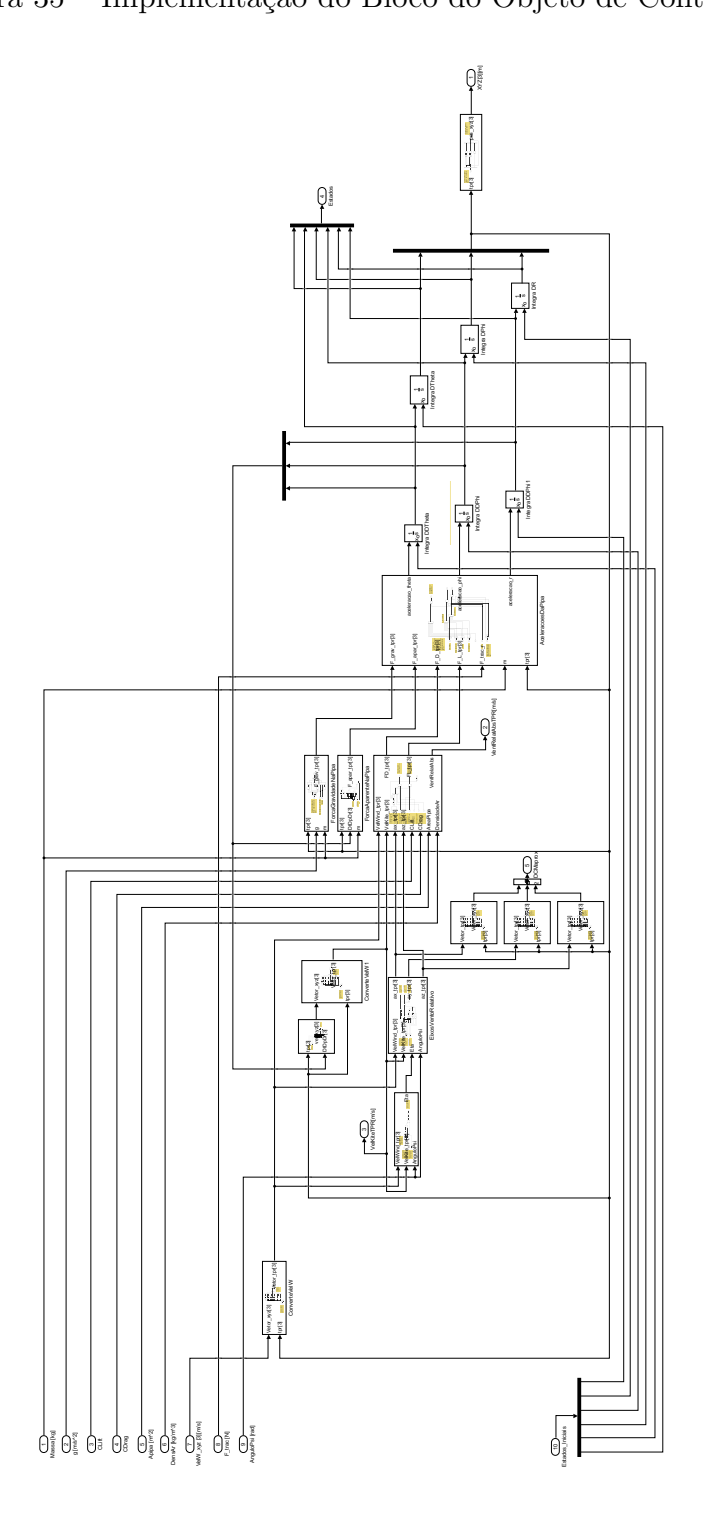

Fonte: O autor (2019)

# <span id="page-67-0"></span>APÊNDICE B CÓDIGO PARA DETERMINAÇÃO DO PONTO ÓTIMO DO BANG-BANG EM VENTO CONSTANTE

```
1 % Script para varrer o teste do controlador Bang Bang com vento constante
2 % Esse algoritmo executa diversas simulacoes do controlador Bang–Bang com
3 % ventos constantes para os parametros de busca escolhidos. Este algoritmo
 4 % desconsidera a colisao com o solo (h < 0 m). Porem, ainda salva-se a menor
5 % altitude alcancada para realizar analises de colisao em casos necessarios.
6
7 c lea r
8 c l c
9
10 % Inicializacao das Variaveis
11 disp ('Inicializando as variaveis da simulacao do controle Bang Bang com Vento Constante.'
         )
12 % Parametros da Pipa
13 \qquad \text{massa} \ = \ 10 \, ;14 lift = 1;
15 drag = 0.1;
16 areaPipa = 90;
17 % Parametros do Gerador
18 r maximo = 1000;
19 % Parametros do Controlador Bang–Bang
20 ThetaAtivacao = 90*pi/180; % Inicia ativado
21 % Parametros da Simulacao
22 gravidade = 9.8;
23 densAr = 1.2;
24 velVentoXYZ = [5 \ 0 \ 0];25 % Condicoes Iniciais (decolagem ao atingir 45 graus)
26 theta = 45*pi/180;
27 Dtheta = -0.3255;
28 phi = 0;
29 Dphi = 0;
30 \quad r = 100;31 Dr = 1.66;
32 EstadosIniciais = [theta0 Dtheta0 phi0 Dphi0 r0 Dr0];
33
34 t i c
35 % Varredura das variaveis importantes
36 MatrizResultados = |;
37 for Dcorda = 1.667 : 0.25 : 1.668 % Dcorda nao e alterado
38 f o r Psi_comandado = 0. 5 ∗ p i /180 : 0. 2 5∗ p i /180 : 5. 0 ∗ p i /180
39 f o r Phi_l = 0. 0 ∗ p i /180 : 0. 5 ∗ p i /180 : 1 0. 0∗ p i /180
40 disp ( ' ' )
41 disp ('Rodando a simulacao de controle Bang Bang com Vento Constante.')
42 disp ([\text{'Dcorda} = \text{'}, \text{num2str}(Dcorda, \text{'\%}.2f\text{'}), 'm/s.'])
\textbf{disp} ([' \text{Psi} \text{ commandado} = ', \text{num2str}(\text{Psi} \text{ signal} \text{ada} * 180/\text{pi}, ' %.2 \text{f}'), ' \text{ graus} . '])\textbf{disp} \left( \begin{array}{ccc} \textbf{p} & \textbf{p} \\ \textbf{p} & \textbf{p} \end{array} \right) , \textbf{p} \left( \begin{array}{ccc} \textbf{p} & \textbf{p} \\ \textbf{p} & \textbf{p} \end{array} \right) , \textbf{p} \left( \begin{array}{ccc} \textbf{p} & \textbf{p} \\ \textbf{p} & \textbf{p} \end{array} \right) , \textbf{p} \left( \begin{array}{ccc} \textbf{p} & \textbf{p} \\ \textbf{p} & \textbf{p} \end{array} \right)45 simulacao = sim ("BangBangVentoConstante. slx");
46 disp ('Finalizando a simulacao de controle Bang Bang.')
47 PotenciaMedia = mean(simulacao . PotenciaGerada . Data);
48 CordaFinal = simulacao Corda Data (end);
49 MenorAlturaPosDecolagem = \min(\text{simulaca}\,\text{o}\,\text{.} \text{Posica}\,\text{Oipa}\,\text{.} \text{Data}(\,:\,,\,3));
50 MatrizResultados = [MatrizResultados; Dcorda Psi comandado ∗180/pi Phi_l ∗180/
                        pi PotenciaMedia CordaFinal MenorAlturaPosDecolagem];
51 end
```
- end
- end
- tempo =  $\mathbf{toc}$ ;
- disp $(^{+}$ <sup>'</sup>)
- 56 **disp** (  $\text{ 'Tempo } \text{ decorrido : } '$  ,  $+ \text{ num2str}(\text{tempo}, \text{ '%.0f'})$  )
- **dlmwrite** ('C\Documentos\MATLAB\ Simulaca oPipas\ Controle Bang Bang\ MatrizResultados.csv',  $MatrixResultsados, ' ; ')$

## <span id="page-69-0"></span>APÊNDICE C - CONFIGURAÇÃO DO CONTROLE NMPC

```
Função de Configuração do Controlador NMPC
1 function [modeloPina, nlmpcmoveopcoes] = ConfiguraNMPC(nomeArquivoSimulacao,nomeBlocoNMPC, parametros, Ts, predHor, contHor, x0, u0)
2 % ConfiguraNMPC Cria um objeto da classe nlmpc e o configura para trabalhar
3 % com o modelo dinamico de geracao de energia de pipas.
4 % Entradas :
5 % nomeArquivoSimulacao: string com o nome do arquivo de simulink que esta
6 % simulando a pipa;
7 % nomeBlocoNMPC: string com o nome do bloco de controlador NMPC dentro do
8 % arquivo de simulação;
9 % nomeBlocoBus: string com o nome do bloco de criacao do bus de parametros
10\% dentro do arquivo de simulacao;
11 % parametros: array de cells com os 7 parametros utilizados no controle da
12 % pipa {massa, gravidade, lift, drag, areaPipa, densAr, velVentoXYZ};
13 % Ts: periodo de amostragem do controlador NMPC;
14 % predHor: Horizonte de predicao, em quantidade de Ts;
15 % contHor: Horizonte de controle, em quantidade de Ts;
16 % x0: Estados iniciais do controlador, para validacao do modelo;
17 % u0: Entradas iniciais do controlador, para validacao do modelo;
18
19 % Criacao do modelo
20\% Estados = theta, Dtheta, phi, Dphi, r, Dr
21 \quad % Saidas = theta, phi, r
22 \quad % Entradas = Psi e Ftrac
23 modeloPipa = nlmpc (6, 3, 2); % 6 estados, 3 saidas e 2 entradas
24 %% Ts − PREDICTION MODEL SAMPLE TIME
25 \mod Pipa . Ts = Ts :
26
27 % Prediction Horizon − PREDICTION HORIZON
28 modeloPipa. Prediction Horizon = predHor;
29
30 %% ControlHorizon − CONTROL HORIZON
31 \text{ modelo} Pipa . Control Horizon = contHor;
32
33 %% Model − PREDICTION MODEL
34 \text{ modeloPipa. Model. StateFcn } = \mathcal{Q}(x, u, \text{massa}, \text{gravidade}, \text{lift}, \text{drag}, \text{areaPipa}, \text{densAr}, \text{velVentoXYZ})FuncaoDeEstado(x, u, massa, gravidade, lift, drag, areaPipa, densAr, velVentoXYZ);35 modeloPipa . Model . OutputFcn = @(x, u, \text{massa}, \text{gravidade}, \text{lift}, \text{drag}, \text{areaPipa}, \text{densAr}, \text{velVentoXYZ})FuncaoDeSaida(x, u, massa, gravidade, lift, drag, areaPipa, densAr, velVentoXYZ);36 modeloPipa. Model. IsContinuousTime = true;
37 modeloPipa . Model . NumberOfParameters = 7; % Para parametros checar variavel paramametros
38
39 %% States – STATES INFORMATION, BOUNDS AND SCALE FACTORS
40 % Estado 1 - theta
41 modeloPipa . States (1). Min = 0 * pi / 180;
42 modeloPipa . 5tates(1).Max = +180*pi /180;43 modeloPipa . States (1) . Name = 'theta';
44 modeloPipa \text{States}(1). Units = 'rad';
45 modeloPipa. States (1). ScaleFactor = 1;
46 % Estado 2 − Dtheta
47 modeloPipa . States (2). Min = -Inf;
48 modeloPipa . States (2). Max = +Inf;
49 modeloPipa \text{States}(2). Name = 'Dtheta',
50 modeloPipa \text{States}(2) Units = 'rad/s',
```

```
51 modeloPipa . States (2) . ScaleFactor = 1;
52 % Estado 3 − phi
53 modeloPipa \text{States}(3) . Min = -90*pi /180;
54 modeloPipa \text{States}(3) . Max = +90*pi /180;
55 modeloPipa . States (3). Name = 'phi';
56 modeloPipa . States (3). Units = 'rad';57 modeloPipa. States (3). ScaleFactor = 1;
58 % Estado 4 − Dphi
59 modeloPipa  States (4) Min = -\text{Inf};
60 modeloPipa . States (4) . Max = +\text{Inf};
61 modeloPipa . States (4). Name = 'Dphi';
62 modeloPipa \text{States}(4). Units = 'rad/s';
63 modeloPipa \text{States}(4) . ScaleFactor = 1;
64 % Estado 5 − r
65 modeloPipa . States (5). Min = +50;
66 modeloPipa . States (5). Max = +1000;
67 modeloPipa . States (5). Name = 'r;
68 modeloPipa \text{States}(5). Units = \text{'m'},
69 modeloPipa \text{States}(5). ScaleFactor = 1;
70 % Estado 6 − Dr
71 modeloPipa . States (6) . Min = (+5/3)*0.5; % Busca manter proximo do otimo
72 modeloPipa. States (6). Max = (+5/3)*1.5;73 modeloPipa \text{States}(6). Name = \text{'Dr'};
74 modeloPipa. States (6). Units = 'm/s'
75 modeloPipa. States (6). ScaleFactor = 1;
76
77 % Output Variables − OV INFORMATION, BOUNDS AND SCALE FACTORS
78 % Saida 1 - \theta79 modeloPipa. OutputVariables (1). Min = 0 * pi / 180;
80 modeloPipa . OutputVariables (1). Max = +180*pi /180;81 modeloPipa. OutputVariables (1). MinECR = 10;
82 modeloPipa. OutputVariables (1). MaxECR = 10;
83 modeloPipa . OutputVariables (1). Name = 'theta';
84 modeloPipa. OutputVariables (1). Units = 'rad';
85 modeloPipa. OutputVariables (1). ScaleFactor = 1;
86 % Saida 2 − phi
87 modeloPipa . OutputVariables (2). Min = -90*pi /180;
88 modeloPipa . Ou tpu tV a ri able s ( 2 ) .Max = +90∗p i / 1 8 0;
89 modeloPipa. OutputVariables (2). MinECR = 10;
90 modeloPipa. OutputVariables (2). MaxECR = 10;
91 modeloPipa . OutputVariables (2). Name = 'phi',
92 modeloPipa . OutputVariables (2). Units = 'rad';
93 modeloPipa. OutputVariables (2). ScaleFactor = 1;
94 % Saida 3 - r
95 modeloPipa. OutputVariables (3). Min = 0;
96 modeloPipa . OutputVariables (3). Max = +1000;
97 modeloPipa. OutputVariables (3). MinECR = 10;
98 modeloPipa. OutputVariables (3). MaxECR = 10;
99 modeloPipa. OutputVariables (3). Name = 'r;
100 modeloPipa . OutputVariables (3) . Units = \pi;
101 modeloPipa. OutputVariables (3). ScaleFactor = 1;
102
103 %% Manipulated Variables − MV INFORMATION, BOUNDS AND SCALE FACTORS
104 % Entrada 1 - psi
105 modeloPipa . ManipulatedVariables (1). Min = -6*pi/180;
106 modeloPipa . ManipulatedVariables (1).Max = +6*pi /180;
107 modeloPipa . ManipulatedVariables (1) .MinECR = 0; % Restricao dura
108 modeloPipa . ManipulatedVariables (1) .MaxECR = 0; % Restricao dura
109 modeloPipa . ManipulatedVariables (1) . RateMin = -6*pi/180;
110 modeloPipa . Manipulated Variables (1) . RateMax = +6*pi/180;
```

```
111 modeloPipa . ManipulatedVariables (1) . RateMinECR = 0; % Restricao dura
112 modeloPipa . Manipulated Variables (1) . RateMaxECR = 0; % Restricao dura
113 modeloPipa . ManipulatedVariables (1) . Name = 'psi';
114 modeloPipa . ManipulatedVariables (1) . Units = 'rad'.
115 modeloPipa. ManipulatedVariables (1). ScaleFactor = 1;
116 % Entrada 2 − Ftrac
117 modeloPipa . ManipulatedVariables (2). Min = -Inf;
118 modeloPipa . Manipulated Variables (2) . Max = 0; % Nao pode empurrar a pipa
119 modeloPipa ManipulatedVariables (2) .MinECR = 0; % Restricao dura
120 modeloPipa . Manipulated Variables (2) . MaxECR = 0; % Restricao dura
121 modeloPipa. ManipulatedVariables (2). RateMin = -Inf;
122 modeloPipa. ManipulatedVariables(2). RateMax = +Inf;
123 modeloPipa. ManipulatedVariables(2). RateMinECR = 10;
124 modeloPipa. ManipulatedVariables(2). RateMaxECR = 10;
125 modeloPipa . Manipulated Variables (2) . Name = 'Ftrac';
126 modeloPipa . ManipulatedVariables (2) . Units = 'N';
127 modeloPipa . ManipulatedVariables (2) . ScaleFactor = 1;
128
129 %% Measured Disturbances − MEASURED DISTURBANCE INFORMATION, BOUNDS AND SCALE FACTORS
130 modeloPipa . MeasuredDisturbances = [ ; % Nao ha disturbios de medicao
131
132 %% Weights − STANDARD COST FUNCTION TUNING WEIGHTS
133 % Os pesos nao sao relevantes pois usarei funcao custo customizada
134 modeloPipa . Weights . Manipulated Variables = [0 \ 0];135 modeloPipa . Weights . ManipulatedVariablesRate = [0 \ 0];
136 modeloPipa . Weights . Output Variables = [0 \ 0 \ 0];
137 modeloPipa. Weights .ECR = 10; %100000; % Valor default
138
139 % Optimization − CUSTOM OPTIMIZATION FUNCTIONS AND SOLVERS
140 % A funcao customizada de custo deve:
141 \% Ser uma funcao continua e finita de U. X e slack e ter primeiras
142 % derivadas finitas :
143 % Aumentar conforme slack aumenta ou ser independente desse parametro.
144 modeloPipa . Optimization . CustomCostFcn = \mathcal{Q}(X, U, \text{slack}, \text{model} , modeloPipaData, massa, gravidade, lift,
         drag , areaPipa , densAr , velVentoXYZ) FuncaoCusto (X, U, slack , modeloPipaData , massa ,
         gravidade, lift, drag, areaPipa, densAr, velVentoXYZ);
145 modeloPipa . Optimization . ReplaceStandardCost = true;
146 modeloPipa. Optimization. CustomEqConFcn = []; % default.
147 modeloPipa. Optimization. CustomIneqConFcn = []; % default.
148 modeloPipa . Optimization . CustomSolverFcn = [];
149 modeloPipa . Optimization . SolverOptions . Algorithm = 'sqp'; % Default e o 'sqp'.
150 modeloPipa . Optimization . Solver Options . Display = 'iter'; % Default is 'None'
151 % modeloPipa. Optimization. Solver Options. Specify Constraint Gradient = true; % Default e
         t r u e
152 % modeloPipa. Optimization. SolverOptions. SpecifyObjectiveGradient = true; % Default e true
153 % modeloPipa. Optimization. SolverOptions. CheckGradients = false; % Default e false
154 modeloPipa. Optimization. SolverOptions. Constraint Tolerance = 1e-1; % Default e 1e-6
155 % modeloPipa. Optimization. Solver Options. Finite Difference Step Size = sqrt (eps); % Default e
           's art (eps) '156 % modeloPipa. Optimization. SolverOptions. FiniteDifferenceType = 'forward'; % Default e '
         forward '
157 % modeloPipa. Optimization. SolverOptions. FunctionTolerance = 1e-4; % Default e 1e-6
158 modeloPipa . Optimization . SolverOptions . MaxFunctionEvaluations = 30000; % Default '100*
         numberOfVariables ' modeloPipa . Optimization . SolverOptions . MaxIterations = 600; %
         Default e 400
159 modeloPipa . Optimization . SolverOptions . Optimality Tolerance = 1; % Default e 1e-6
160 % modeloPipa . Optimization . SolverOptions . OutputFcn = []; % Default e []161 % modeloPipa . Optimization . Solver Options . PlotFcn = []; % Default e []162 modeloPipa. Optimization. SolverOptions. StepTolerance = 1e-4; % Default e 1e-6
```
```
163 % % modelo Pipa . Optimization . Solver Options . Typical X = 'ones(numberOfVariables, 1)'; %
         \text{Default } e ' ones ( number Of Variables , 1 )'
164 % modeloPipa . Optimization . Solver Options . Use Parallel = 0; % Default e 0
165 modeloPipa . Optimization . RunAsLinearMPC = " off": % Outras opcoes nao sao possiveis com
         funcao de custo customizada.
166 modeloPipa. Optimization. UseSuboptimalSolution = true;
167 modeloPipa . Optimization . MVInterpolationOrder = 0;
168
169 % Jacobian − JACOBIANS OF MODEL FUNCTIONS, CUSTOM COST AND CONSTRAINTS FUNCTIONS
170 modeloPipa. Jacobian. StateFcn = [];
171 modeloPipa. Jacobian. OutputFcn = [];
172 modeloPipa . Jacobian . CustomCostFcn = [];
173 modeloPipa . Jacobian . CustomEqConFcn = [];
174 \text{ modeloPipa}. Jacobian. CustomIneqConFcn = [];
175
176 % Especifica os dados iniciais necessarios para a funcao de custo customizada
177 % Para ajuda, consultar doc − Specify Cost Function for Nonlinear MPC
178 % Esses dados devem ser atualizados no decorrer do controle NMPC
179 s lack = 0;
180 modeloPipaData = [];
181 modeloPipaData .TS = modeloPipa . Ts ; % Tempo de amostragem
182 modeloPipaData. CurrentStates = x0;
183 modeloPipaData . LastMV = u0;
184 \text{ modeloPipaData. References} = [];
185 modeloPipaData . MVTarget = [];
186 modeloPipaData. PredictionHorizon = modeloPipa. PredictionHorizon;
187 modeloPipaData . NumOfStates = modeloPipa . Dimensions . NumberOfStates ;
188 modeloPipaData . NumOfOutputs = modeloPipa . Dimensions . NumberOfOutputs ;
189 modeloPipaData . NumOfInputs = modeloPipa . Dimensions . NumberOfInputs ;
190 modeloPipaData . MVIndex = modeloPipa . Dimensions . MVIndex ;
191 modeloPipaData . MDIndex = modeloPipa . Dimensions . MDIndex ;
192 modeloPipaData . UDIndex = modeloPipa . Dimensions . UDIndex ;
193
194 %% Opcoes do modelo
195 nlmpcmoveopcoes = nlmpcmoveopt ;
196 nlmpcmoveopcoes. Parameters = parametros;
197 nlmpcmoveopcoes. Slack0 = 0;198
199 % Validacao do modelo ( opcional, printa validacao do modelo)
200 validateFcns(modeloPipa, x0, u0, [], parametros) % Valida a construcao do modelo
201
202 % Cria bus de parametros
203 nomeBlocoBus = 'NMPC_Barramento' ;
204 createParameterBus(modeloPipa, [nomeArquivoSimulacao '/' nomeBlocoNMPC '/ControladorNMPC'
         ], nomeBlocoBus, parametros)
205 end
```
## **Função de Custo**

```
1 function J = FuncaoCusto (X, U, slack, data, massa, gravidade, lift, drag, areaPipa, densAr,
         velVentoXYZ, Dr_ref)
2 % FuncaoCusto Funcao custo do controlador NMPC
3
4 Ftracao = U(2:end, 2);
5 VelCorda = X(2 \text{ end}, 6);
6 PotenciaGerada = −F t r ac a o . ∗ VelCorda ;
7 EnergiaGerada = trapz ( PotenciaGerada ) ∗ data . Ts ;
8 PotenciaMediaGerada = EnergiaGerada / ( length ( EnergiaGerada ) ∗ data . Ts ) ;
9
10 J = -PotenciaMediaGerada; % Potencia gerada com sinal trocado, para aumentar na
```
 $minimaasca$ 

#### 11 end

## Função de Simulação dos Estados

```
function z = FuncaoDeEstado(x, u, massa, gravidade, lift, drag, areaPipa, densAr, velVentoXYZ,
\overline{1}Dr_{ref}2
3
    % Matriz de rotação
\overline{4}R = [\cos(x(1)) * \cos(x(3))-sin(x(3)) sin(x(1)) * cos(x(3));cos(x(1)) * sin(x(3))+cos(x(3)) sin(x(1)) * sin(x(3));\overline{5}\,6\,-sin(x(1))\Omegacos(x(1)) ;
\overline{7}\overline{8}velVentoTPR = R' * velVentoXYZ ';
\overline{9}VpipaTPR = [x(5)*x(2) x(5)*x(4)*sin(x(1)) x(6)];
     \text{VaTPR} = \text{velVentoTPR} - \text{VpipaTPR};101112
    % Calcula os eixos do vento relativo, ax, ay e az
     if (norm([VarPR(1) VarPR(2)]) \approx 0)13
14eta = real(asin(VaTPR(3)*tan(u(1))/norm([VaTPR(1) VaTPR(2)]));
15
     else
16
         eta = 0;17
     end18
     ax = -1*VarPR/norm(VaTPR);19
     if (norm([VarPR(1) VarPR(2)]) \sim 0) % Se eta nao puder ser deteminado, atribui 0
20
         ay = (1/norm([VarPR(1) VarPR(2)])) *
                                                       [-\cos(u(1)) * (\text{VarPR}(2) * \cos(\text{eta}) + \text{VarPR}(1) * \sin(\text{eta}) ;
21
                                                         +\cos(u(1)) * (\text{VarPR}(1) * \cos(\theta)) - \text{VarPR}(2) * \sin(\text{eta}):
22
                                                         +\sin(u(1))\ast \text{norm}(\text{[VarPR(1) VarPR(2)]});
23
     else
24ay = [0 \ 1 \ 0]^{\dagger};25
    end
{\bf 26}az = cross(ax, ay);27
28
    % Calcula a dinamica (derivada dos estados)
29
    z = zeros(6,1);30
    z(1) = x(2);31
     z(2) = x(4)^2 * sin(x(1)) * cos(x(1)) + gravidade * sin(x(1))/x(5) - 2*x(6) * x(2)/x(5) - 0.5*areaPipa * densAr *norm(VaTPR)^2 * (drag * ax(1) + lift * az(1))/(massax*(5));32
     z(3) = x(4);z(4) = -2*x(6)*x(4)/x(5) - 2*x(4)*x(2)/tan(x(1)) - 0.5*areaPipa*densAr*norm(VarPR)^2*(33
          drag*ax(2) + lift*az(2))/(massa* x(5)*sin(x(1)));34z(5) = x(6);z(6) = -gravidade*cos(x(1)) + x(5)*x(2)^2 + x(5)*x(4)^2*sin(x(1))^2 - 0.5*areaPipa*densAr
35
         *norm(VaTPR)^2*(drag*ax(3) + lift*az(3))/massa + u(2)/massa;
36
37
     end
```
# Função de Saída

```
function y = FuncaoDeSaida(x, u, massa, gravidade, lift, drag, areaPipa, densAr, velVentoXYZ,
\mathbf{1}Dr ref)
\mathcal{L}% FuncaoDeSaida Funcao que atribui saida ao sistema.
3
\overline{4}y = zeros(3,1);5<sup>5</sup>y(1) = x(1);y(2) = x(3);6
\overline{7}y(3) = x(5);\mathbf{R}
```
 $\alpha$ end

#### Script que Executa Simulação com Controlador NMPC

```
% Script destinado a executar o controlador NMPC
\mathbf{1}% Inicializacao do ambiente
\mathcal{D}\overline{3}clear
    _{\rm clc}\overline{4}\overline{5}% Inicializacao das Variaveis do Teste
\mathbf{6}disp('Inicializando as variaveis da simulação do bloco controlador NMPC.')
\overline{7}8\,% Parametros da Pipa
9
    massa = 10;10\,1 if t = 1;drag = 0.1;
1112
    areaPipa = 90;% Parametros da Simulação
13
   gravidade = 9.8;
14
15
    densAr = 1.2;
16
    velVentoXYZ = [5 \ 0 \ 0];% Condicoes Iniciais dos Estados
17
    theta = 45*pi/180;18
19
    Dtheta = -0.3255;
20
    phi = 0;21
    Dphi = 0;
22
    r = 100;
23
    Dr = 1.66:
24
    % Condicoes Iniciais das Entradas
25
    psi = 0 * pi / 180;F \text{trac} = -60000;26
27
    % Parametros do controlador
28Ts = 0.2;
29
30
    predHor = 20;
31
    \text{contHor} = 1;32
33
    % Inicializacao dos estados iniciais e parametros
34
     EstadosIniciais = [theta Dtheta phi Dphi r Dr];
35\,u0 = [psi Ftrac];
     parametros = {massa, gravidade, lift, drag, areaPipa, densAr, velVentoXYZ};
36
37
38
    % Configura o modelo NMPC, criando no workspace um objeto NMPC e um de opcoes
     [modelOfipa, nlmpcmoveopcoes] = ConfiguraNMPC('NonLinearMPC', 'Controlador NMPC', ]39
         parametros, Ts, predHor, contHor, EstadosIniciais, u0)
40
41
    % Rodando a simulacao
     disp('Rodando a simulação de teste do bloco controlador NMPC.')
42
     \texttt{simulacao} \ = \ \texttt{sim}\ (\text{"NonLinearMPC.slx"}\ ) \; ;4344
     disp('Finalizando a simulacao de teste do bloco controlador NMPC.')
45
46
    % Printa resultados relevantes
47
    figure(1)48
     c1fplot3(simulacao. posXYZ.Data(:,1), simulacao. posXYZ.Data(:,2), simulacao. posXYZ.Data(:,3))49
50
     grid on; hold on;
     title ('Trajetoria Descrita pela Pipa.')
51xlabel('Distancia X [m]')
52
53
     ylabel('Distancia Y [m]')zlabel('Distancia Z [m]')54
```